### МІНІСТЕРСТВО ОСВІТИ І НАУКИ УКРАЇНИ ХАРКІВСЬКИЙ НАЦІОНАЛЬНИЙ АВТОМОБІЛЬНО-ДОРОЖНІЙ УНІВЕРСИТЕТ

# МЕТОДИЧНІ ВКАЗІВКИ

до практичних занять з дисципліни «Стандартизація та сертифікація програмного забезпечення», для студентів галузі знань 12 «Інформаційні технології» спеціальностей 122 «Комп'ютерні науки», 121 «Інженерія програмного забезпечення» освітньо-кваліфікаційного рівня «бакалавр»

> Затверджено методичною радою факультету, протокол № 1 від 7 «вересня» 2018 р.

Харків ХНАДУ 2019

Укладачі: к. т. н. Букрєєва О. С.

Кафедра Метрології та безпеки життєдіяльності

# **ЗМІСТ**

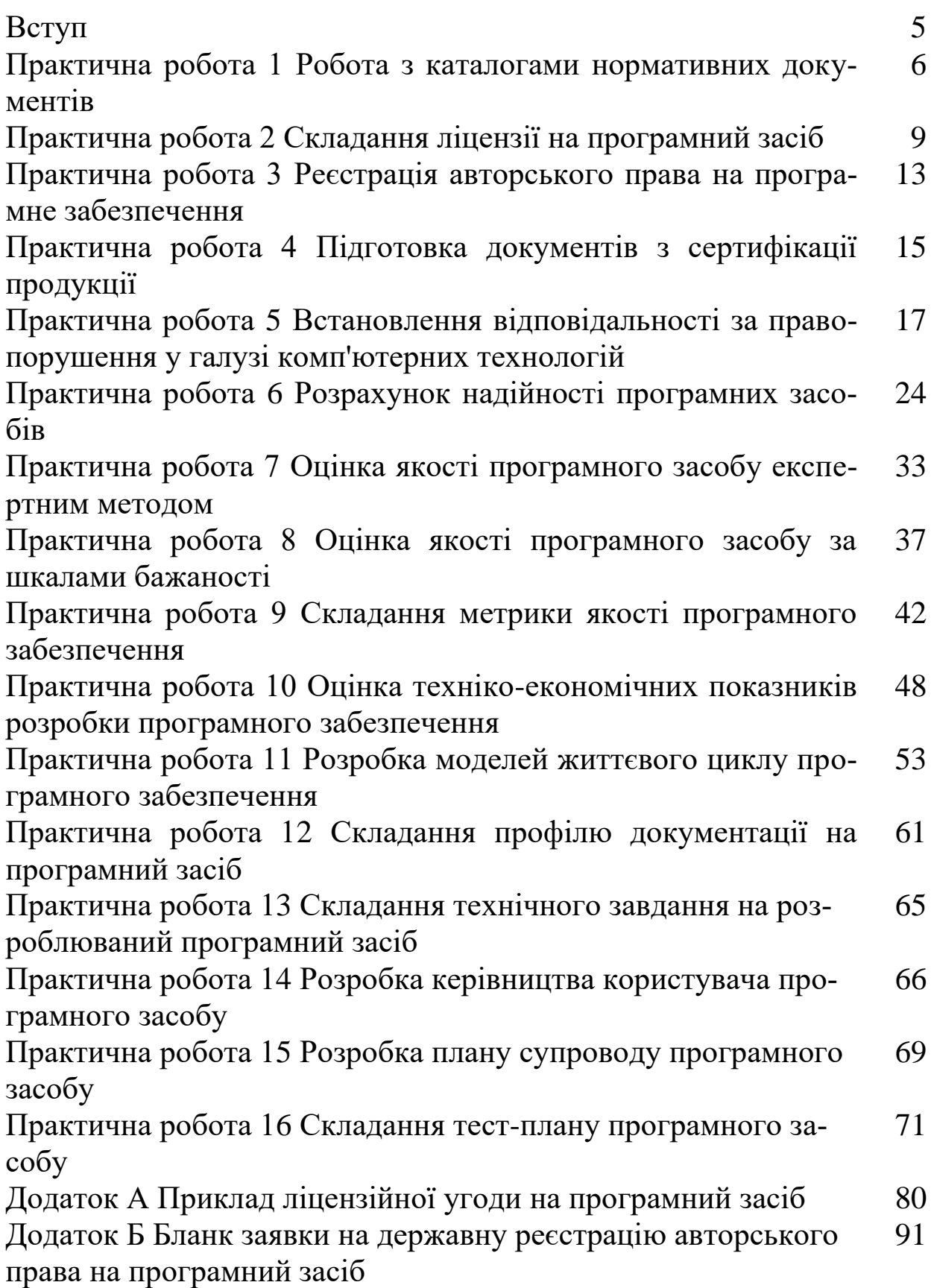

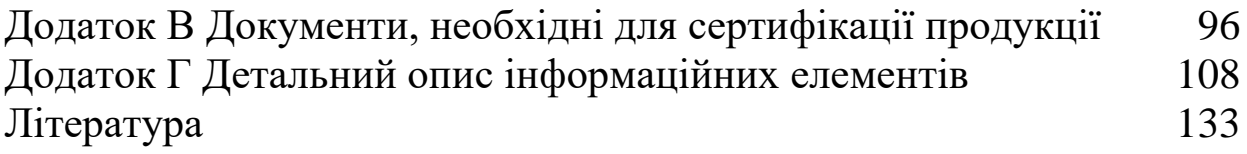

## **ВСТУП**

Ці методичні вказівки призначені для студентів третього курсу галузі знань 12 «Інформаційні технології» спеціальностей 122 «Комп'ютерні науки» та 121 «Інженерія програмного забезпечення» з метою надання допомоги при підготовці та виконанні практичних робіт з дисципліни «Стандартизація та сертифікація програмного забезпечення». Вони можуть бути корисними магістрантам та аспірантам під час виконання ними кваліфікаційних робіт. Ці методичні вказівки містять відомості щодо складання ліцензії на програмний засіб (ПЗ), підготовки документів з реєстрації авторського права на ПЗ, встановлення відповідальності за правопорушення у галузі комп'ютерних технологій, оцінки та розрахунку надійності ПЗ, оцінки якісних та техніко-економічних показників ПЗ, складання метрики якості ПЗ, розробки керівництва користувача ПЗ, планування тестування ПЗ.

Методичні вказівки складено згідно з програмою дисципліни відповідно до освітньо-кваліфікаційної характеристики та навчального плану підготовки бакалаврів. Після вивчення дисципліни студенти будуть вміти організувати діяльність та виконати вказані види робіт.

# **ПРАКТИЧНА РОБОТА 1 РОБОТА З КАТАЛОГАМИ НОРМАТИВНИХ ДОКУ-МЕНТІВ**

Мета – вивчити структуру каталогу нормативних документів, встановити назву нормативного документу за його номером, класифікаційну групу, код та реєстраційний номер за назвою.

## ОСНОВНІ ТЕОРЕТИЧНІ ВІДОМОСТІ

Національний фонд нормативних документів створено згідно з наказом Держспоживстандарту України від 25 березня 2003 року № 48 «Про затвердження Положення про національний фонд нормативних документів». Відповідно до зазначеного Положення, національний фонд є структурним підрозділом УАС ДП «УкрНДНЦ».

Національний фонд накопичує інформаційні ресурси, організовує їх зберігання та облік, створює умови для використання документів у інтересах громадян, суспільства і держави.

Основними завданнями Національного фонду нормативних документів є:

 ведення обліку документів і забезпечення функціонування інформаційно-пошукових систем щодо документів, наявних у національному фонді;

 комплектування національного фонду нормативними документами за напрямами його діяльності;

 взаємодія за дорученням національного органу із стандартизації з міжнародними (регіональними) організаціями у визначеній сфері за напрямами діяльності національного фонду;

 взаємодія з національним центром міжнародної інформаційної мережі ISONET WTO шляхом надання відомостей про документи національного фонду (наявність у фонді, чинність, внесені зміни);

 надання в установленому порядку користувачам інформації про нормативні документи, що знаходяться у національному фонді;

 організація підготовки інформаційних матеріалів для їх публікації за напрямами діяльності національного фонду.

Національний фонд налічує такі види документів:

- 1) нормативні документи, чинні в Україні:
- державні стандарти України (ДСТУ);
- міждержавні стандарти (ГОСТ);
- класифікатори, керівні нормативні документи, рекомендації
- 2) інші нормативні документи:
- стандарти міжнародних організацій ISO та IEC;
- європейські стандарти (EN);
- міждержавні стандарти (ГОСТ), не чинні в Україні;

 публікації Міжнародної організації законодавчої метрології (OIML);

національні стандарти Hімеччини, Росії, США, інших країн

3) інформаційні видання:

 бібліографічні та інформаційні видання Департаменту технічного регулювання України та Мінекономрозвитку України (річні каталоги, щомісячні інформаційні покажчики «Стандарти», інші видання).

## ЗАВДАННЯ

Завдання 1. Користуючись каталогами нормативних документів, визначити назву нормативного документу та номер і назву класифікаційної групи, для гармонізованих стандартів вказати ступінь гармонізації:

- 1. ДСТУ ГОСТ 30712:2003 2. ДСТУ 2764-94 3. ДСТУ 2734-94 4. ГОСТ 3.1102-81
- 5. ДСТУ EN 584-2-2001
- 6. ДСТУ 4286:2004
- 7. ГОСТ 21486-76
- 8. ДСТУ 2737-94
- 9. ГОСТ19824-74
- 10. ДСТУ EN 420-2001
- 11. ДСТУ EN 792-4-2001
- 12. ДСТУ EN 50199-2001
- 13. ДСТУ ISO6669-2004
- 14. ДСТУ ISO 9000-2001
- 15. ДСТУ IEC 61038-2002
- 16. ДСТУ IEC 60269-1-2001
- 17. ДСТУ 3790-98
- 18. ДСТУ 2492-94
- 19. ДСТУ 2053-92
- 20. ДСТУ 3025-95
- 21. ДСТУ 2829.8-94
- 22. ДСТУ 3449-96
- 23. ДСТУ 2120-93
- 24. ДСТУ 3161-95
- 25. ДСТУ 2365-94
- 26. ДСТУ 2717-94

27. ДСТУ ГОСТ 8.531-2003 28. ДСТУ ГОСТ 30157.1-2003 29. ДСТУ ГОСТ 12.4.129:2004 30. ГОСТ 30270-95 31. ГОСТ 8.491-83 32. ГОСТ 2786-82 33. ГОСТ 23624-80 34. ГОСТ 24026-80

Завдання 2. Користуючись каталогами нормативних документів (предметним покажчиком), визначити код та реєстраційний номер документа, класифікаційну групу:

1. Випробування на пожежну небезпеку електротехнічних виробів. Частина 2. Методи випробувань. Розділ 2. Випробування голчастим полум'ям.

2. Інструменти ручні переносні приводні. Вимірювання вібрації на рукоятці. Частина 2. Молотки обрубувальні та молотки клепальні.

3. Одяг захисний. Захист від нагрівання та полум'я. Метод випробування. Оцінювання матеріалів та комбінацій матеріалів, що піддаються дії джерела теплового випромінювання.

4. Арматура трубопровідна промислового призначення. Терміни та визначення.

5. Гідроприводи об'ємні та пневмоприводи. Частина 1. Загальні поняття. Терміни та визначення.

6. Алмази та інструменти алмазні. Терміни та визначення.

7. Контактори електромагнітні низьковольтові. Загальні технічні умови.

8. Системи оброблення інформації. Логічні пристрої, схеми, сигнали. Терміни та визначення.

9. Двигуни внутрішнього згоряння. Кільця поршневі. Частина 1. Терміни та визначення.

10. Автобуси та тролейбуси. Міцність сидінь та їхніх кріплень.

11. Коди назв країн світу.

12. Мідь та мідні сплави. Декларації про відповідність.

### КОНТРОЛЬНІ ПИТАННЯ

1. Які основні завдання Національного фонду нормативних документів?

2. Які види документів налічує Національний фонд нормативних документів?

3. Які нормативні документи, чинні в Україні, містить Національний фонд нормативних документів?

4. Які інші нормативні документи містить Національний фонд нормативних документів?

5. Які інформаційні видання містить Національний фонд нормативних документів?

## **ПРАКТИЧНА РОБОТА 2 СКЛАДАННЯ ЛІЦЕНЗІЇ НА ПРОГРАМНИЙ ЗАСІБ**

Мета – вивчити види ліцензій на ПЗ та за прикладом та варіантом скласти ліцензію на свій ПЗ, розроблений на попередніх курсах.

### ОСНОВНІ ТЕОРЕТИЧНІ ВІДОМОСТІ

Ліцензія на використання ПЗ (англ. EULA – End User License Agreement) – вид ліцензії, що визначає умови використання виробу, яким є комп'ютерний ПЗ. Ліцензія може надавати дозвіл робити з ним речі, які були б інакше заборонені законом про авторське право. Власник авторського права може запропонувати ліцензію на використання ПЗ односторонньо, або як частину ліцензійної угоди на використання ПЗ з іншою стороною.

Ліцензія може містити умови. Якщо користувач не дотримується умов ліцензії, то підпадає під дію закону про авторське право.

Ліцензія передбачає ряд обмежень для користувачів ПЗ: обмеження користування, копіювання, модифікації та розповсюдження, охороняючи, таким чином, авторські права розробника. Проте ліцензування – це не тільки захист авторських прав, а й гарантії для клієнтів. Ліцензування ПЗ дозволяє користувачам отримувати технічну підтримку з боку розробника або офіційних розповсюджувачів ПЗ, модернізувати його.

Основним документом, що визначає права та обов'язки користувача ПЗ, є ліцензійна угода. Види ліцензій на ПЗ:

*Freeware* – безкоштовні програми. Програми без обмеження на (некомерційне) використання. Охороняються авторським правом. Назву запропоновано у 1982 р. і зареєстрована як товарний знак першим головним редактором PC World і PC Magazine Ендрю Флюгельманом. Правда, слід пам'ятати, що відсутність ціни ще не означає, що виробник дозволяє її вільно поширювати, він може це і забороняти. І буває, що якась програма безкоштовна тільки для домашнього, некомерційного використання, а при використанні її в організаціях потрібно заплатити.

*Shareware* – умовно-безкоштовні програми. Клас комерційних програм з безкоштовним періодом використання. Вимагають оплати для повнофункціонального використання. Термін запропонований вперше у 1983 р. Бобом Уоллесом, одним з перших співробітників Microsoft. Різновид вперше застосовано у 1982 р. Джимом Кнопф, співробітником IBM. При такій моделі розповсюдження пропонується спочатку випробувати програму в дії, а потім оплатити її. Щоправда, «умовність» може лежати в дуже широких межах, від простого нагадування про необхідність заплатити за програму при кожному запуску до обмеженого терміну роботи і навіть блокування в неоплаченій версії найважливіших функцій, що робить неможливим використання програми за прямим призначенням.

*Trial, trialware* – пробне (оцінне) ПЗ. Обмежено часом використання або кількісними характеристиками, а іноді й функціоналом. Як бачите, термін перетинається з Shareware. Схоже на crippleware для класу умовно-безкоштовних програм.

*Demo, demoware* – демонстраційні програми. Мають велику кількість обмежень. Основна мета – не пробне використання, а демонстрація можливостей. Помітно більш обмежене порівняно з trialware.

*Adware* – рекламно-орієнтовані програми. Без обмежень функціональності, але з примусовим показом реклами, яка може підвантажуватися через Інтернет без відома користувача. Зазвичай включають модуль фонового завантаження реклами, що таїть у собі небезпеку несанкціонованого дистанційного контролю комп'ютера. Антивірусні програми часто класифікують даний механізм як «троянського коня».

*Nagware, begware* – основним обмеженням використання є примусове вікно діалогу, де повідомляється про те, що версія незареєстрована. Після оплати дане обмеження знімається. Ускладнює використання програми в пакетному режимі при автоматичній обробці інформації. Вперше даний різновид застосовано у 1983 р. Бобом Уоллесом.

*Public domain* – вільні програми. Без обмежень на модифікацію та використання. Не охороняються авторським правом.

*Donateware, donationware* – авторські програми. Для необов'язкової реєстрації програми потрібно сплатити пожертвування автору. Цей різновид вперше застосовано Ендрю Флюгельманом.

*Open source* – відкриті програми з вихідними текстами. Можуть накладатися обмеження на модифікацію та використання в комерційних цілях.

*Linkware* – автор програми просить вказувати посилання на сайті користувача, (якщо є) на свій сайт.

*Registerware* – для отримання та/або використання програми потрібно надати інформацію про себе (заповнити анкету).

*Guiltware* – різновид nagware. У програмі міститься явна згадка, що автор не отримав за неї грошей. Може й не передбачати реєстрації.

*Crippleware* – ключові можливості програми видалені. Немає обмежень на час використання. Після оплати надається повнофункціональна версія.

*Abandonware* – позаринкові програми. Як правило, це колишні комерційні програми, які з ряду причин перестають постачати на ринок. Їх поширює зазвичай власник авторських прав на безкоштовній основі, але з жорстким зобов'язанням заборони продавати і навіть без права подальшого безкоштовного тиражування.

*Orphanware* – різновид abandonware, коли автора не можна розшукати.

*Cardware, postcardware* – як компенсацію за надання програми автор просить надіслати йому листівку або електронний лист зі словами подяки. Ці листи використовуються авторами для реклами своїх робіт.

*Liteware* – «полегшений» варіант відповідної комерційної версії. Не обмежена часом використання, але обмежена функціоналом.

*Hostageware* – програми з функціональними, тимчасовими і кількісними обмеженнями. Розблоковуються після оплати.

*Beerware* – право на використання програми, а також отримання вихідних текстів в обмін на гроші, на які автор зможе купити собі пива. Цей різновид shareware вперше введено Джоном Брістором у 1987 р.

*Careware, charityware* – стягується збір на благодійні цілі, або безпосередньо автору, або за вказаною адресою.

*Requestware* – автор просить користувача щось зробити в обмін на використання програми (надіслати листівку або електронного листа з подякою, внести пожертви на благодійні цілі тощо). Різновиди: postcardware, careware.

*Betaware* – попередня (тестова) бета-версія комерційного або некомерційного ПЗ. Можна використовувати безкоштовно, але часто обмежується періодом тестування.

*Commercial* – комерційне ПЗ, яке продається за гроші й захищено різними законами.

*CDware* – ПЗ на компакт-дисках, яке розповсюджується в рекламних цілях.

*Spyware* – програми-шпигуни. Несанкціоновано збирають інформацію про комп'ютер користувача і його дії. Нерідко маскуються під adware. Крім використання антивірусних програм найбільш ефективний спосіб боротьби – установка брандмауерів.

## ЗАВДАННЯ

За варіантом з табл. 2.1 обрати вид ліцензії та скласти ліцензійну угоду, приклад якої наведено у додатку А, на власний ПЗ, розроблений на попередніх курсах.

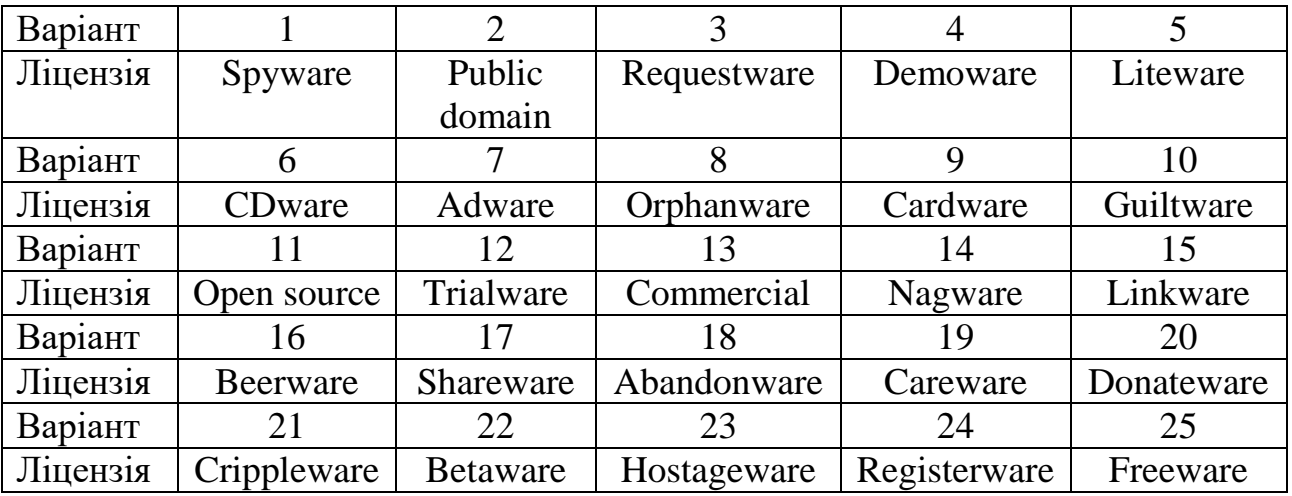

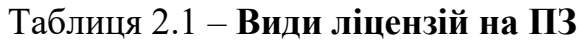

### КОНТРОЛЬНІ ПИТАННЯ

1. Які переваги надає ліцензування ПЗ користувачу?

2. Що таке End User License Agreement?

3. Чи надає ліцензія Freeware дозвіл на вільне поширення ПЗ користувачем?

4. Який вид ліцензії передбачає найжорсткіші умови використання ПЗ для користувача?

5. Чи може ліцензія може надавати дозвіл на дії з ПЗ, які були б інакше заборонені законом про авторське право?

## **ПРАКТИЧНА РОБОТА 3 РЕЄСТРАЦІЯ АВТОРСЬКОГО ПРАВА НА ПРОГРА-МНЕ ЗАБЕЗПЕЧЕННЯ**

Мета – вивчити порядок реєстрації авторського права на ПЗ, скласти заявку для реєстрації власного ПЗ, розробленого на попередніх курсах.

### ОСНОВНІ ТЕОРЕТИЧНІ ВІДОМОСТІ

В Україні державна реєстрація авторських прав є стандартною процедурою й проводиться у відповідності до Закону України «Про авторське право і суміжні права» № 3792-12, постанови КМУ «Про державну реєстрацію авторського права і договорів, які стосуються права автора на твір» № 1756 від 27.12.2001 р.

З метою захисту будь-якого продукту (комп'ютерна програма, база даних, сайт та ін.) від незаконного привласнення, можна вжити таких дієвих заходів:

захистити авторським правом вихідний код програми;

захистити алгоритми, які використані у програмі;

помістити під охорону закону назву програмного продукту.

Відповідно до закону, комп'ютерна програма – це сукупність інструкцій, які складені у вигляді слів, чисел, певних схем, кодів та інших знаків, які можуть зчитуватися комп'ютером з метою його запуску та досягнення поставленої мети чи результату.

Відповідно до закону передбачена охорона комп'ютерних програм за допомогою механізму авторського права за аналогією з літературними творами. Це означає, що захист авторським правом поширюється саме на текст коду і не поширюється на принципи, методи, процеси або процедури, які використовуються в програмі. По суті, авторське право захищає не алгоритм (ідею), а її матеріальне втілення, представлене у вигляді набору чисел, слів, кодів, схем, символів чи в будь-якому іншому вигляді, який може зчитувати комп'ютер.

Для реєстрації авторського права на комп'ютерну програму і отримання свідоцтва необхідно подати в Державну службу інтелектуальної власності України належним чином складену заявку. Подана заявка розглядається на відповідність встановленим вимогам, після чого приймається рішення про реєстрацію комп'ютерної програми і видачі свідоцтва, або про відмову в реєстрації. Середній термін авторського свідоцтва становить 3 місяці.

Враховуючи, що комп'ютерні програми, зокрема веб-сайти, створюються згідно з договорами замовлення і їх авторами виступають наймані працівники, то в такому випадку реєстрації підлягають безпосередньо договори про передачу майнових прав на комп' ютерну програму від авторів до замовника.

Перелік документів, необхідних для подачі заявки на реєстрацію авторського права на комп'ютерну програму:

1. Вихідний код комп'ютерної програми (в паперовому або електронному вигляді) в довільному обсязі.

2. Керівництво користувача комп'ютерною програмою у вільній формі.

3. Відомості про автора або авторів твору на українській мові (ПІБ, місце проживання, дата народження).

4. Відомості про замовника, якщо комп'ютерна програма була розроблена третіми особами на підставі договору.

5. Довіреність патентним повіреним на представництво інтересів автора перед Державною службою інтелектуальної власності України.

У випадку індивідуальної розробки ПЗ та самостійного представництва у Державній службі інтелектуальної власності України пункти 4 та 5 не потрібні.

Оприлюднення відомостей щодо реєстрації авторського права і договорів на нього здійснюється у виданні «Каталог державної реєстрації». Також інформація відображується в офіційному бюлетені Державної служби інтелектуальної власності України «Авторське право і суміжні права».

### ЗАВДАННЯ

Заповнити заявку на державну реєстрацію авторського права на ПЗ, розробленого на попередніх курсах. Бланк заявки подано у додатку Б.

#### КОНТРОЛЬНІ ПИТАННЯ

1. Які правові акти регулюють авторське право в Україні та його реєстрацію?

2. За яким механізмом передбачена реєстрація авторського права на ПЗ?

3. Який орган державної влади реєструє авторське право?

4. На які елементи ПЗ не поширюється авторське право?

5. Які документи необхідно подати для державної реєстрації авторського права на ПЗ?

## **ПРАКТИЧНА РОБОТА 4 ПІДГОТОВКА ДОКУМЕНТІВ З СЕРТИФІКАЦІЇ ПРО-ДУКЦІЇ**

Мета – вивчити перелік, форму та зміст документів, необхідних для добровільної сертифікації продукції.

### ОСНОВНІ ТЕОРЕТИЧНІ ВІДОМОСТІ

Сертифікацію в Україні регламентують закон «Про технічні регламенти та оцінку відповідності» та комплекс стандартів ISO 17000. Згідно з ними сертифікація – підтвердження відповідності третьою стороною (яка є незалежною виробника чи постачальника

та від користувача). Підтвердження відповідності – видача документа про відповідність, яка ґрунтується на прийнятому після критичного огляду рішенні про те, що виконання визначених вимог було доведене.

Порядок проведення сертифікації продукції в загальному випадку містить:

 інформування замовника щодо процедур оцінки відповідності та схем сертифікації;

подання та розгляд заявки на сертифікацію;

готування до оцінювання/сертифікації;

 оцінювання/сертифікація продукції на відповідність встановленим вимогам;

підготовка звіту про оцінювання/сертифікацію;

прийняття рішення щодо оцінки відповідності/сертифікації.

нагляд за виробництвом продукції.

Замовник, у випадку прийняття рішення про оцінку відповідності (сертифікацію) продукції, повинен провести такі заходи:

вивчити основні процедури оцінки відповідності;

 вибрати можливий модуль оцінки відповідності з числа визначених у застосованому технічному регламенті;

 провести, за необхідності, організаційно-технічні заходи, які забезпечать якісне проведення робіт;

 підготувати пояснювальну записку з комплектом технічних та нормативних документів:

а) стандарти (ГОСТ, ДСТУ), ТУ;

б) додаткові вимоги контракту на постачання;

в) результати розрахунків та випробувань;

г) документи, що підтверджують ефективність системи управління (за наявності);

д) матеріали, що підтверджують відповідність продукції встановленим вимогам;

е) інші документи, необхідні для оцінки відповідності;

 направити заявку на оцінку відповідності продукції до органу оцінки відповідності.

### ЗАВДАННЯ

Вивчити перелік, форму та зміст документів щодо добровільної сертифікації продукції, які знаходяться у додатку В. Скласти звіт з практичної роботи, який повинен містити тему, мету, короткі теоретичні відомості, зміст кожного документу з додатку В.

#### КОНТРОЛЬНІ ПИТАННЯ

1. Які пункти має містити рішення за заявкою на проведення сертифікації продукції?

2. Що містить заявка на проведення сертифікації продукції?

3. Що є предметом ліцензійної угоди?

4. Як проводять технічний нагляд за сертифікованою продукцією?

5. Які пункти має містити звіт за результатами технічного нагляду за сертифікованою продукцією?

# **ПРАКТИЧНА РОБОТА 5 ВСТАНОВЛЕННЯ ВІДПОВІДАЛЬНОСТІ ЗА ПРАВО-ПОРУШЕННЯ У ГАЛУЗІ КОМП'ЮТЕРНИХ ТЕХНО-ЛОГІЙ**

Мета – визначити ступінь відповідальності за недотримання законодавства в сфері комп'ютерних технологій.

#### ОСНОВНІ ТЕОРЕТИЧНІ ВІДОМОСТІ

Відповідальність за недотримання законодавства в сфері комп'ютерних технологій встановлюють адміністративний та кримінальний кодекси, закони України про інформацію, про авторське право та суміжні права. Зміст правопорушення та покарання за них наведено у табл. 5.1.

### Таблиця 5.1 – **Правопорушення та покарання за недотримання законодавства в сфері комп'ютерних технологій**

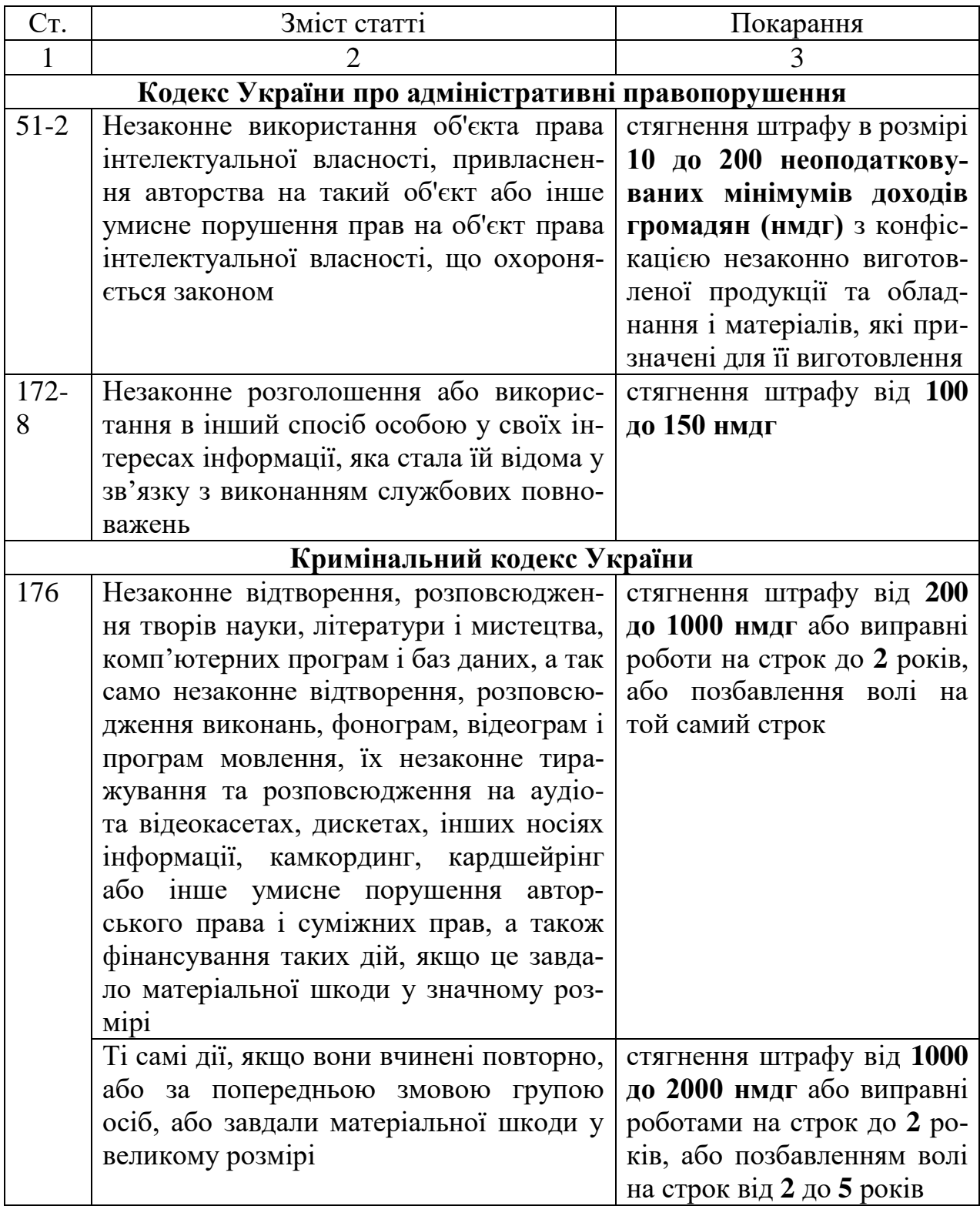

Продовження таблиці 5.1

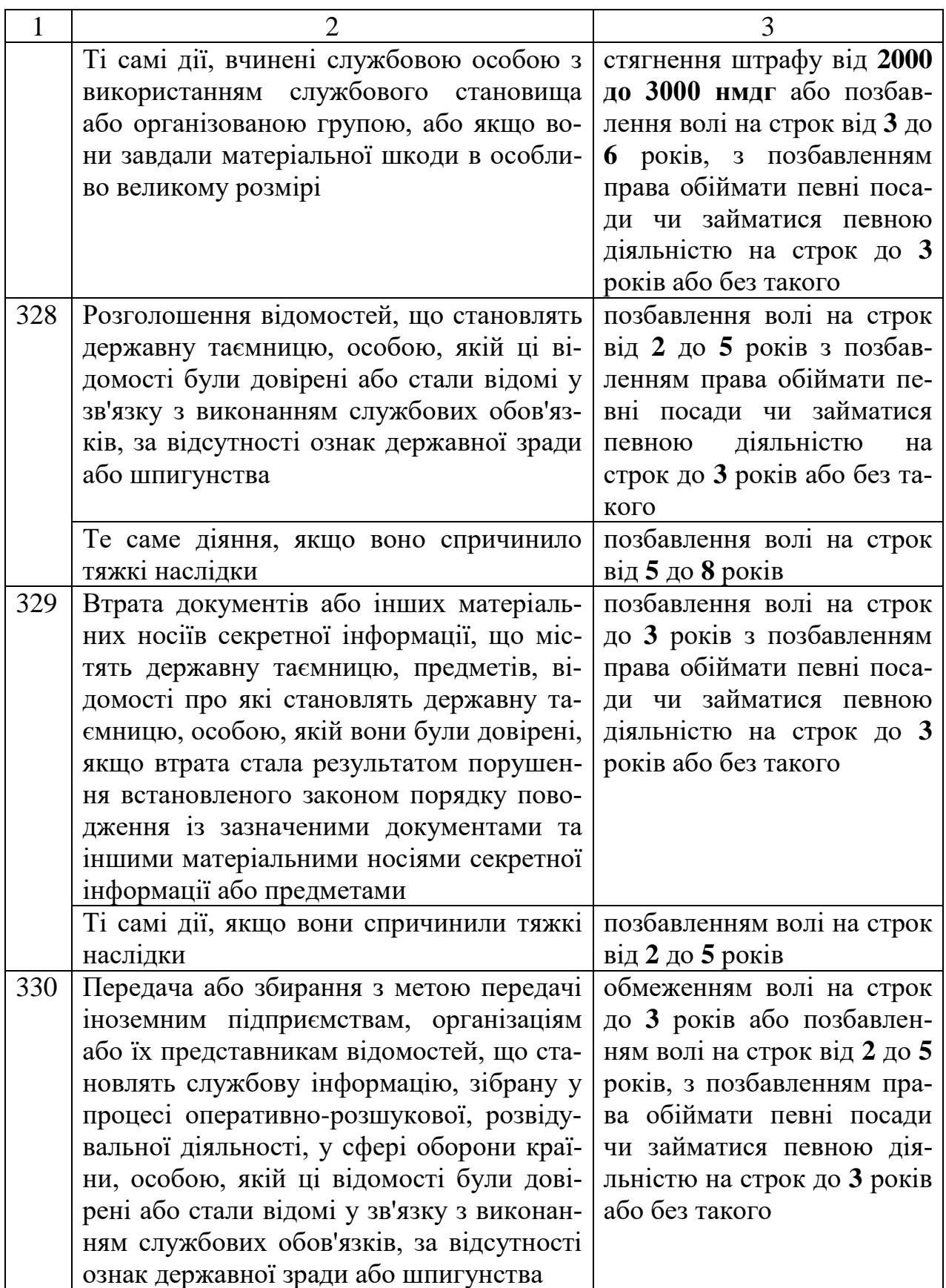

Продовження таблиці 5.1

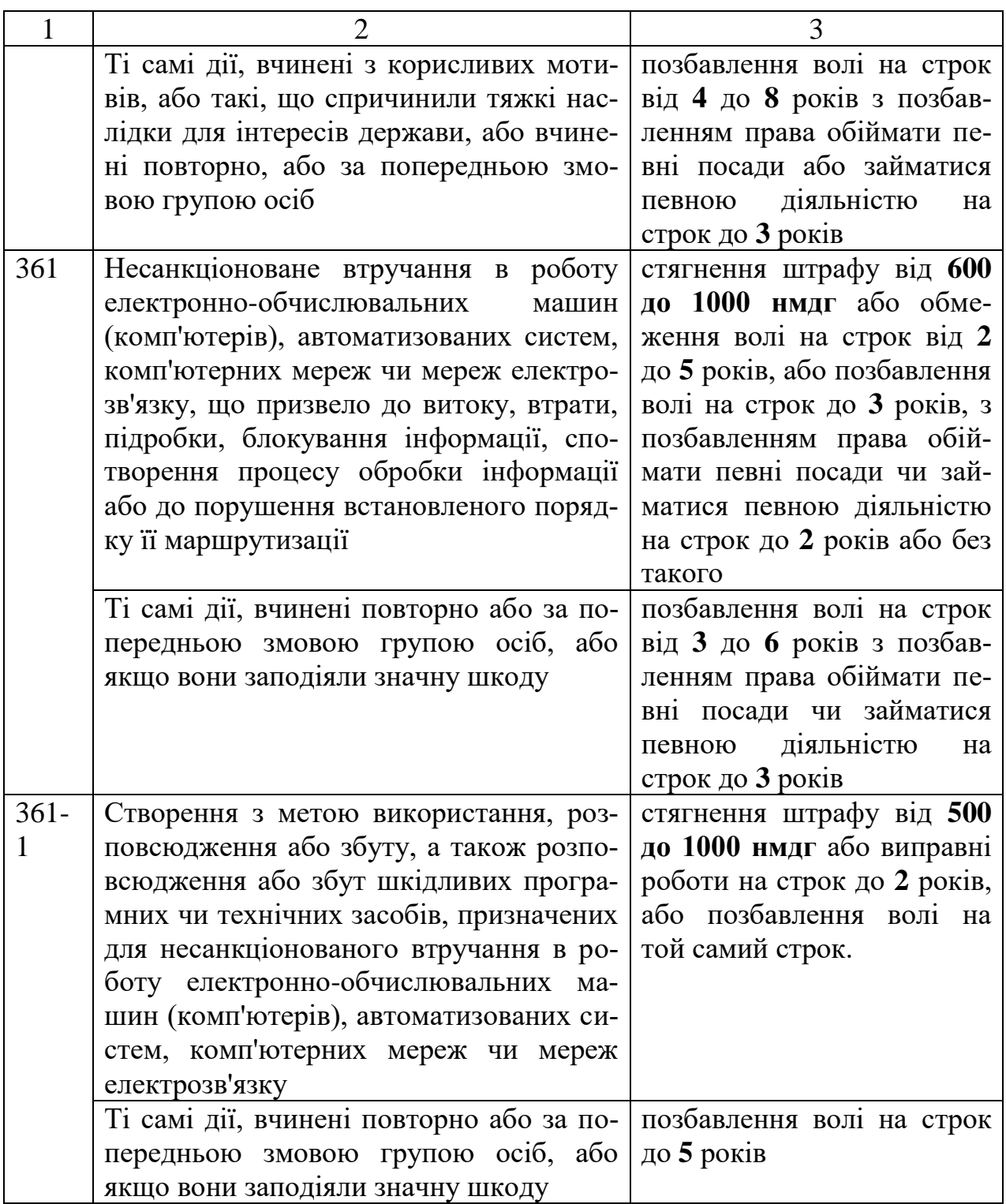

Продовження таблиці 5.1

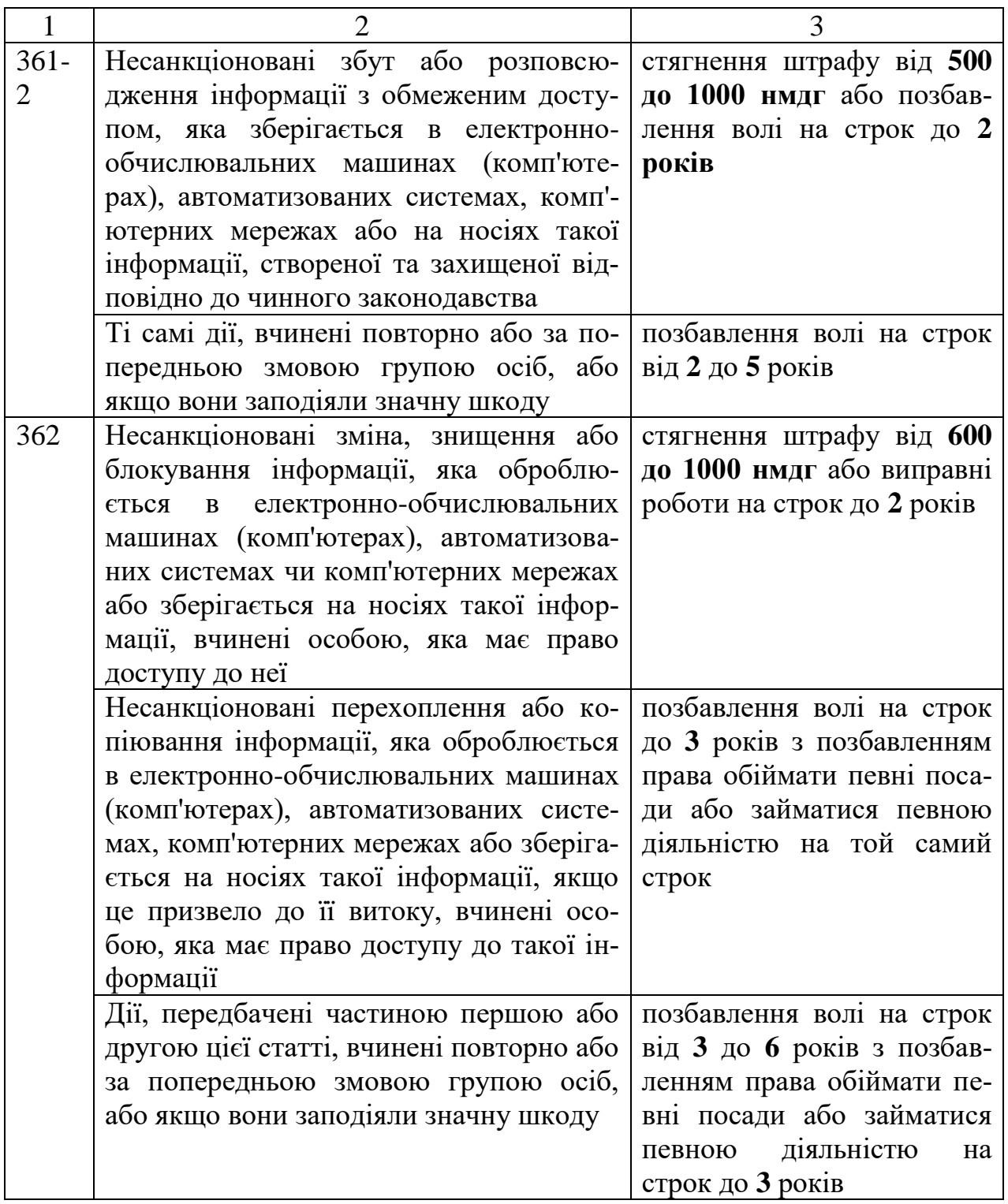

Закінчення таблиці 5.1

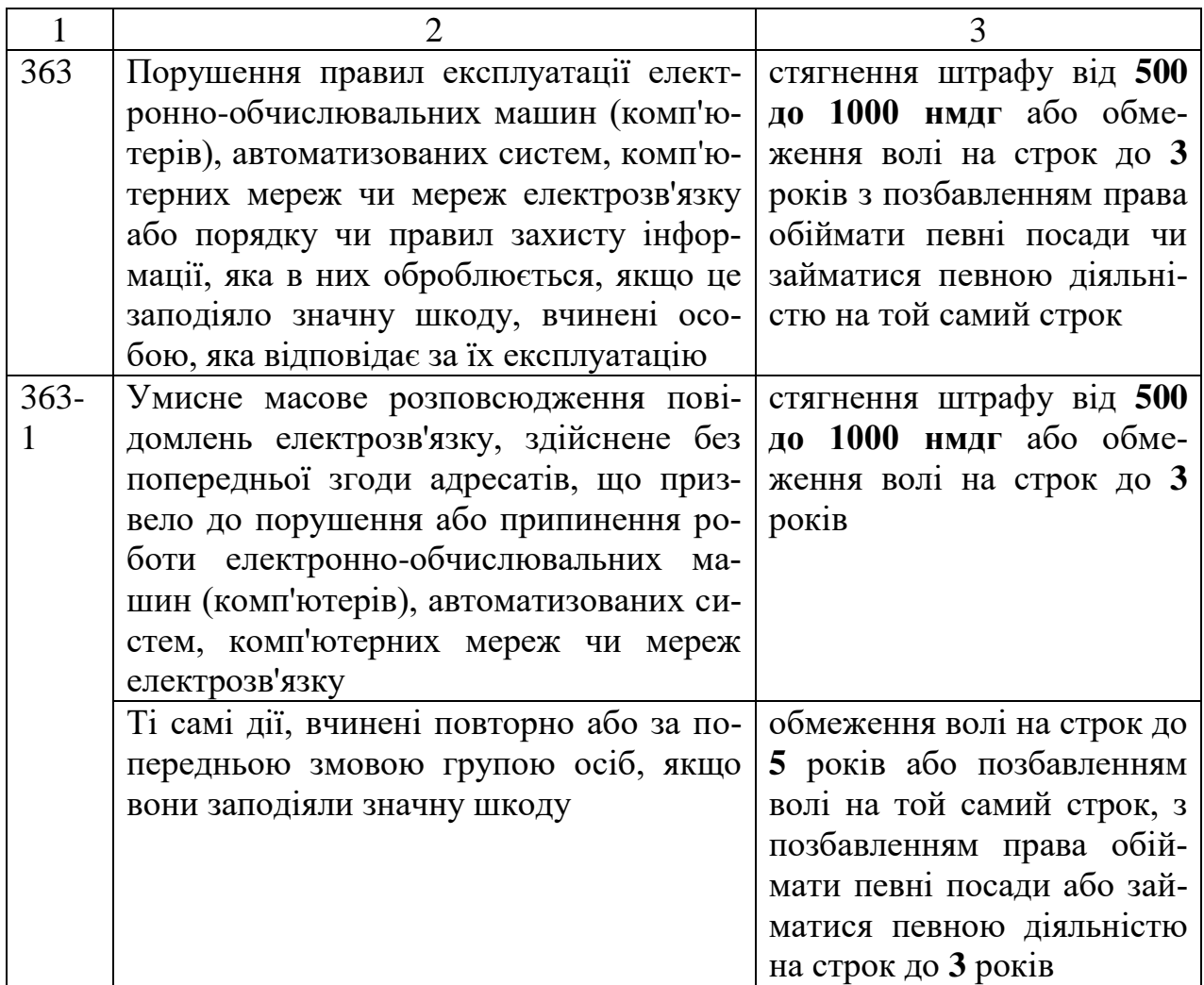

## ЗАВДАННЯ

Вирішити задачі, користуючись табл. 5.1.

**Задача № 1.** Співробітник науково-дослідного інституту, К., працюючи над програмою, що містить файл «абсолютно секретно», скопіював дані програми на знімний носій інформації для роботи на домашньому комп'ютері. Чи є в діях К. склад злочину?

**Задача № 2.** Наладчик комп'ютерної техніки в науководослідному інституті Д., який прибув на роботу в нетверезому стані, через недбайливість вивів з ладу принтер вартістю 450 грн., а також стер з пам'яті переданого йому для ремонту комп'ютера інформацію про результати експерименту, над яким протягом 10 місяців працював не тільки колектив інституту, але й співробітники інших наукових закладів. Чи підлягає кримінальній відповідальності Д. за злочин у сфері комп'ютерної інформації?

**Задача № 3.** 15-річний М., «скачавши» з мережі Інтернет програмний вірус та прикріпленні до електронного листа, надіслав його електронною поштою на адресу одного з банків. Надісланим вірусом було інфіковано комп'ютерну систему банку, внаслідок чого пін-коди кредитних карток клієнтів були поширені в мережі Інтернет і набули загального доступу. Чи підлягає кримінальній відповідальності М.?

**Задача № 4.** Програміст С. протягом року тричі намагався зламати захисні системи банку. Його було затримано під час чергової спроби добору паролю доступу до комп'ютерної системи. Кваліфікуйте дії С.

**Задача №5.** Є., підібравши пароль, увійшов через глобальну мережу в захищений розділ сервера СБУ України й скопіював інформацію, яка його цікавила. Дана інформація належала до державної таємниці. Чи підлягає Є. кримінальній відповідальності?

**Задача № 6.** Працівник ТОВ «Магніт» В., що не має достатнього досвіду роботи на комп'ютері, випадково видалив з пам'яті сервера фірми інформацію про її нові розробки, через що фірма понесла істотні збитки. В. заявив слідчому, що ніяких правил роботи на комп'ютері керівництво фірми не затверджувало. Кваліфікуйте діяння В.

*Варіант:* Знищення інформації було пов'язане з тим, що В. заразив комп'ютерну систему фірми вірусом, записаним на його дискеті. Сам В. не знав про наявність вірусу, оскільки, дотримуючись наказу керівництва, перевірив дискету за допомогою антивірусної програми, однак вірусна база програми була застарілою й через це не змогла ідентифікувати даний вірус.

**Задача № 7.** Працівник банку Р. скопіював на магнітний носій приналежну банку програму захисту даних і продав неї Б. Б. доручив аналіз програми програмістові У. У. заради професійного інтересу, не знаючи про щирі наміри Б., проаналізував програму, розкрив її слабкі місця й передав результати своєї роботи Б. Б., маючи навички роботи з комп'ютером, використовуючи дані У., зумів перевести значну суму грошей з рахунків банку на рахунок, відкритий Р. Кваліфікуйте діяння У., Р. і Б.

**Задача № 8.** Студенти університету К. і Х. розробили й здійснили атаку "відмова в обслуговуванні" на пошуковий сервер «Yahoo!», що полягає у відправленні величезної кількості запитів на пошук в Інтернет з декількох комп'ютерів лабораторії університету. У результаті доступ до сервера був заблокований більш ніж на 2 години. Будучи допитаними по обставинах справи, К. і Х. пояснили, що вони хотіли "повалити сервер", керуючись винятково бажанням перевірити свої здатності до цього. Кваліфікуйте діяння К. і Х.

*Варіант:* К. і Х. захотіли блокувати сервер, керуючись бажанням перешкодити політиці глобалізації інтернет-компаній США й прагнучі посіяти страх серед власників пошукових серверів.

## КОНТРОЛЬНІ ПИТАННЯ

1. Які правові акти встановлюють відповідальність за недодержання вимог у галузі комп'ютерної інформації?

2. У яких одиницях встановлено розмір штрафу?

3. Яку відповідальність встановлено за порушення права інтелектуальної власності?

4. Яке покарання накладають за розповсюдження інформації з обмеженим доступом?

5. Яку відповідальність встановлено за збут шкідливих програмних чи технічних засобів?

# **ПРАКТИЧНА РОБОТА 6 РОЗРАХУНОК НАДІЙНОСТІ ПРОГРАМНИХ ЗАСОБІВ**

Мета – розрахувати надійність ПЗ за моделями Міллса, Шумана, Коркоена.

## ОСНОВНІ ТЕОРЕТИЧНІ ВІДОМОСТІ

**Статистична модель Міллса** дозволяє оцінити кількість помилок до початку тестування, а також ступінь налагодження ПЗ. Для її застосування до початку тестування у ПЗ навмисно вносять

помилки. Потім вважають, що виявлення навмисно внесених та так званих власних помилок ПЗ рівноймовірно.

Для оцінки кількості помилок у ПЗ да початку тестування використовують вираз:

$$
N = \frac{S \cdot n}{\nu},\tag{6.1}
$$

де *S* – кількість навмисно внесених у ПЗ помилок до початку тестування;

*п* – кількість власних помилок ПЗ, виявлених під час тестування;

*v* – кількість навмисно внесених у ПЗ помилок, виявлених під час тестування.

Якщо продовжувати тестування, поки всі навмисно внесені помилки будуть виявлені, ступінь налагодження ПЗ можна оцінити:

$$
C = \begin{cases} 1, n > k \\ \frac{S}{S + k + 1}, n \le k \end{cases}
$$
\n
$$
\tag{6.2}
$$

де *k* – максимальна кількість власних помилок у ПЗ.

Формули 6.1 та 6.2 являють собою статистичну модель Міллса. Величина *С* є мірою довіри до моделі та показує вірогідність того, наскільки правильно знайдене значення *N*. Ці два співвідношення являють собою корисну модель помилок: перше передбачає можливу кількість початкових власних помилок у ПЗ, друге використовують для встановлення довірчого рівня прогнозу.

Якщо виявлено не всі навмисно внесені помилки, то формула 6.1 матиме вигляд:

$$
C = \begin{cases} 1, n > k \\ C_S^{\nu - 1} \\ \overline{C_{S + k + 1}^{k + \nu}}, n \le k \end{cases}
$$
 (6.3)

де чисельник та знаменник формули при  $n \leq k$  – біноміальні коефіцієнти, які розраховують в аналітичній формі як:

$$
A_c^b = \frac{c!}{b!(c-b)!},
$$
\n(6.4)

Використання **евристичної моделі** (простої інтуїтивної моделі) передбачає проведення тестування двома групами фахівців незалежно одна від одної, які використовують незалежні тестові набори. Якщо у програмі є *N* помилок до початку тестування, то:

$$
N = \frac{n_1 \cdot n_2}{n_{12}},\tag{6.5}
$$

де n<sub>1</sub>,n<sub>2</sub> – кількість помилок, які виявили перша та друга група тестувальників відповідно;

<sup>12</sup> *n* – кількість виявлених двома групами тестувальників спільних помилок.

Ефективність тестування кожної з груп та вірогідність виявлення ними помилки:

$$
p_1 = E_1 = \frac{n_1}{N},\tag{6.6}
$$

$$
p_2 = E_2 = \frac{n_2}{N}.
$$
\n(6.7)

Тоді вірогідність  $p_{12}$  того, що помилка буде виявлена обома групами тестувальників:

$$
p_{12} = \frac{n_{12}}{N},\tag{6.8}
$$

З іншого боку, так як групи діють окремо одна від одної, то  $p_{12} = p_1 \cdot p_2$ . Тоді:

$$
\frac{n_{12}}{N} = \frac{n_1}{N} \cdot \frac{n_2}{N}.
$$
\n(6.9)

Для застосування моделі Коркоена необхідно знати таке:

 модель містить змінну вірогідність відмов для різних джерел помилок та різну вірогідність їх виправлення;

 у моделі використовують параметри: результат тільки *N* випробувань, у яких виявлено *Ni* помилок *і*-го типу;

 виявлення у ході *N* випробувань помилки *і*-го типу відбувається з вірогідністю *аi* .

Показник рівня надійності *R* розраховують за формулою:

$$
R = \frac{N_0}{N} + \sum_{i=1}^{k} \frac{Y_i (N_i - 1)}{N},
$$
\n(6.10)

де  $N_0$  – число безвідмовних (або безуспішних) випробувань, виконаних у серії з *N* випробувань;

 $k -$ відоме число типів помилок;

 $Y_i$  – вірогідність появи помилок,  $Y_i = a_i$  при  $N>0$ ,  $Y_i = 0$  при  $N=0$ .

**Модель Шумана** засновано на наступних припущеннях:

загальне число команд у ПЗ на машинній мові постійно;

 на початку компонувальних випробувань число помилок дорівнює деякій постійній величині, у міру виправлення помилок їх стає менше;

під час випробувань нові помилки не вносять;

 початково помилки помітні, за сумарним числом виправлених помилок можна судити про останні;

 інтенсивність відмов ПЗ пропорційна числу залишкових помилок.

Передбачається, що до початку тестування (у момент часу  $\tau=0$ )  $\epsilon$  *M* помилок. протягом часу тестування т виявлено  $\epsilon_1(\tau)$  помилок у розрахунку на одну команду у машинній мові. Тоді питоме число помилок на одну машинну команду, що залишилися у системі після часу тестування τ, дорівнює:

$$
\varepsilon_2(\tau) = \frac{M}{I} - \varepsilon_1(\tau),\tag{6.11}
$$

$$
\varepsilon_1(\tau) = \frac{x}{I},\tag{6.12}
$$

де *І* – загальне число машинних команд, яке є постійним у рамках етапу тестування;

*х* – кількість виявлених помилок за час тестування τ.

Припускається, що значення функції кількості помилок *Zt* пропорційне числу помилок, що залишилися у ПЗ після часу тестування τ:

$$
Z(t) = C \cdot \varepsilon_2(\tau), \tag{6.13}
$$

де *С* – деяка постійна;

*t* – час роботи ПЗ без відмов.

Тоді, якщо час роботи ПЗ без відмов *t* відраховується від точки *t=*0, а τ залишається фіксованим, то функція надійності, або вірогідність безвідмовної роботи на інтервалі від 0 до *t*, дорівнює:

$$
P(t,\tau) = \exp(-C \cdot \varepsilon_2(\tau) \cdot t), \tag{6.14}
$$

$$
t = \frac{1}{Z(t)},\tag{6.15}
$$

#### ЗАВДАННЯ

Вирішити задачі з визначення надійності ПЗ. Вихідні дані взяти з табл. 6.1-6.4.

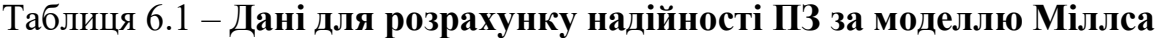

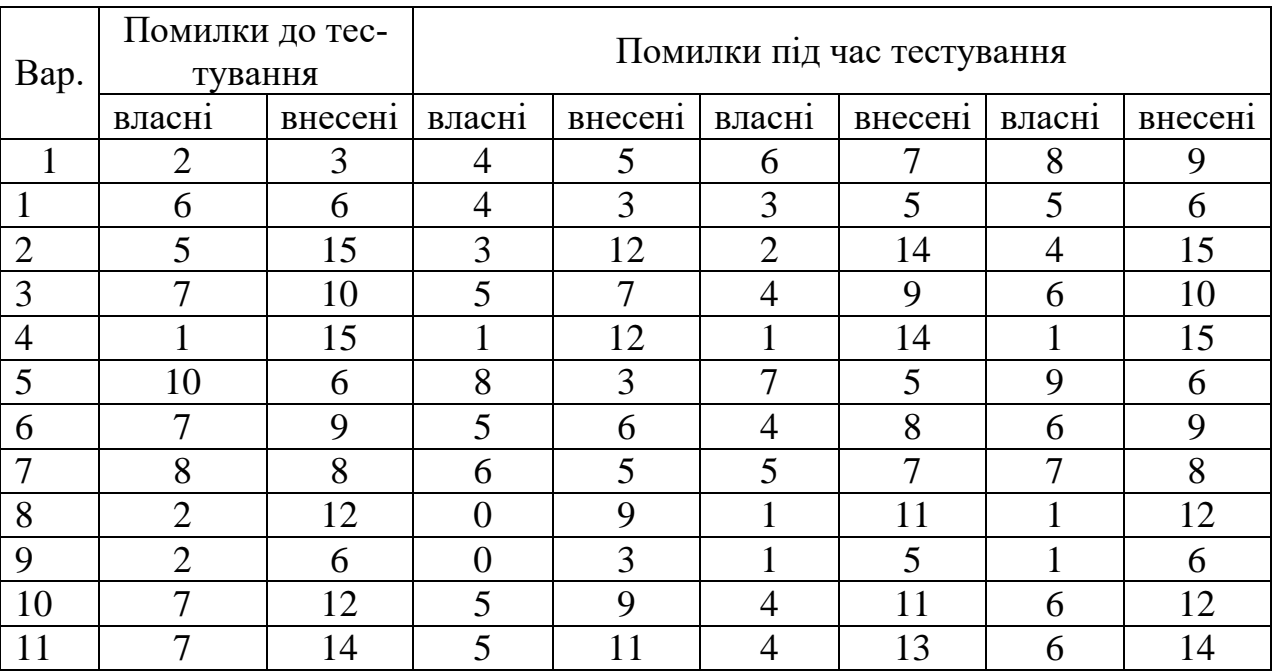

## Закінчення таблиці 6.1

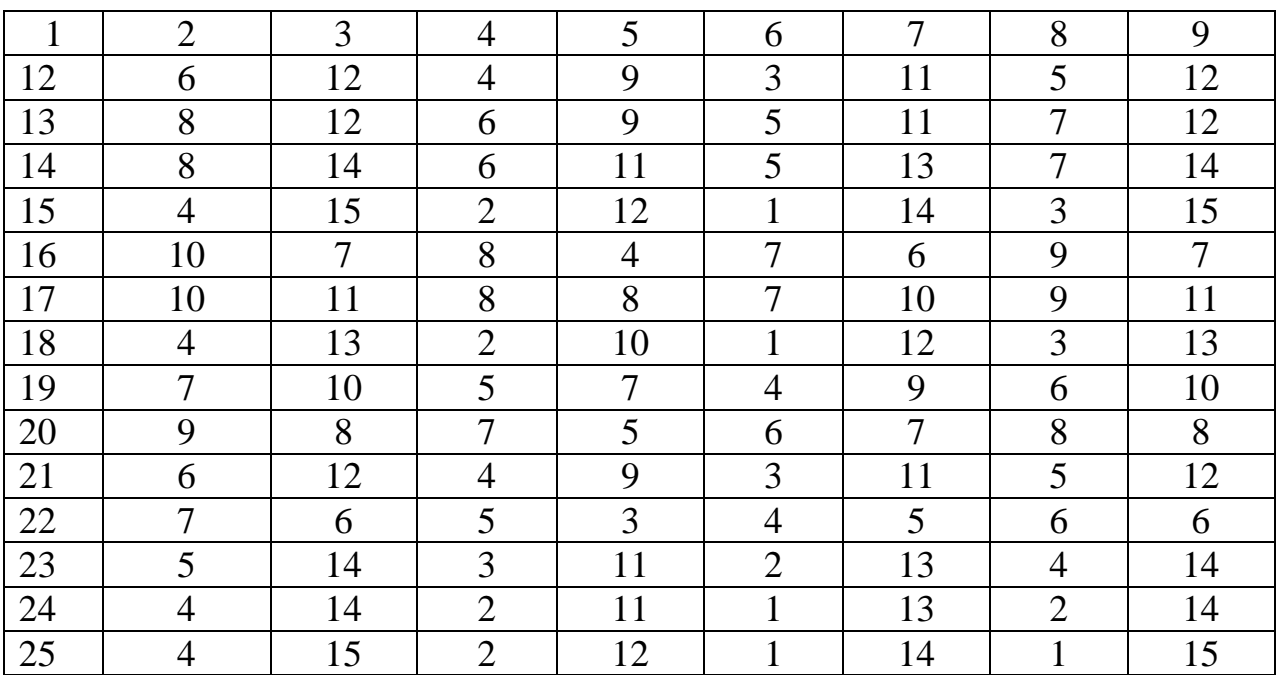

Таблиця 6.2 – **Дані для розрахунку надійності ПЗ за евристичною моделлю**

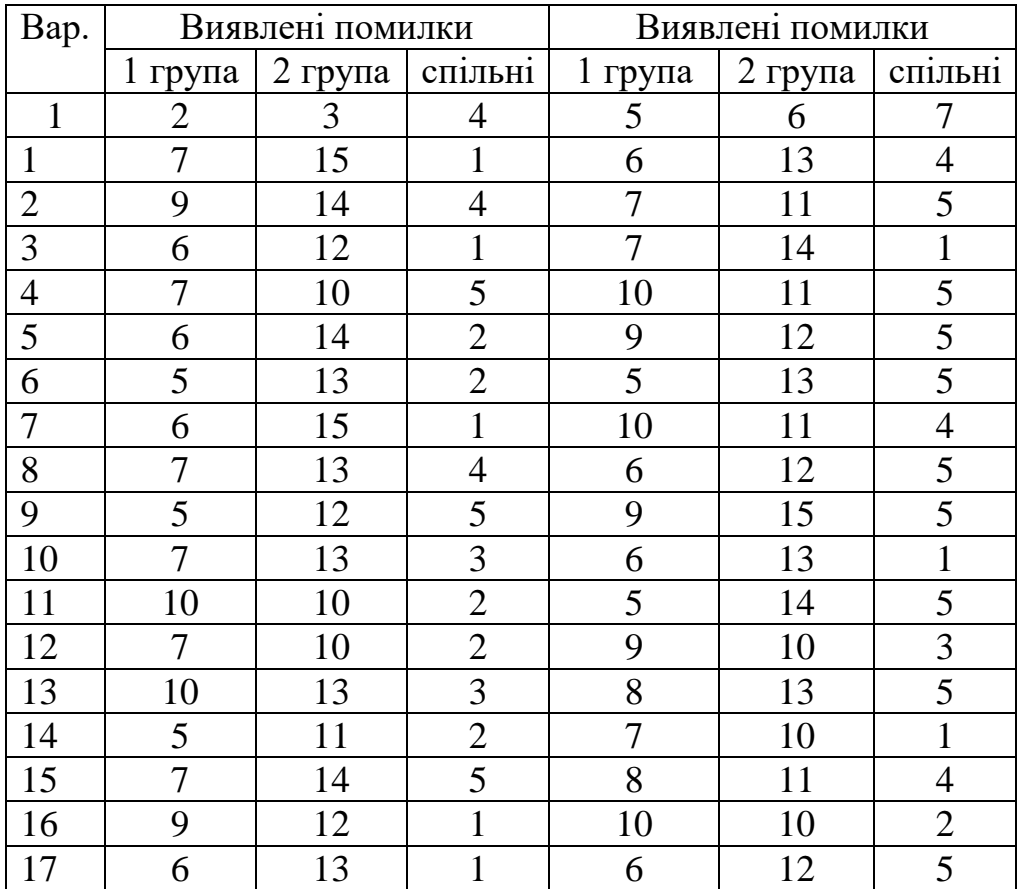

# Закінчення таблиці 6.2

**ена**

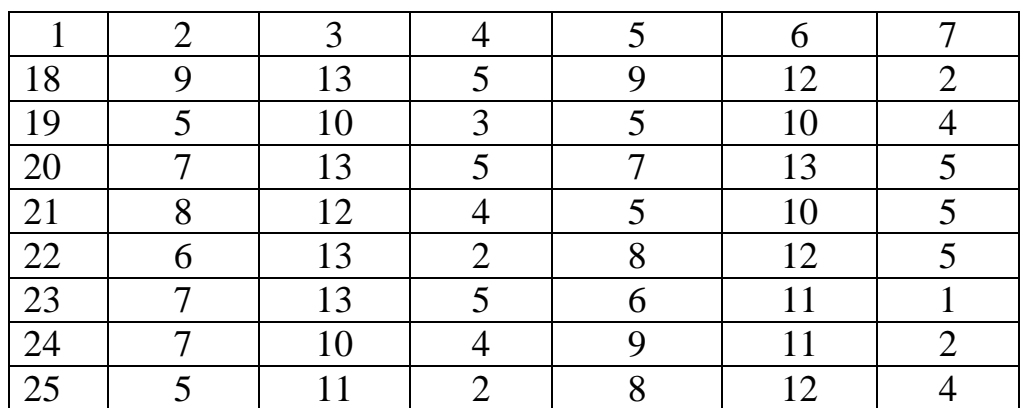

Таблиця 6.3 – **Дані для розрахунку надійності ПЗ за моделлю Корко-**

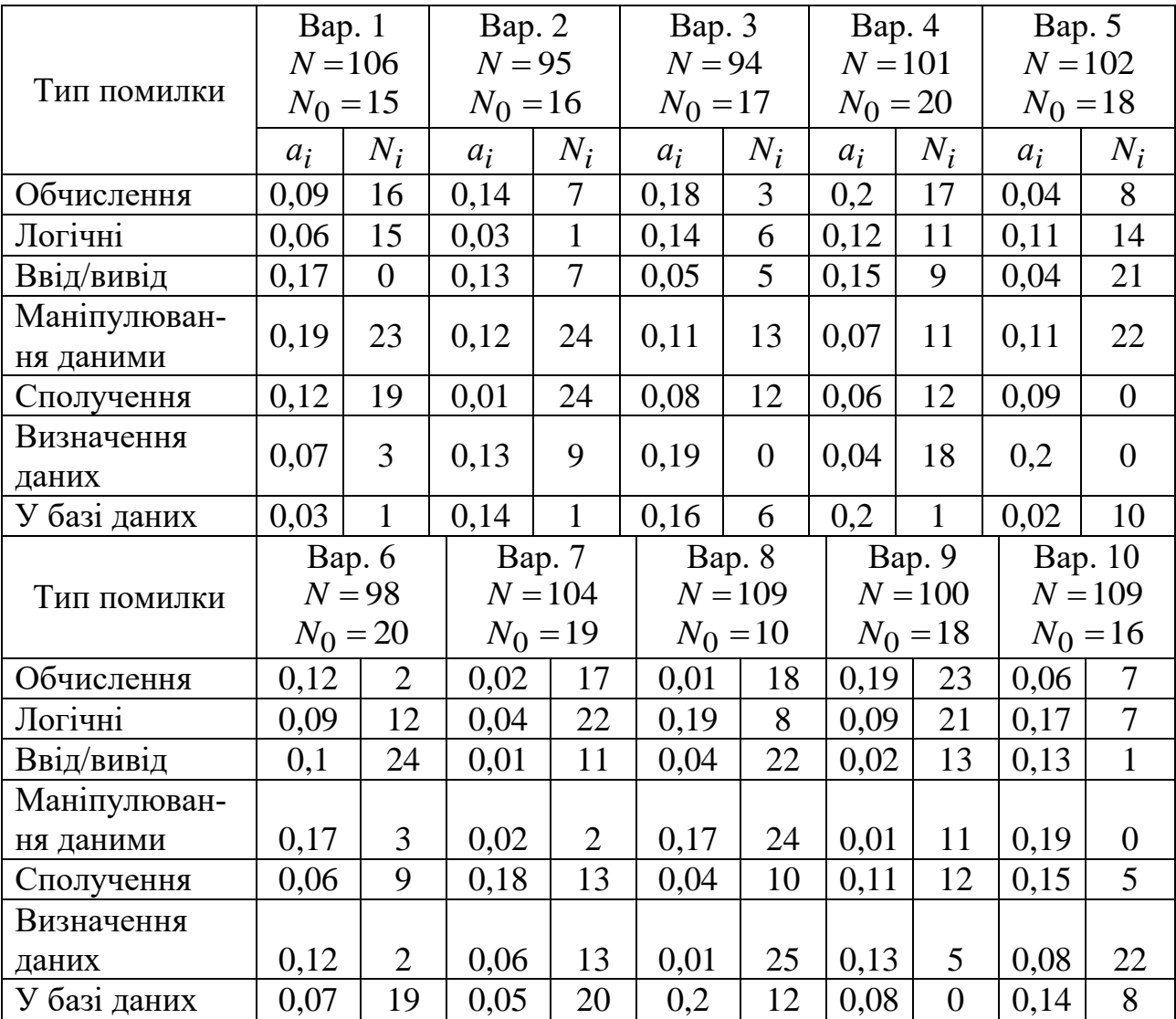

## Закінчення таблиці 6.3

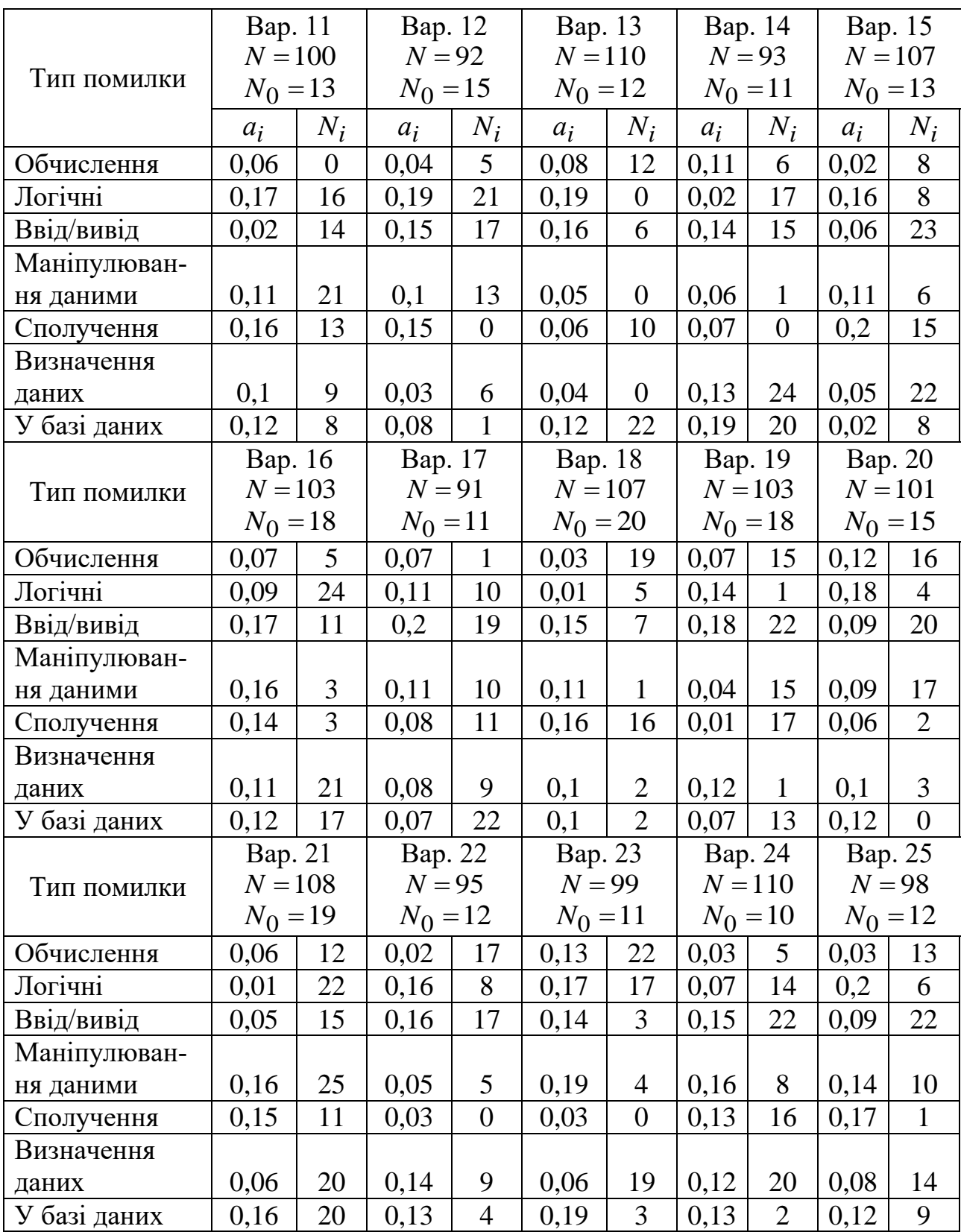

#### Таблиця 6.4 – **Дані для розрахунку надійності ПЗ за моделлю Шума-**

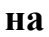

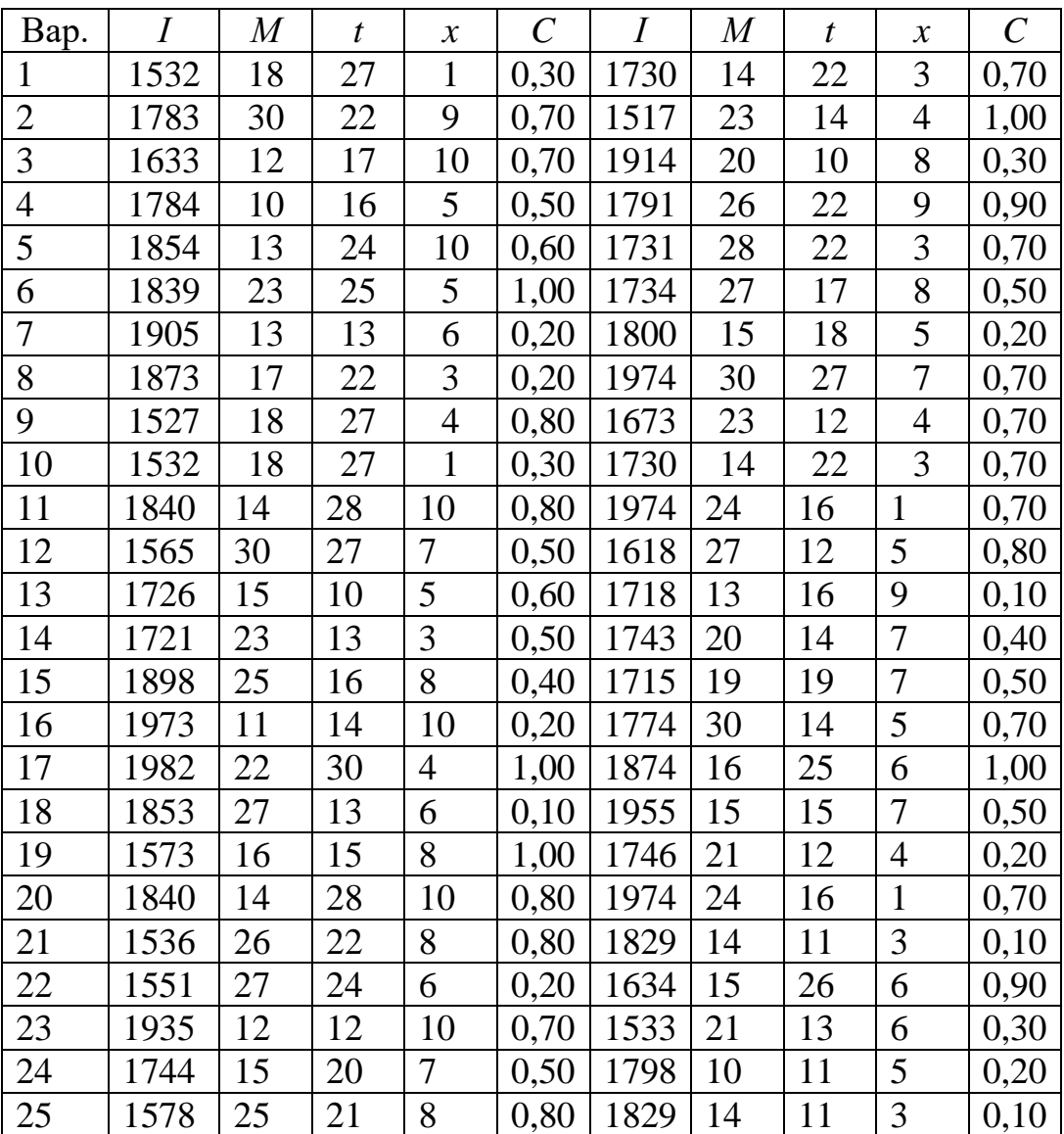

#### КОНТРОЛЬНІ ПИТАННЯ

1. За якими моделями розраховують надійність ПЗ?

2. Які дані потрібно знати, щоб визначити надійність ПЗ за моделлю Міллса?

3. Які дані потрібно знати, щоб визначити надійність ПЗ за моделлю Коркоена?

4. Які дані потрібно знати, щоб визначити надійність ПЗ за моделлю Шумана?

5. Які дані потрібно знати, щоб визначити надійність ПЗ за евристичною моделлю?

## **ПРАКТИЧНА РОБОТА 7 ОЦІНКА ЯКОСТІ ПРОГРАМНОГО ЗАСОБУ ЕКСПЕ-РТНИМ МЕТОДОМ**

Мета – визначити якість довільно обраного ПЗ експертним методом.

## ОСНОВНІ ТЕОРЕТИЧНІ ВІДОМОСТІ

Методи експертних оцінок - це спосіб прогнозування та оцінки майбутніх результатів дій на основі прогнозів фахівців. Вони застосовуються у випадках, коли завдання повністю або частково не піддається формалізації і не може бути вирішене відомими математичними методами.

Метод експертних оцінок включає наступні основні етапи:

- − формування групи фахівців-експертів;
- − підготовка опитування експертів;
- − здійснення опитування експертів;

− обробка експертних оцінок

Загальними вимогами, які пред'являються до фахівців, що залучаються як експерти, прийнято вважати їх достатню професійну кваліфікацію й інформованість з обговорюваного питання, діловитість і об'єктивність. Важливою умовою, якій повинен відповідати експерт, є відсутність зацікавленості в конкретному результаті експертизи. Число експертів залежить від необхідної точності оцінок, допустимої трудомісткості процедур, а також можливостей організації роботи групи експертів. На практиці оптимальне число експертів складає 7 − 12 чоловік.

Опитування експертів може проводитися у формі очного або заочного анкетування. Експертам пропонується дати рангову оцінку наперед визначеної кількості показників якості продукції. Рангова оцінка зводиться до позначення ступеня важливості кожного показ-

ника рангом. Найважливіший показник позначають рангом  $R_{ij} = 1$ , а якнайменше значущий – рангом  $R_{ij} = n$ , де *п* – число оцінюваних одиничних показників. Якщо експерт вважає, що декілька показників рівноцінні по значущості, то їм присвоюються рівні ранги, але сума їх повинна бути рівною сумі місць при їх послідовному розташуванні.

Узгодженість думок експертів відносно важливості кожної властивості оцінюють за формулою:

$$
v_i = \frac{\sigma_i}{R_i},\tag{7.1}
$$

де  $v_i$  — коефіцієнт варіації думок експертів за кожним *і-*им показником якості;

$$
\sigma_i = \sqrt{\frac{\sum_{j=1}^{m} (R_{ij} - \overline{R_i})^2}{m-1}}
$$
 – середне квадратичне відхилення думок ек-

спертів відносно за кожним *і*-им показником якості;

*Ri* – середній за всіма експертами ранг *і*-го показника якості;

*Rij* – ранг *і*-го показника якості, проставлений *j* –им експертом;

*т* – число експертів.

Чим більше значення *i* , тим менше узгодженість думок експертів відносно важливості *і*-го показника. При  $v_i^{\,<}10$  % узгодженість думок експертів вважають високою, при  $v_i$ <15 % – вище середньої, при *v*<sub>i</sub> <25 % − середньою, при *v*<sub>i</sub> <35 % − нижче середньої і при *v*<sub>i</sub>>35 % – низькою.

Для оцінювання загальної узгодженості думок експертів визначають коефіцієнт конкордації за формулою:

$$
W = \frac{12\sum_{i=1}^{n} (S_i - \overline{S})^2}{m^2 (n^3 - n) - m \sum_{j=1}^{m} F_j},
$$
(7.2)

де *S<sup>i</sup>* − сума рангових оцінок експертів за кожним *і*-им одиничним показником якості;

 $\overline{S} = 0.5m(n+1)$  – середня сума рангів для всіх показників; *п* – число одиничних показників;

$$
F_j = 12^{-1} \sum_{g=1}^{u} \left( t_g^3 - t_g \right) - \text{показник однаковості } j\text{-го експерта;}
$$

*u* – число оцінок з однаковими рангами у *j*-го експерта;

*g t* – число однакових рангів у кожній *g*-тій оцінці *j*-го експерта.

Значення *W* можуть знаходитися в межах від нуля до одиниці.

Узгодженість думок експертів буде тим краще, чим ближче *W*  до одиниці. Значення *W*=0 свідчить про повну байдужість або неузгодженість думок експертів.

При *W*>0,5 можна розраховувати коефіцієнти значущості  $\alpha_i$ кожного *i*-го показника для встановлення мінімального комплексу показників. Разом з тим, при необхідності підрахунку комплексного показника повинна виконуватися умова: *W*>0,6. Інакше слід організувати повторну експертизу або виключити думки експертів з сумнівними оцінками.

Для виявлення експертів, рангові оцінки яких більшою мірою відрізняються від сумарних оцінок значущості *Si* , останні замінюють відповідними рангами, причому  $R(S^{}_i)=1$  привласнюється мінімальному значенню  $\, S_i. \,$  Подальші ранги  $\, R(S_i)$  зростають із збільшенням сумарних оцінок *Si* . Потім для кожного експерта підраховують різниці по модулю:

$$
\Delta R_{ij} = \left| R_{ij} - R(S_i) \right|.
$$
 (7.3)

Очевидно, що максимальне значення суми  $\sum$  $=$  $\Delta$ *п і Rij* 1 свідчитиме про найбільше відхилення рангових оцінок *j*-го експерта від оцінок решти експертів. Тому його оцінки ( *Rij* ) виключають і знаходять сумарні кінцеві оцінки $S_{kj} = S_i - R_{ij}$  для експертів, які залишилися.

Потім розраховують коефіцієнт конкордації за формулою 7.2. Якщо величина *W* говорить про хорошу узгодженість думок експертів (*W*≥0,6), то далі переходять до розрахунку коефіцієнтів значущості  $\alpha_i$ :

$$
\alpha_i = \frac{S_{ki}}{\sum\limits_{i=1}^{n} S_{ki}}.
$$
\n(7.4)

Далі з усіх *п* показників виділяють найзначніші, для яких виконується умова  $\alpha_i > 1/n$ . Оскільки  $\sum \alpha_i = 1,$  то коефіцієнти значущості істотно значимих показників підраховують за формулою  $\alpha_{i0} = \alpha_i^* / \sum \alpha_i^*$ , де  $\alpha_i^*$  – коефіцієнти значущості показників, для яких виконується умова  $\alpha_i^*>1/n$  .

Останнім кроком оцінюють значення кожного одиничного показника якості з урахуванням його коефіцієнта значущості та загальне середнє значення якості ПЗ:

$$
P = \frac{\sum_{i=1}^{n} P_i}{n},\tag{7.5}
$$

$$
P_i = \alpha_i^* \cdot \sum_{j=1}^m R_{ij}.
$$
 (7.6)

#### ЗАВДАННЯ

Обрати широко використовуваний ПЗ, визначити для нього 10 одиничних показників якості та провести їх ранжування. Розрахувати середнє значення якості ПЗ (*Р*). Кількість експертів дорівнює кількості студентів. Результати розрахунків занести у табл. 7.1.

#### КОНТРОЛЬНІ ПИТАННЯ

1. Що собою являє метод експертних оцінок?

2. У яких випадках доцільно застосовувати метод експертних оцінок?

3. Яким чином оцінюють узгодженість думок експертів?
4. За якої умови можна розраховувати коефіцієнти значущості?

5. Як можна виявити експертів, рангові оцінки яких більшою мірою відрізняються від сумарних оцінок значущості?

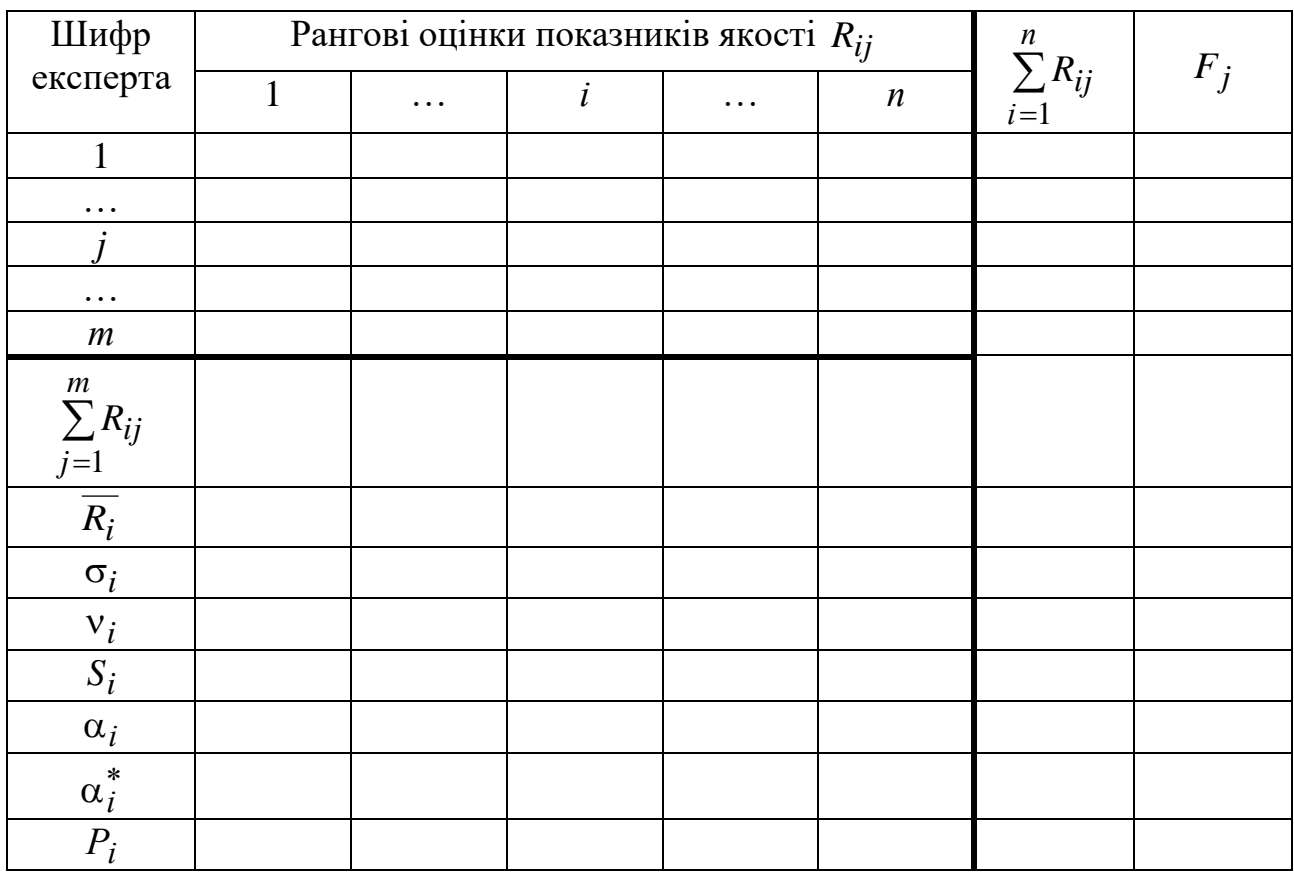

Таблиця 7.1 – **Результати експертної оцінки якості ПЗ**

# **ПРАКТИЧНА РОБОТА 8 ОЦІНКА ЯКОСТІ ПРОГРАМНОГО ЗАСОБУ ЗА ШКАЛАМИ БАЖАНОСТІ**

Мета – встановити рівень якості програмного засобу за різними показниками та типами кваліметричних шкал.

### ОСНОВНІ ТЕОРЕТИЧНІ ВІДОМОСТІ

Будь-яке вимірювання або кількісне оцінювання чогось здійснюється, використовуючи відповідні шкали.

Шкала – це упорядкований ряд відміток, відповідний співвідношенню послідовних значень вимірюваних величин.

У кваліметрії шкала вимірювань є засобом адекватного зіставлення і визначення чисельних значень окремих властивостей і якостей різних об'єктів. Практично використовують п'ять видів кваліметричних шкал:

шкалу найменувань;

- шкалу порядку;
- шкалу інтервалів;
- шкалу відносин;
- шкалу абсолютних значень.

У тих випадках, коли кілька невідомих розмірів необхідно зіставляти з одним і визначити, які з них дорівнюють розміру, обраному за базу порівняння, а які ні, тоді використовують так звану **шкалу найменувань**. За шкалою найменувань класифікують розміри за ознакою еквівалентності, тотожності, рівності. Вимірювання полягає у визначенні однаковості (рівності) або відмінності (нерівності) того чи іншого розміру від заздалегідь визначеного значення.

**Шкала порядку** – це послідовний ряд значень, що дає систематизоване уявлення про найпростіші співвідношеннях величин зіставлюваних розмірів властивостей, ознак або якостей в цілому оцінюваних об'єктів.

При попарному зіставленні всіх вимірюваних розмірів встановлюють, який розмір більше або менше іншого, що краще або гірше іншого.

Встановлені співвідношення розмірів ранжують у порядку зростання або зменшення їх величин. Отриманий в результаті ранжирування ряд значень є шкалою порядку зростаючої чи спадаючої послідовності. Критерії оцінки: «однакові чи ні», «більше або менше», «що краще, а що гірше».

У багатьох випадках немає можливості виміряти самі величини спостережуваних розмірів, але можливо (або є необхідність) вимірювати тільки відмінності (різниці) між зіставленими розмірами. При цьому використовується так звана **шкала інтервалів**. На вимірювальній шкалі інтервалів фіксуються відмінності зіставлюваних розмірів.

Для того щоб визначити не тільки на скільки, але і у скільки разів один розмір більше або менше іншого, або кількісно виміряти величину розміру в офіційно встановлених одиницях виміру, необхідно скористатися **шкалою відносин**.

Шкала відносин – це вимірювальна шкала, на якій відраховується чисельне значення величини, як математичного відношення вимірюваного розміру до іншого відомого розміру, що приймається за одиницю вимірювання.

У кваліметрії вважається, що «будь-яке вимірювання за шкалою відносин передбачає порівняння невідомого розміру з відомим і вираз першого через другий в кратному або частковому відношенні».

Шкала відносин – це шкала інтервалів, в якій визначено нульовий елемент – початок відліку, а також розмір (масштаб) одиниці вимірювань. За шкалою відносин визначаються такі значення вимірюваних розмірів, як: дорівнює (=), не дорівнює (≠), більше (>), менше  $(\le)$ , сума  $(+)$ , різниця розмірів  $(-)$ , множення  $(x)$ , ділення  $(:)$ .

Шкала відносин найбільш прийнятна для вимірювань більшості показників якості, особливо для таких чисельних характеристик, як геометричні розміри об'єктів, їх щільність, сила, напруга, частота коливань та інші.

У багатьох випадках безпосередньо вимірюється величина. При таких вимірах на вимірювальній шкалі відзначаються абсолютні кількісні значення вимірюваного. Така **шкала абсолютних значень** має і ті ж властивості, що і шкала відносин, з тією різницею, що величини, позначені на цій шкалі, мають абсолютні, а не відносні значення.

Кожна з квалиметричних шкал має своє значення і свою область застосування, і тому вони частіше за все не взаємозамінні при вирішенні тієї чи іншої вимірювальної задачі.

Будь-яка вимірювальна шкала повинна мати відповідну градацію – ділення, інтервали. Правильно виконана градація шкали збільшує точність вимірювання. При побудові вимірювальних шкал використовують градації арифметичної або геометричної прогресії, логарифмічну шкалу або шкалу експоненціального розподілу, а також шкали імовірнісного розподілу вимірюваних величин, такі як шкали нормального розподілу, розподілів Пуансон, Бернуллі або інші зручні для вимірювань градації.

Для оцінки якості ПЗ за комплексним показником, розрахованим у практичній роботі 7, зазвичай використовують шкали з рівномірним інтервалом, за рядом переважних чисел, за рядом Фібоначчі, шкалу бажаності Харрінгтона. Зіставлення цих шкал наведено у табл. 8.1.

| Якісна характеристи- | Кількісна характеристика за шкалами |            |            |                |  |
|----------------------|-------------------------------------|------------|------------|----------------|--|
| ка                   | Харрінгтона                         | Фібоначчі  | рівномірна | R <sub>5</sub> |  |
| Дуже добре           | 0,801,00                            | 0,6181,000 | 0,81,0     | 0,631,00       |  |
| Добре                | 0,630,80                            | 0,3820,618 | 0,60,8     | 0,400,63       |  |
| Задовільно           | 0,370,63                            | 0,2360,382 | 0,40,6     | 0,250,40       |  |
| Погано               | 0,200,37                            | 0,1460,236 | 0,20,4     | 0,160,25       |  |
| Дуже погано          | 0,000,20                            | 0,000,146  | 0,00,2     | 0,000,16       |  |

Таблиця 8.1 – **Кваліметричні шкали оцінки якості ПЗ**

Шкалу рівномірних інтервалів побудовано на основі арифметичної прогресії та застосовують у випадках вимоги до еквівалентності інтервалів.

В основі побудови узагальненої функції бажаності Харрінгтона лежить ідея перетворення натуральних значень окремих відгуків у безрозмірну шкалу бажаності. Цю функцію розраховують за формулою:

$$
d = \exp[-\exp(-y)], \tag{8.1}
$$

де *d* – значення за шкалою бажаності;

*у* – вихідне значення метрики якості.

Вибір відміток на шкалі бажаності 0,63 і 0,37 продиктований зручністю обчислень: 0,63 = 1 – (1/*e*). Значення  $d_i =$  0,37 відповідає межі допустимих значень.

«Золотий перетин» Фібоначчі – це співвідношення двох величин *a* та *b*, де *a>b*. коли справедливо  $a/b = (a + b)/a$  .

**Переважні числа** – це числа, які рекомендується вибирати переважно перед усіма іншими при призначенні величин параметрів для новостворюваних виробів. Ці числа, побудовані за певною закономірністю або ж із заокруглених значень ряду геометричної чи арифметичної прогресії в інтервалах, які використовують при встановленні градації відповідних параметрів. Використання переважних чисел і рядів має міжнародне значення.

Арифметичним рядам властива відносна нерівномірність розташування сусідніх членів, тобто старші члени ряду розташовані відносно ближче, ніж молодші. У геометричних прогресій цей недолік відсутній, і тому вони застосовуються найчастіше. Найбільш поширені геометричні прогресії зі знаменником  $\varphi = \sqrt[n]{10}$ , де ступінь кореня *n* = 5, 10, 20, 40, 80. Це – стандартні переважні числа Ренара, відповідно позначаються R5, R10, R20, R40, R80.

#### ЗАВДАННЯ

Виконати оцінку якості ПЗ (довільно обрати із широко застосовуваних), як запропоновано у практичній роботі 7, за одним із комплексних показників:

 функціональність: функціональна придатність, точність, взаємодія, захищеність;

надійність: завершеність, відмовостійкість, відновність;

 зручність використання: зрозумілість, опановність, керованість, привабливість;

ефективність: реактивність, використання ресурсів;

 супроводжуваність: аналізовність, змінність, стабільність, тестовність;

 мобільність: адаптовність, інстальованість, співіснування, замінність.

Для оцінки обґрунтовано обрати одну із шкал з табл. 8.1. Встановити для розрахованого показника якості ПЗ допустиму межу його значень за обраною шкалою. Встановити плановий рівень цього показника при розробці цього ПЗ.

#### КОНТРОЛЬНІ ПИТАННЯ

1. Що таке кваліметричні шкали?

2. Які існують їх види?

3. У яких випадках застосовують шкалу абсолютних значень?

4. Які шкали використовують для оцінки якості ПЗ?

5. Коли застосовують шкалу з рівномірними інтервалами?

## **ПРАКТИЧНА РОБОТА 9 СКЛАДАННЯ МЕТРИКИ ЯКОСТІ ПРОГРАМНОГО ЗАБЕЗПЕЧЕННЯ**

Мета – отримати навички з розробки метрик для моделей якості ПЗ.

### ОСНОВНІ ТЕОРЕТИЧНІ ВІДОМОСТІ

Метрика – це комбінація конкретного методу вимірювання (способу отримання значень) атрибуту суті та шкали виміру (засобу, що використовується для структурування отриманих значень). Метрика визначає (обчислює) міру атрибута – це змінна, яка присвоюється значенню в результаті вимірювання. Міра атрибута може бути безпосередньою, якщо вона не залежить від інших атрибутів або опосередкованою, отриманої за мерами інших атрибутів.

Для розробки процедур збору даних, інтерпретації мір і їх нормалізації з метою порівняння, потрібно розрізняти такі типи мір, визначених метриками:

 міри розміру – представляють розмір ПЗ в різних одиницях виміру, наприклад:

а) функціональний розмір – облік функціональних можливостей ПЗ; значення показано в умовних одиницях функціональності;

б) розмір програми – облік числа рядків вихідного коду, кількості модулів, кількості операторів на мові програмування;

в) обсяг ресурсів, використовуваних працюючою програмою – облік обсягу оперативної пам'яті, дискової пам'яті або мережевого трафіку, завантаженості процесора – кількості оброблюваних інструкцій в секунду і ін.;

 міри часу – представляють періоди реального часу (в секундах, хвилинах або годинах), процесорного часу (в секундах, хвилинах або годинах роботи процесора) або календарного часу (в робочих годинах, календарних днях, місяцях, роках), наприклад:

а) час функціонування системи з безперервною або дискретною роботою компонентів ПЗ – облік пройденого часу (при роботі ПЗ в системі протягом встановленого періоду часу), облік часу з моменту включення (при безперервному використанні програмноапаратних засобів системи реального часу), облік нормалізованого часу (при спільній роботі комп'ютерів, що обмінюються даними);

б) час виконання – час, необхідний працюючому програмному компоненту системи для завершення вирішення певної задачі у певних умовах;

в) час використання – час, що витрачається певним користувачем на вирішення задач за допомогою ПЗ, наприклад, час сеансу роботи (від початку до завершення), час виконання завдання та ін.;

 міри зусиль – представляють корисний (продуктивний) час, пов'язаний з певним завданням проекту, наприклад:

а) продуктивність праці (при індивідуальній роботі);

б) трудомісткість (при колективній роботі);

 міри інтервалів між подіями – представляють інтервали часу між настанням подій, що відбуваються в певний період спостереження, наприклад, час між послідовними відмовами; замість цієї міри може використовуватися частота настання подій;

 рахункові міри – являють собою статичні лічильники (для обліку певних елементів в робочих продуктах ПЗ (документах)) або кінетичні (динамічні) лічильники (для обліку подій / дій людини), наприклад:

а) кількість виявлених помилок – облік помилок в ході інспекції, тестування, функціонування або супроводу ПЗ;

б) структурна складність програми – кількість шляхів в програмі, цикломатична складність і ін.;

в) число несумісних елементів – облік помилок узгодження (вимог, стандартів, форматів і ін.), облік відповідей типу «так» / «ні» в опитувальних листах;

г) число змін – облік елементів конфігурації, в яких відбулися зміни;

д) число виявлених відмов – облік відмов при тестуванні, функціонуванні або супроводі ПЗ;

е) число спроб – облік спроб коригування дефектів / помилок;

ж) ергономічні лічильники – число натиснень клавіш миші / клавіатури і ін.

з) лічильники-оцінки (-очки, -бали) – облік результатів, представлених в опитувальних листах, контрольних листах та ін.

При виконанні вимірювань базові заходи розміру, часу і рахунки можуть використовуватися в різних комбінаціях. Приклади стилів композиції заходів представлені в табл. 9.1.

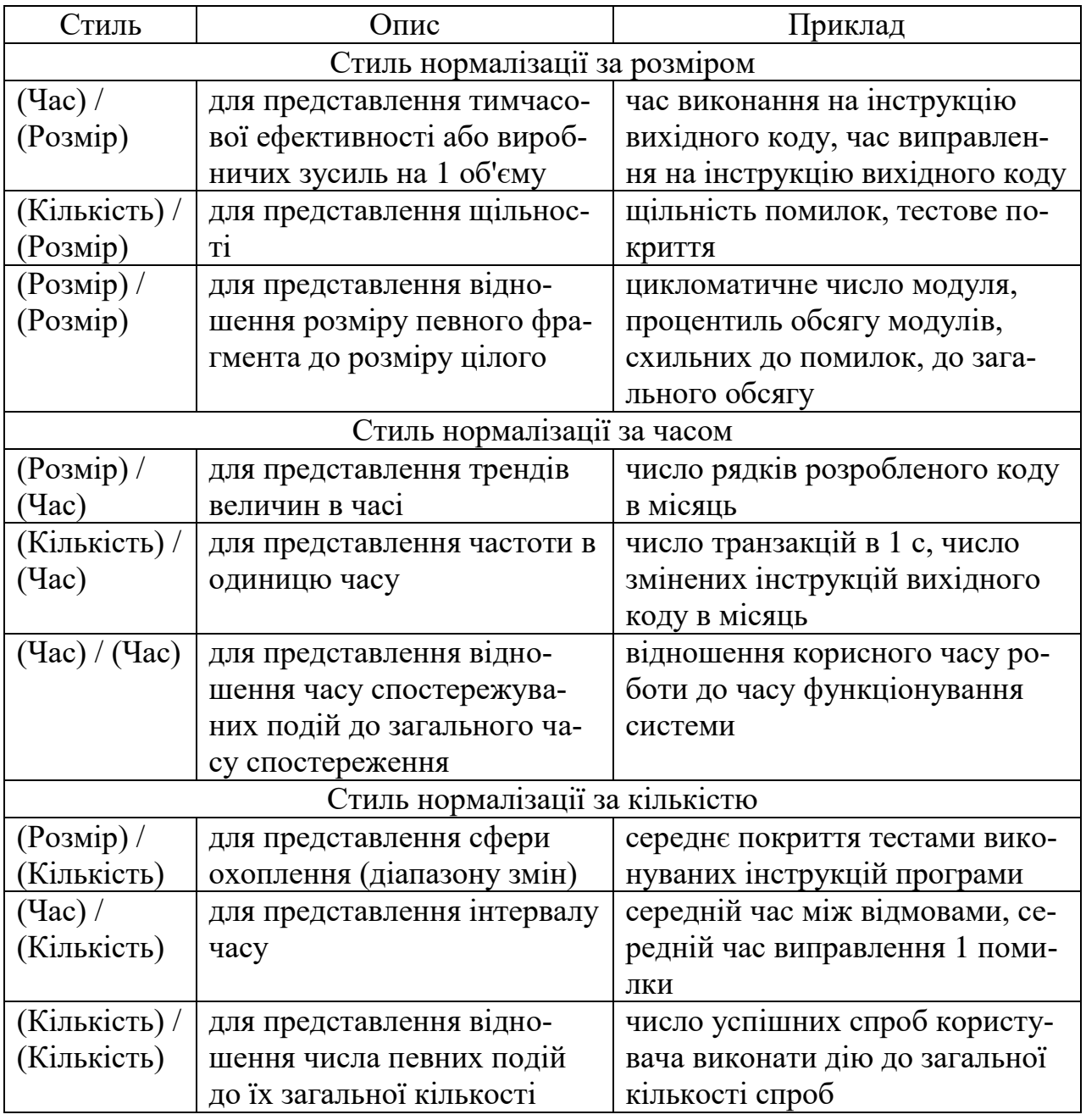

#### Таблиця 9.1 – **Стилі композицій мір**

Процентиль – міра, в якій процентне значення загальних значень дорівнює цій мірі або менше її. Наприклад, 90% значень даних знаходяться нижче 90-го процентиля, а 10% значень даних знаходяться нижче 10-го процентиля.

Зовнішні метрики використовують міри працюючого на комп'ютері програмного продукту, отримані в результаті вимірювання його поведінки в ході тестування і функціонування. Приклади для надійності: середній час між відмовами, число усунених дефектів при тестуванні, інтенсивність відмов і ін.

Внутрішні метрики забезпечують можливість користувачам, розробникам, тестувальникам, менеджерам оцінювати якість проміжних і кінцевих продуктів ПЗ за їх властивостями, без виконання на комп'ютері. Приклади для надійності: число помилок, знайдених при інспекції коду, число усунених дефектів в результаті інспекції коду, прогнозоване число помилок, що залищилися і ін.

Метриками якості у використанні (метрики експлуатаційної якості) вимірюють ступінь, в якій програмний продукт, встановлений і експлуатований в певному середовищі, задовольняє потреби користувачів в ефективному, продуктивному і безпечному рішенні задач. Приклади: точність і повнота досягнення цілей користувачів, продуктивність праці, ресурси, витрачені у зв'язку з досягненням ефективного вирішення завдань, думка користувачів щодо властивостей ПЗ та ін.

Опис метрик виконують за єдиною схемою із зазначенням такої інформації:

 ім'я метрики – відповідні метрики внутрішньої і зовнішньої якості мають однакові імена;

 призначення метрики – сформульовано у вигляді питання, на який дає відповідь застосування метрики;

 метод застосування – містить правила отримання даних і схему їх застосування у метриці;

 формула і елементи даних – вказується формула обчислення (або формули), пояснюються елементи даних, застосовних у ній;

 інтерпретація даних вимірювань – діапазон значень і переважне значення;

 тип шкали метрики – один з типів шкали (номінальна, порядкова, інтервальна, відносна або абсолютна);

тип міри – один з типів мір (розміру, часу, лічильна міра);

вихідні дані – джерела даних, які використовуються у вимірі;

 процес життєвого циклу – вказується назва процесу, в якому рекомендовано застосування метрики при проведенні вимірювання;

одержувач – вказуються споживачі результатів вимірювання.

Приклад повної специфікації метрики ефективності наведено у табл. 9.2.

#### Таблиця 9.2 – **Метрика ефективності**

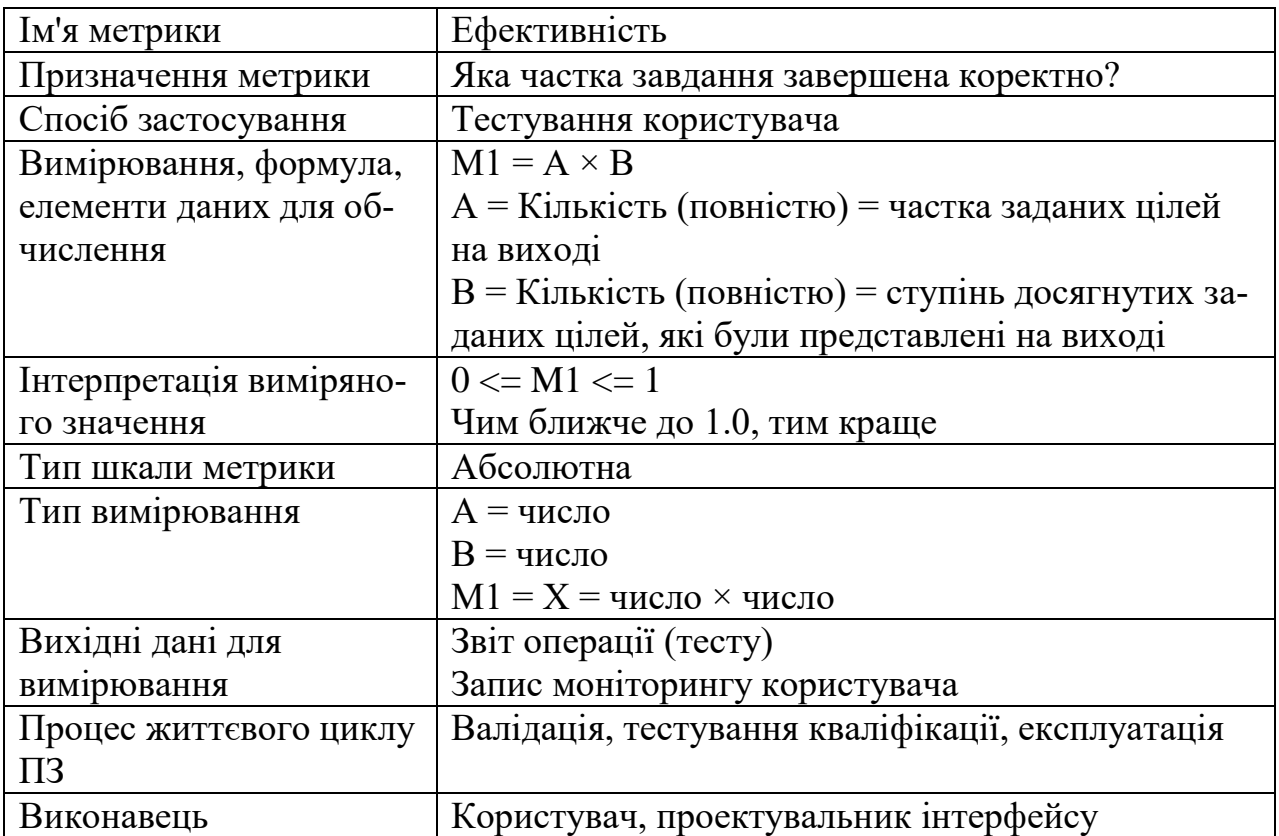

### ЗАВДАННЯ

За зразком у табл. 9.2 скласти повну специфікацію метрики таких показників якості ПЗ:

 функціональність: функціональна придатність, точність, взаємодія, захищеність;

надійність: завершеність, відмовостійкість, відновність;

 зручність використання: зрозумілість, опановність, керованість, привабливість;

ефективність: реактивність, використання ресурсів;

 супроводжуваність: аналізовність, змінність, стабільність, тестовність;

 мобільність: адаптовність, інстальованість, співіснування, замінність.

Варіант завдання обрати з табл. 9.3.

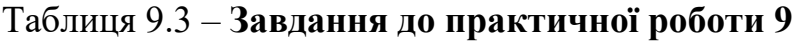

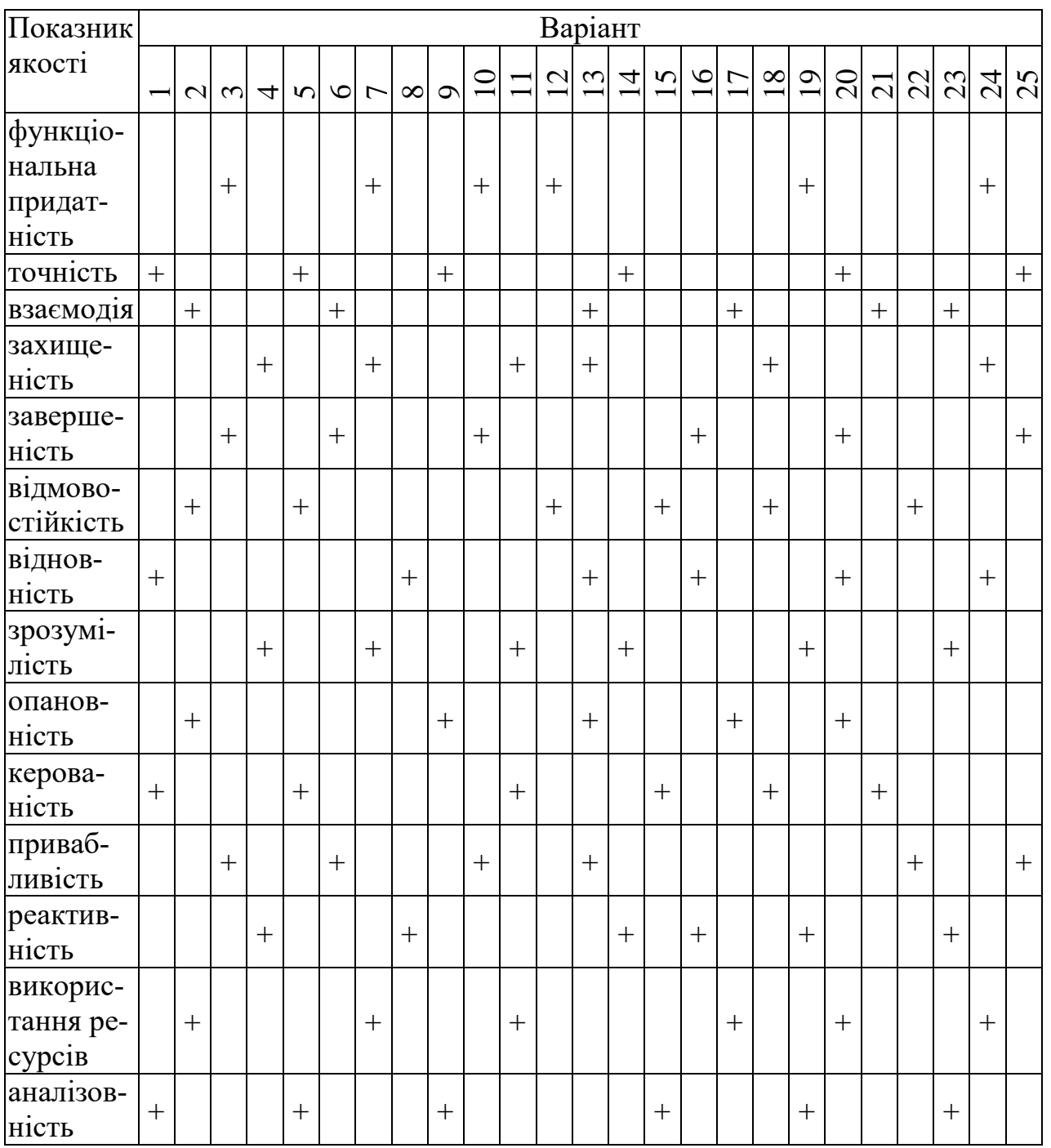

Закінчення таблиці 9.3

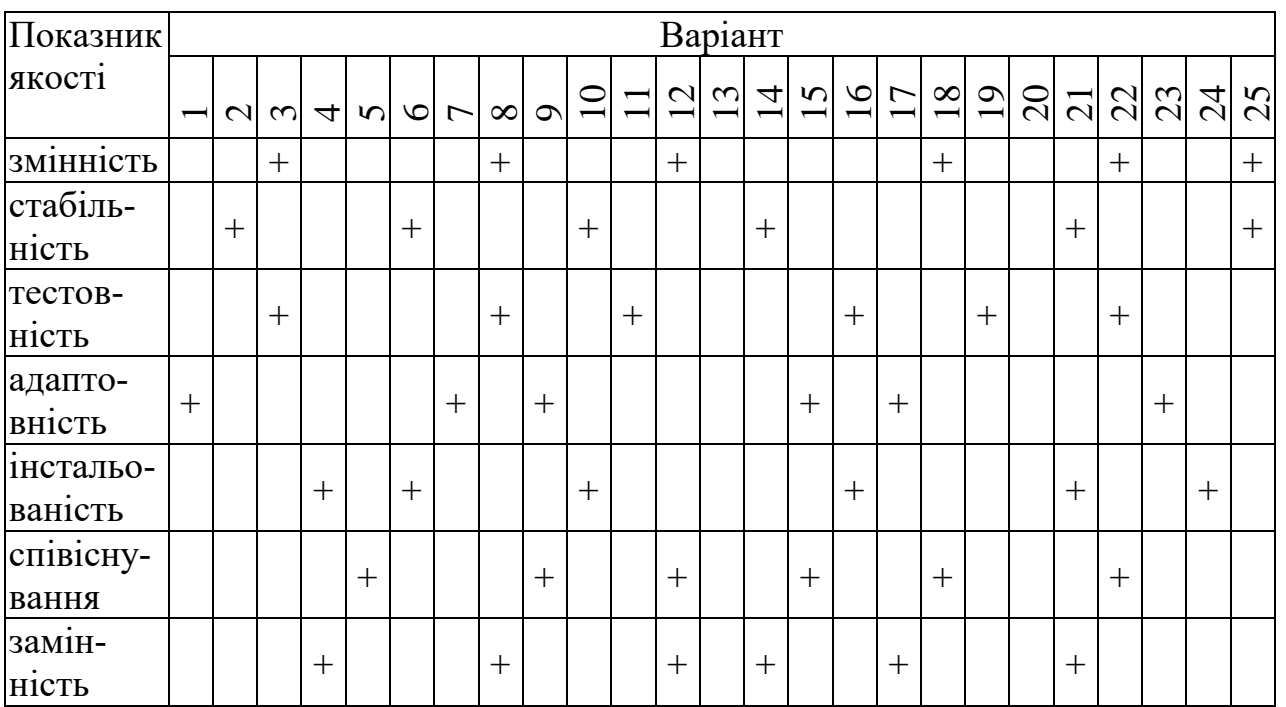

### КОНТРОЛЬНІ ПИТАННЯ

- 1. Що таке метрика якості?
- 2. Як класифікують типи мір?
- 3. З чого складається опис метрики якості?
- 4. Які існують стилі композиції мір?
- 5. Які існують метрики якості?

# **ПРАКТИЧНА РОБОТА 10 ОЦІНКА ТЕХНІКО-ЕКОНОМІЧНИХ ПОКАЗНИКІВ РОЗРОБКИ ПРОГРАМНОГО ЗАБЕЗПЕЧЕННЯ**

Мета – провести оцінку потрібного часу та трудових витрат на розробку ПЗ.

# ОСНОВНІ ТЕОРЕТИЧНІ ВІДОМОСТІ

Починаючи розробку ПЗ, необхідно провести оцінку можливого розміру-масштабу проекту, включаючи оцінку трудових витрат і тривалості розробки ПЗ, розрахунок числа фахівців, необхідних для розробки ПЗ.

Для оцінки розміру програмного продукту використовуються метрики, що виражаються у вимірі кількості рядків вихідного програмного коду LOC – Line Of Code (KLOC – кіло LOС).

Під терміном «трудомісткість» в процесі оцінки ПЗ розуміється обсяг праці, який необхідно виконати для створення ПЗ. Як стандарт фактично використовуються людино-місяці (персональні місяці) – одна людина працює протягом одного місяця.

Програмний інжиніринг пропонує комплекс методів оцінки трудомісткості складних програмних продуктів:

метод аналогій (Delphi), що застосовує бета-розподіленого;

метод «COCOMO», що застосовує регресійний аналіз;

 метод Software Lifecycle Management (SLIM), що застосовує математичну функцію Нордена-Рейлайха;

– емпіричні методи.

Модель конструктивних витрат (Constructive Cоst Model, СО-СОМО) відноситься до числа найбільш широко застосовуваних технологій оцінювання.

У моделі СОСОМО використовуються три режими, за допомогою яких класифікується складність системи, а також середовища розробки.

**Органічний режим** зазвичай класифікується як платіжна відомість, опис або наукове обчислення. Інші характеристики: невелика команда з розробки проекту, потрібні невеликі нововведення, є несуворі обмеження і кінцеві терміни, а середовище розробки є стабільним.

**Зблокований режим** типізується прикладними системами, наприклад, компіляторами, системами баз даних або редакторами. Інші характеристики: невелика команда з розробки проекту середнього розміру, потрібні деякі інновації, помірні обмеження і кінцеві терміни, а середовище розробки трохи нестабільне.

**Впроваджений режим** характеризується режимами реального часу, наприклад, системами контролю повітряного руху або військовими системами. Інші характеристики: велика команда розробників проекту, великий обсяг необхідних інновацій, жорсткі обмеження і терміни здачі. Середовище розробки в цьому випадку складається з багатьох складних інтерфейсів, включаючи ті з них, які поставляються замовникам разом з апаратним забезпеченням.

Три рівня деталізації забезпечують користувачеві послідовне підвищення рівня точності оцінки техніко-економічної ефективності ПЗ на кожному наступному рівні.

**Базовий рівень**. На цьому рівні для визначення необхідних трудовитрат і графіка використовується лише значення розміру і дані про поточний режим. Він придатний при виконанні швидких і наближених оцінок при виконанні невеликих і середніх за обсягом проектів.

**Проміжний рівень**. На цьому рівні застосовуються дані про розмір, режими і 15 додаткових змінних з метою визначення необхідних трудовитрат. Додаткові змінні називаються «драйверами витрат» і відносяться до атрибутів продукту, персоналу, комп'ютера і проекту, які можуть бути результатом більш-менш значних трудовитрат. Добуток драйверів витрат є коректувальним множником середовища (Environmental adjustment factor, EAF).

**Деталізований рівень**. Цей рівень надбудовується на проміжному рівні СОСОМО шляхом впровадження додаткових множників трудовитрат, чутливих до фази, і трирівневої ієрархії програмних продуктів. Проміжний рівень може бути налаштований по фазі і по рівню розробки продукту з метою досягнення деталізованого рівня.. Множники, чутливі до фази, зазвичай резервуються для використання зрілими організаціями і вимагають застосування автоматизованих інструментів.

За базовою моделлю трудові витрати визначають:

$$
C = aV^b, \tag{10.1}
$$

де *С* – трудові витрати, *V* – розмір ПЗ у KLOC, *а* та *b* – константи, визначені регресійним аналізом у залежності від типу проекту (його режиму).

Накопичений досвід виробництва і узагальнення проведених досліджень дозволили виділити і деталізувати чотири основні групи факторів, що впливають на економічні характеристики при безпосередньому проектуванні і виробництві ПЗ, зміст яких наведено у табл. 10.1.

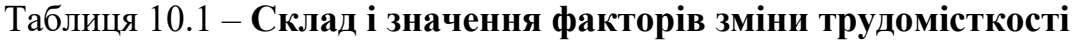

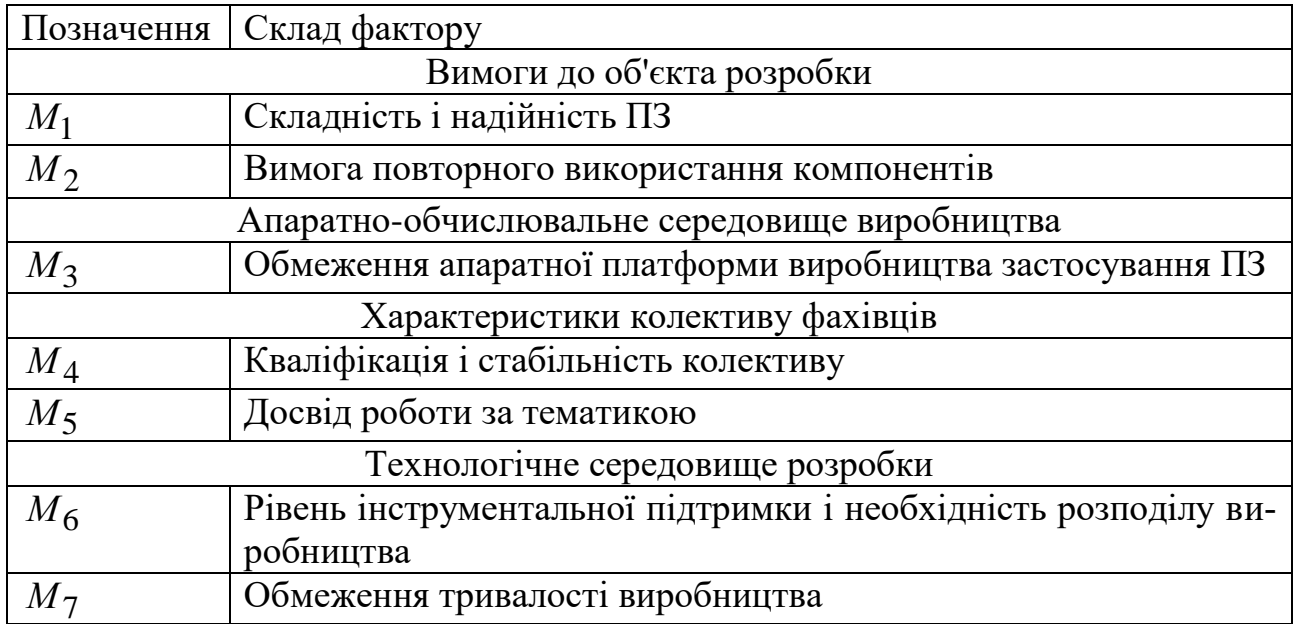

Коефіцієнти зміни трудомісткості виробництва ( *Мі* ) використовуються для обліку впливу на трудомісткість основних факторів, тобто визначають вплив *i* - ой складової сукупних витрат. З урахуванням цього трудові витрати за проміжною моделлю визначають:

$$
C = aV^b \cdot \prod_{i=1}^{n} M_i, \qquad (10.2)
$$

Значення коефіцієнтів *Мі* у залежності від рейтингу оцінки наведено у табл. 10.2.

Таблиця 10.2 – **Коефіцієнти зміни трудомісткості виробництва ПЗ**

| Фактори | Рейтинги оцінки |             |         |              |            |  |  |
|---------|-----------------|-------------|---------|--------------|------------|--|--|
|         | Низький         | Номінальний | Високий | Дуже високий | Надвисокий |  |  |
| $M_1$   | 0,83            | 1,00        | 1,33    | 1,91         | 2,72       |  |  |
| $M_2$   | 0,95            | 1,00        | 1,07    | 1,15         | 1,24       |  |  |
| $M_3$   | 0,87            | 1,00        | 1,29    | 1,81         | 2,61       |  |  |
| $M_4$   | 1,26            | 1,00        | 0,83    | 0,63         | 0,50       |  |  |
| $M_5$   | 1,12            | 1,00        | 0,87    | 0,74         | 0,62       |  |  |
| $M_6$   | 1,10            | 1,00        | 0,87    | 0,73         | 0,62       |  |  |
| $M_7$   | 1,14            | 1,00        | 1,00    | 1,00         | 1,00       |  |  |

На основі значень трудомісткості (*С*), розміру програмного продукту (*V*) і вибраних значень *Мі* можуть бути розраховані тривалість (*Т*) у місяцях і необхідне середнє число фахівців (*N*) для розробки ПЗ:

$$
T = cV^d, \tag{10.3}
$$

$$
N = C/T. \tag{10.4}
$$

де *c* та *d* – константи, визначені регресійним аналізом у залежності від типу проекту (його режиму).

Для оцінки ефективності праці використовують середню продуктивність праці колективу фахівців при розробці ПЗ:

$$
P = V/C, \tag{10.5}
$$

Значення коефіцієнтів, отриманих шляхом регресійного аналізу, наведено у табл. 10.3.

#### ЗАВДАННЯ

Виконати розрахунки для визначення техніко-економічних показників розробки ПЗ за базовою та проміжною моделями: трудомісткості (*С*), тривалості роботи (*Т*), необхідного середнього числа фахівців (*N*), середньої продуктивності праці колективу фахівців (*Р*). Варіанти завдань наведено у табл. 10. 4.

Таблиця 10.3 – **Довідкові дані для розрахунків**

| Тип ПЗ                                                       | Коефіцієнти  |                |      |  |      |  |
|--------------------------------------------------------------|--------------|----------------|------|--|------|--|
|                                                              | $a$ (базова) | $a$ (проміжна) |      |  |      |  |
| Складна система реального часу<br>(СРЧ) – впроваджений режим | 3,6          | 3,2            | 1,2  |  | 0,32 |  |
| Інформаційно-пошукова система<br>(IПС) – зблокований режим   | 3,0          | 3,0            | 1,12 |  | 0.36 |  |
| Пакет прикладних програм<br>(ППП) - органічний режим         | 2,4          | 2,8            | 1,05 |  | 0.38 |  |

| Bap.           | Розмір<br>$\Pi$ 3, $V$ ,<br><b>KLOC</b> | Тип<br>$\Pi$ <sub>3</sub> | Рейтинг<br>оцінки | Bap. | Розмір<br>$\Pi$ 3, $V$ ,<br><b>KLOC</b> | Тип<br>$\Pi$ <sub>3</sub> | Рейтинг<br>оцінки |
|----------------|-----------------------------------------|---------------------------|-------------------|------|-----------------------------------------|---------------------------|-------------------|
|                | 65                                      | ППП                       | Високий           | 14   | 380                                     | СРЧ                       | Надвисокий        |
| $\overline{2}$ | 123                                     | $\prod C$                 | Низький           | 15   | 185                                     | $\prod C$                 | Номінальний       |
| 3              | 78                                      | ПШ                        | Дуже високий      | 16   | 348                                     | СРЧ                       | Низький           |
| 4              | 342                                     | СРЧ                       | Номінальний       | 17   | 70                                      | ,,,,,,                    | Дуже високий      |
| 5              | 356                                     | СРЧ                       | Низький           | 18   | 167                                     | $\prod C$                 | Номінальний       |
| 6              | 59                                      | ППП                       | Надвисокий        | 19   | 64                                      | ШШ                        | Високий           |
| $\overline{7}$ | 148                                     | IПC                       | Високий           | 20   | 365                                     | СРЧ                       | Надвисокий        |
| 8              | 321                                     | СРЧ                       | Низький           | 21   | 150                                     | $\prod C$                 | Дуже високий      |
| 9              | 154                                     | $\prod C$                 | Дуже високий      | 22   | 66                                      | ШШ                        | Надвисокий        |
| 10             | 81                                      | ППП                       | Надвисокий        | 23   | 350                                     | СРЧ                       | Номінальний       |
| 11             | 171                                     | $\overline{\text{I}}$     | Номінальний       | 24   | 144                                     | $\prod C$                 | Дуже високий      |
| 12             | 375                                     | СРЧ                       | Низький           | 25   | 310                                     | СРЧ                       | Високий           |
| 13             | 75                                      | 11 11 1                   | Високий           |      |                                         |                           |                   |

Таблиця 10.4 – **Завдання до практичної роботи 10**

### КОНТРОЛЬНІ ПИТАННЯ

1. У чому вимірюється розмір ПЗ?

2. На які типи ПЗ поділено у моделі СОСОМО?

3. Які є фактори зміни трудомісткості ПЗ?

4. Які дані необхідні для розрахунку трудомісткості ПЗ на проміжному рівні?

5. Які існують методи оцінки трудомісткості складних ПЗ?

## **ПРАКТИЧНА РОБОТА 11 РОЗРОБКА МОДЕЛЕЙ ЖИТТЄВОГО ЦИКЛУ ПРО-ГРАМНОГО ЗАБЕЗПЕЧЕННЯ**

Мета – вивчити види моделей життєвого циклу (ЖЦ) ПЗ та побудувати їх для свого ПЗ, розробленого на попередніх курсах.

#### ОСНОВНІ ТЕОРЕТИЧНІ ВІДОМОСТІ

Підходи щодо побудови різних видів моделей ЖЦ базуються на процесному підході до виконання програмних проектів. Вони використовуються на практиці під час створення різних типів моделей ЖЦ, до яких належать такі: каскадна, спіральна, інкрементна, еволюційна та ін.

Одну з перших почали застосовувати **каскадну модель**, де кожна робота виконується один раз і в такому порядку, який подано на рис. 11.1

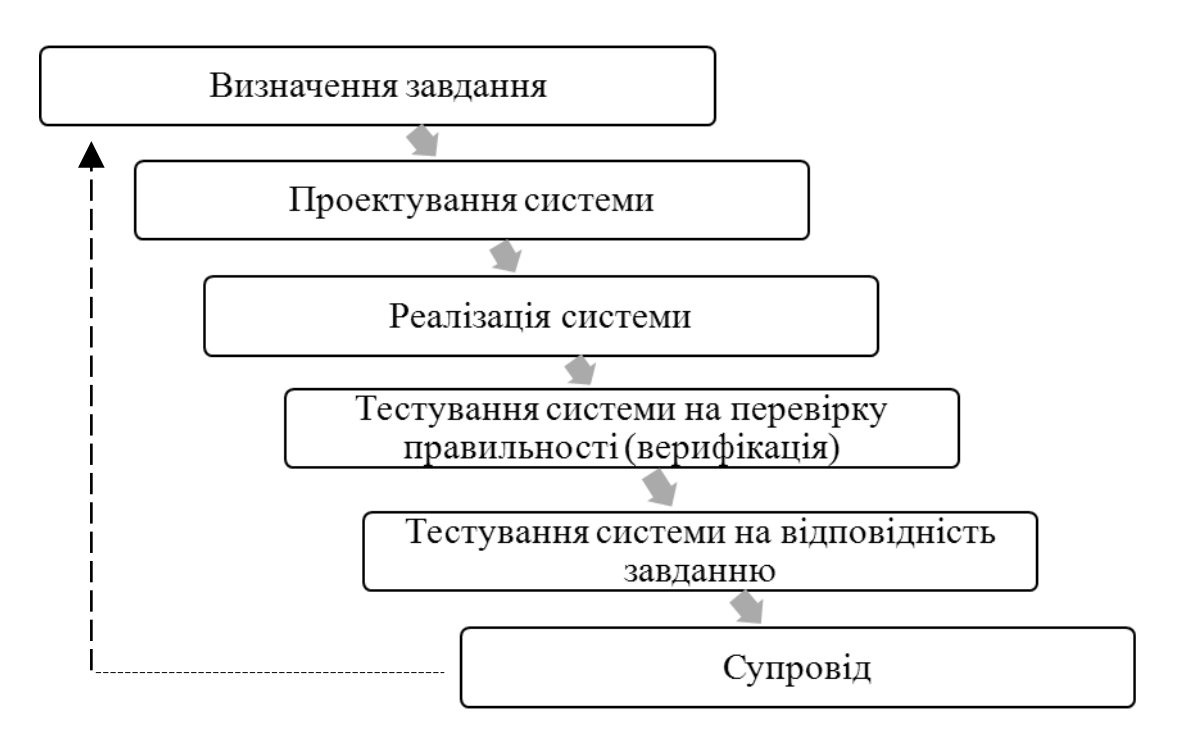

Рисунок 11.1 – Каскадна модель ЖЦ ПЗ

Вважається, що кожна робота має бути виконана настільки ретельно, що після її закінчення і переходу до наступного етапу, повертатися до попереднього не буде потреби. Розробник перевіряє проміжний результат відомими методами верифікації і фіксує його як готовий еталон для наступного процесу.

Згідно з цією моделлю роботи і завдання процесу розроблення зазвичай виконуються послідовно, як це наведено у схемі. Проте допоміжні і організаційні процеси (контроль вимог, керування якістю і ін.), як правило, виконуються разом з процесами розробки ПЗ. У цій моделі повернення до початкового процесу передбачається після супроводження і виправлення помилок.

Особливість такої моделі полягає у фіксації послідовних процесів розроблення програмного продукту. В її основу покладена модель фабрики, де продукт проходить стадії від задуму до виробництва, потім його передають замовнику у вигляді готового виробу, де заміна не передбачена, хоча можна подати інший подібний виріб. Недоліки цієї моделі такі:

 процес створення ПЗ не завжди вкладається в таку жорстку форму і послідовність дій;

 не враховуються змінювані потреби користувачів, нестабільні умови зовнішнього середовища, які впливають на зміни вимог до ПЗ під час його розроблення;

 значний розрив між часом внесення помилки (наприклад, на процесі проектування) і часом її виявлення (при супроводі), що призводить до суттєвої переробки ПЗ.

Переваги реалізації системи за допомогою каскадної моделі:

 всі завдання підсистем і системи реалізуються одночасно, завдяки чому не можна забути жодного завдання, а це сприяє встановленню стабільних зв'язків між ними;

 повністю розроблену систему з документацією на неї легше супроводжувати, тестувати, фіксувати помилки і вносити зміни не хаотично, а цілеспрямовано, починаючи з вимог, наприклад, додавати або замінювати деякі функції і повторювати процес.

Каскадну модель можна розглядати як модель ЖЦ, придатну для створення першої версії ПЗ з метою перевірки реалізованих в ній функцій. При супроводі і експлуатації можуть бути виявлені різного роду помилки, виправлення яких спричинить повторне виконання всіх процесів, починаючи з уточнення вимог.

**Ікрементну модель** ще моделлю з нарощуванням або з приростом. Її суть полягає в розробці продукту ітераціями, і кожна ітерація закінчується випуском працездатної версії. У кожній новій версії додаються деякі функціональні можливості. Розробка системи починається з визначення набору всіх вимог до ПЗ і ділення процесу розроблення на ітерації. Кожна ітерація реалізується послідовно з використанням процесів ЖЦ і фіксації робочої версії системи, системи, що поступово наближається до остаточної версії (рис. 11.2).

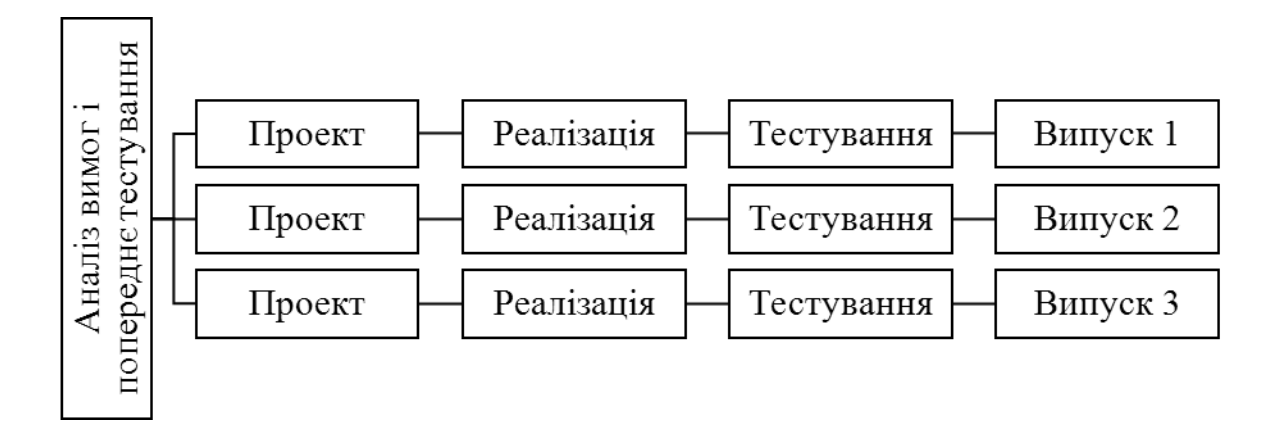

Рисунок 11.2 – Каскадна модель ЖЦ ПЗ

Перша проміжна версія системи, що створюється (випуск 1), реалізує частину вимог, у подальшу версію (випуск 2) додають додаткові вимоги до тих пір, поки не будуть остаточно виконані всі вимоги і розв'язані задачі розробки системи. Для кожної проміжної версії на процесах ЖЦ виконуються необхідні процеси, роботи і завдання, зокрема, аналіз вимог і створення нової архітектури, які можуть бути виконані одночасно. Процеси розроблення технічного проекту програмної системи, її програмування і тестування, збирання і кваліфікаційні випробування ПЗ виконуються при створенні кожної подальшої версії.

Відповідно до даної моделі ЖЦ, процеси якої практично такі самі, як і в каскадній моделі, наголос робиться на побудову деякої закінченої проміжної версії, а завдання процесу розроблення виконуються послідовно або частково паралельно для ряду окремих проміжних структур версії.

Роботи і завдання процесу розроблення наступної версії системи з додатковими вимогами або функціями можуть виконуватися неодноразово в одній тій же послідовності для всіх проміжних версій системи. Процеси супроводження і експлуатації можуть бути реалізовані разом з процесом розроблення версії шляхом перевірки частково реалізованих вимог в кожній проміжній версії і так до отримання кінцевого варіанта системи. Допоміжні і організаційні процеси ЖЦ зазвичай виконуються разом з процесом розроблення версії системи і до кінця розробки збираються дані, на підставі яких можна встановити рівень завершеності і якості виготовленого ПЗ.

Цю модель ЖЦ доцільно використовувати, у випадках, коли:

 бажано реалізувати деякі можливості системи швидко за рахунок створення проміжної версії продукту;

 систему декомпозують на окремі складові частини, які можна реалізовувати як деякі самостійні проміжні або готові продукти;

 можливе збільшення фінансування на розробку окремих частин системи.

Виходячи з можливості внесення змін, як в процес, так і в проміжний продукт було створено **спіральну модель** ЖЦ (рис. 11.3). Внесення змін орієнтоване на задоволення потреби користувачів одразу, як тільки буде встановлено, що створені артефакти або елементи документації не відповідають дійсному стану розробки.

Ця модель ЖЦ допускає аналіз продукту на витку розробки, його перевірку, оцінку правильності та прийняття рішення про перехід на наступний виток або повернення на попередній виток для доопрацювання на ньому проміжного продукту.

Відмінність цієї моделі від каскадної полягає в можливості багато разів повертатися до процесу формулювання вимог і до повторної розробки версії системи з будь-якого процесу моделі.

Для програмного продукту така модель не дуже підходить з декількох причин. По-перше, висловлення вимог замовником носить суб'єктивний характер, вимоги можуть багаторазово уточнювати протягом розробки ПЗ i навіть після завершення та випробовування, і часом може з'ясуватися, що замовник «хотів зовсім інше». По-друге, змінюються обставини та умови використання системи, тому загальновизнаним законом програмної інженерії є закон еволюції, який сформулюємо так: кожен діючий ПЗ з часом потребує внесення змін або виводиться з експлуатації.

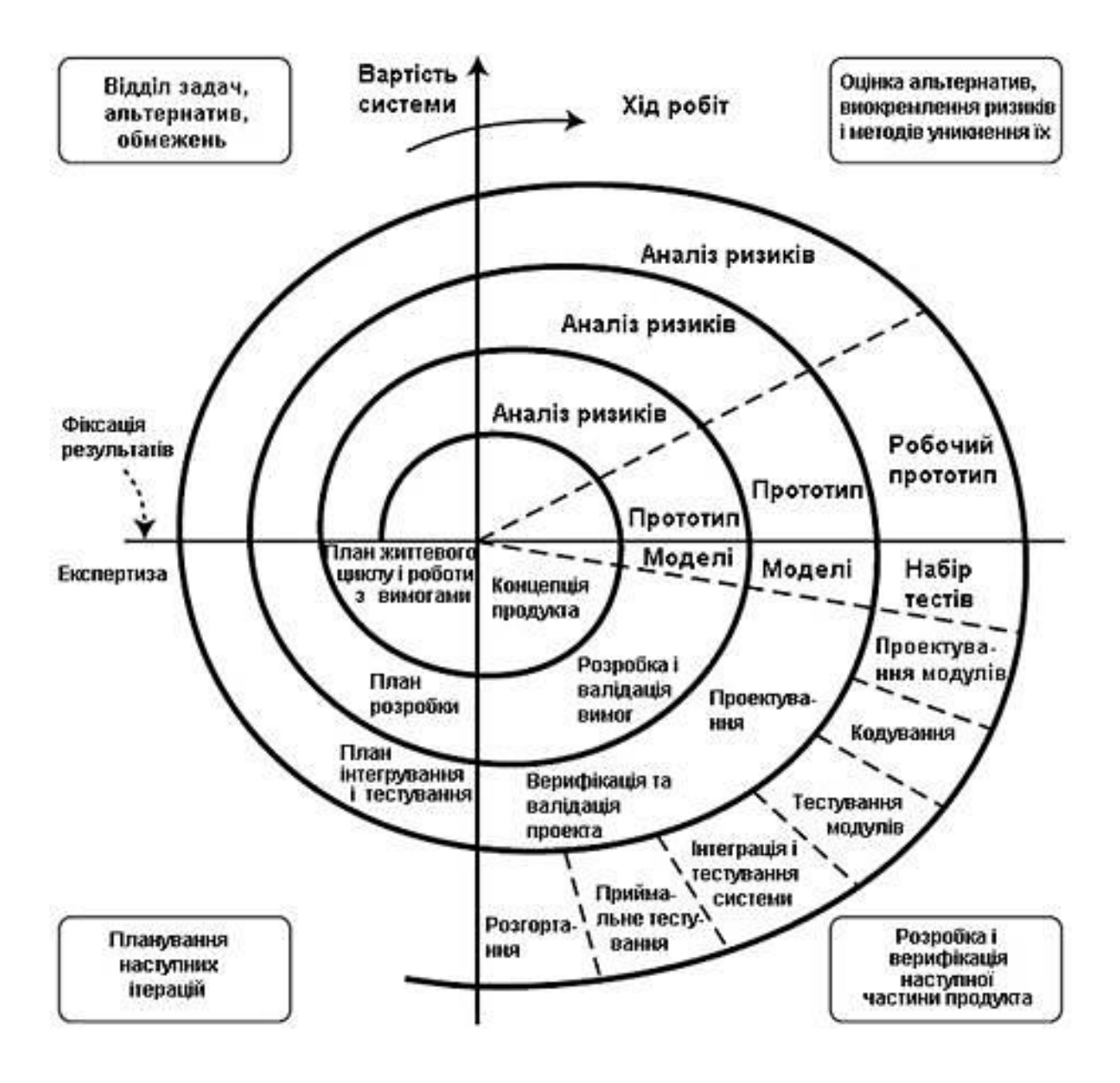

Рисунок 11.3 – Спіральна модель ЖЦ ПЗ

При необхідності внесення змін до системи на кожному витку з метою отримання нової версії системи обов'язково вносяться зміни в заздалегідь зафіксовані вимоги, після чого повертаються на попередній виток спіралі для продовження реалізації нової версії системи з урахуванням усіх змін.

У разі **еволюційної моделі** система послідовно розробляється з блоків конструкцій. На відміну від інкрементної в еволюційній моделі вимоги встановлюють частково і уточнюють в кожному наступному проміжному блоці структури системи.

Використання еволюційної моделі припускає проведення дослідження предметної області для вивчення потреб її замовника і аналізу можливості застосування цієї моделі для реалізації. Модель використовується для розробки нескладних і некритичних систем, де головною вимогою є реалізація функцій системи. При цьому вимоги не можуть бути визначені відразу і повністю. Тому розробка системи здійснюється ітераційним шляхом її еволюційного розвитку з отриманням деякого варіанта системи–прототипу, на якому перевіряється реалізація вимог. Іншими словами, такий процес за своєю суттю є ітераційним, з етапами розробки, що повторюються, починаючи від змінених вимог і закінчуючи отриманням готового продукту. В деякому розумінні до цього типу моделі можна віднести спіральну модель.

Розвитком цієї моделі є модель еволюційного прототипування в рамках усього ЖЦ розробки ПЗ (рис. 11.4).

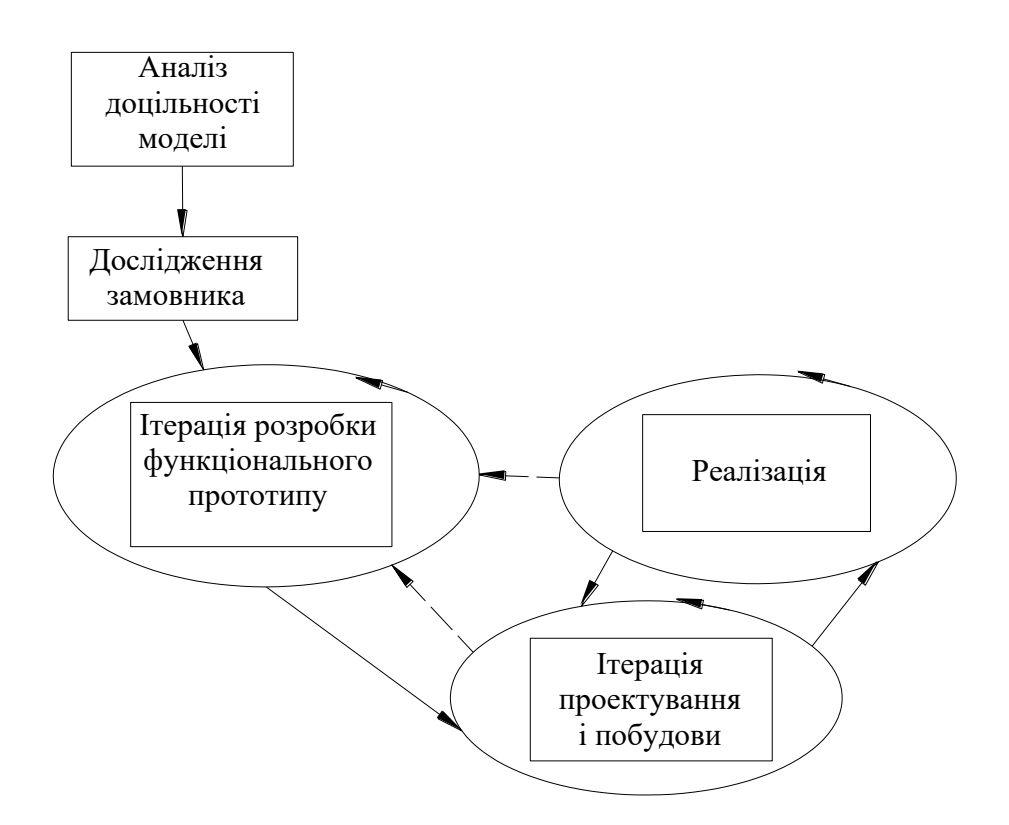

Рисунок 11.4 – Еволюційна модель ЖЦ ПЗ

У літературі вона часто називається моделлю швидкої розробки програм RAD (Rapid Application Development).

У цій моделі наведені дії, які пов'язані з аналізом її застосовності для конкретного виду системи, а також обстеженням замовника для визначення потреб користувача при розробці плану створення прототипу.

У моделі є дві головні ітерації розробки функціонального прототипу, проектування і реалізації системи з метою перевірки, чи задовольняє вона всі функціональні і нефункціональні вимоги. Основною ідеєю цієї моделі є моделювання окремих функцій системи в прототипі і поступове еволюційне його доопрацювання до виконання всіх заданих функціональних вимог.

Ця модель застосовується для систем, в яких найбільш важливими є функціональні можливості, і які необхідно швидко продемонструвати на CASE-засобах.

Переваги застосування даної моделі ЖЦ такі:

 швидка реалізація деяких функціональних можливостей системи і їх апробація;

використання проміжного продукту в наступному прототипі;

 виділення окремих функціональних частин для реалізації їх у вигляді прототипу;

можливість збільшення фінансування системи;

 зворотний зв'язок із замовником для уточнення функціональних вимог;

спрощення внесення змін через заміну окремих функції.

Модель розвивається у напряму додавання нефункціональних вимог до системи, пов'язаних із захистом і безпекою даних, несанкціонованим доступом до них і ін.

### ЗАВДАННЯ

Побудувати чотири моделі ЖЦ ПЗ, розробленого на попередніх курсах, з детальним описом кожного етапу.

### КОНТРОЛЬНІ ПИТАННЯ

- 1. Які є моделі ЖЦ ПЗ?
- 2. У чому полягають переваги каскадної моделі?
- 3. У яких випадках використовують інкрементну модель ЖЦ?

4. Яка модель найменш підходить для відображення ЖЦ ПЗ?

5. Яка модель ЖЦ відображає швидку розробку ПЗ?

# **ПРАКТИЧНА РОБОТА 12 СКЛАДАННЯ ПРОФІЛЮ ДОКУМЕНТАЦІЇ НА ПРО-ГРАМНИЙ ЗАСІБ**

Мета – визначити ступінь відповідальності за недотримання законодавства в сфері стандартизації.

### ОСНОВНІ ТЕОРЕТИЧНІ ВІДОМОСТІ

Настанови щодо документування комп'ютерного ПЗ викладено у ДСТУ 4302. Цей стандарт не є настановою щодо способів організації та структуризації документів. Натомість він забезпечує контрольний перелік, що його можуть використовувати обидві сторони у разі узгодження вмісту документа. Такий перелік пропонує ДСТУ ISO/IEC 15289, який містить їх за такими категоріями: специфікація, опис, звіт, план, політика, процедура, запит. Крім того, цей стандарт розподіляє їх за життєвим циклом та процесами управління.

ДСТУ 4302 використовує такі поняття із документування ПЗ:

− документ – унікальним чином ідентифікована одиниця інформації, призначена для використання людиною;

− документація – сукупність взаємопов'язаних документів;

− профіль документації – таблиця інформаційних елементів, що описує вміст одного чи більше документів;

− обумовлена інформація – яку постачають з кожним пакетом, якого вона стосується;

− необов'язкова інформація – яку постачають на розсуд установи-виробника або торгової установи.

Документування має такі основні призначення:

− описати та закріпити інформацію про ПЗ протягом його ЖЦ;

− сприяти забезпеченню практичності та придатності до супроводу ПЗ;

− допомогти контролюванню процесів ЖЦ ПЗ;

− надати інформацію про ПЗ тим, хто її потребує.

Підготовка профілю документації має суттєве значення для встановлення вмісту документів, які становлять повний комплект системної документації. Його розробляння дає змогу дійти згоди замовнику та постачальнику щодо вмісту документів, який залежить від застосування ПЗ, його складності та кола користувачів.

Інформаційні елементи, які підлягають перегляду під час визначення вмісту та складності документів, подають на трьох рівнях:

1 – потрібні у підсумкових документах, на ранніх етапах ЖЦ або для простих ПЗ, що не потребують деталізованих документів;

2 – можуть бути потрібними у детальніших документах, на пізніших етапах ЖЦ або для ПЗ, що вимагають критичного і тоншого розгляду порівняно із іншими ПЗ;

3 – потрібні для ПЗ, що вимагають критичного і тоншого розгляду порівняно із іншими ПЗ.

Для укладання профілю документації треба виконати такі дії:

− визначити, які документи необхідні протягом життєвого циклу; назви цих документів повинні бути перелічені вздовж вершин стовпчиків профілю документації (з 4-го до *п*-го);

− переглянути вміст кожного інформаційного елемента для визначення того, чи він потрібен у цьому документі; визначити чи є інформація суттєвою (С), обумовленою (О) чи необов'язковою (Н).

Треба перевірити інформаційні елементи на різних рівнях їх опису, щоб установити, який рівень є необхідний для документа та внести код (С, О або Н) у потрібний рівень профілю документації.

### ЗАВДАННЯ

Створити профіль документації для ПЗ, розробленого на попередніх курсах. Результат роботи подати у вигляді таблиці 12.1. Інформаційні елементи та їх вміст взяти із додатку Г. Обрати 4 документа з переліку за ДСТУ ISO/IEC 15289 у табл. 12.2.

## Таблиця 12.1 – **Профіль документації**

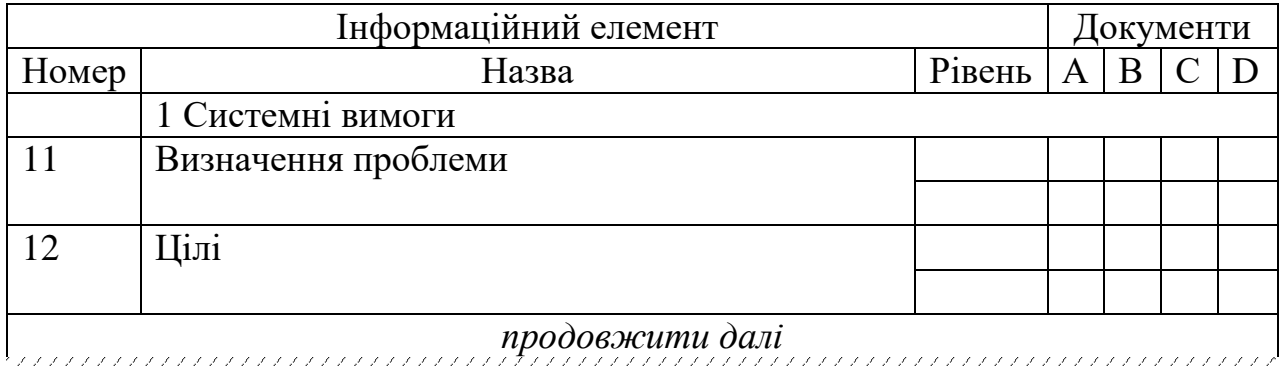

## Таблиця 12.2 **– Перелік програмної документації**

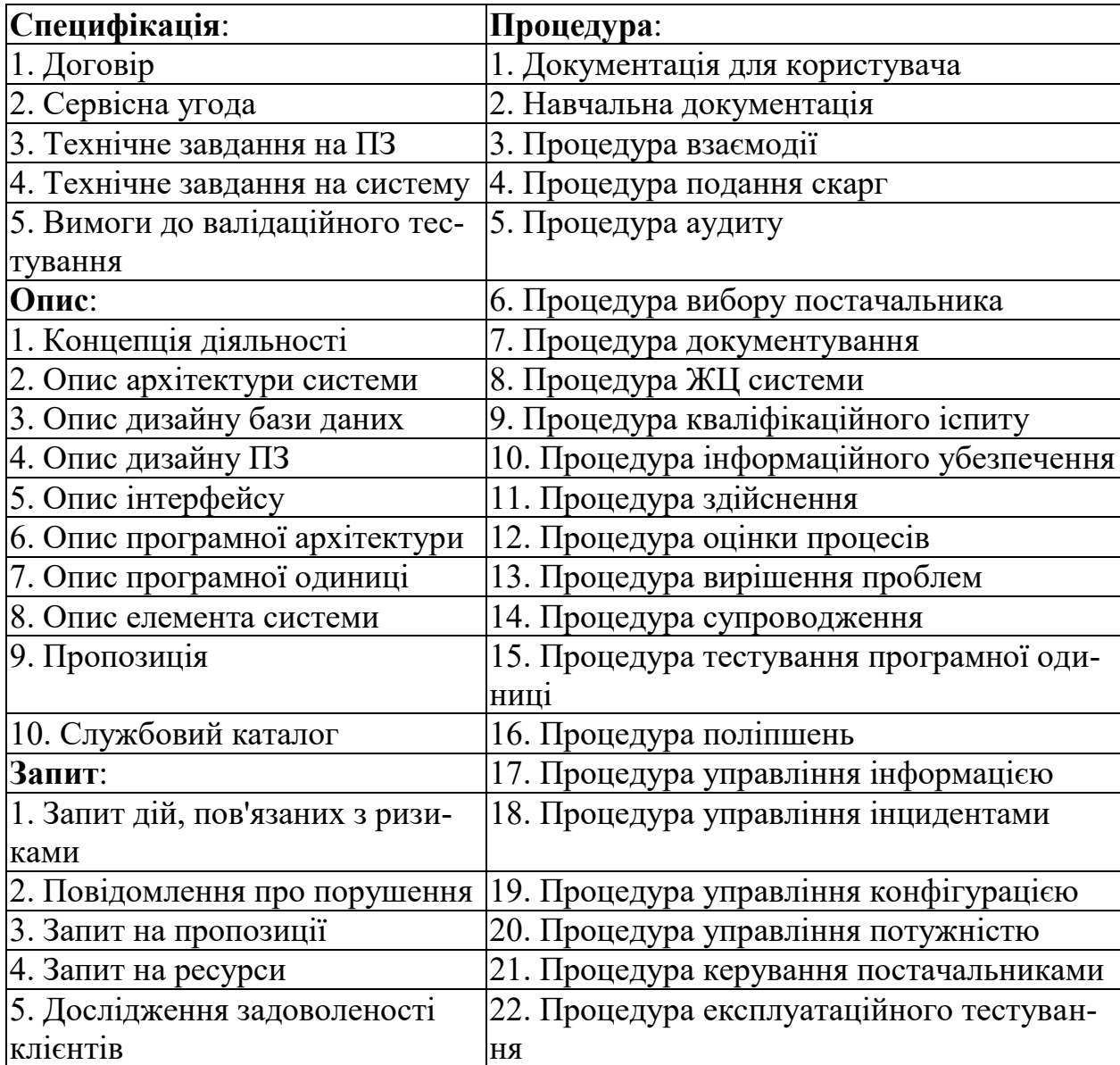

### Закінчення таблиці 12.2

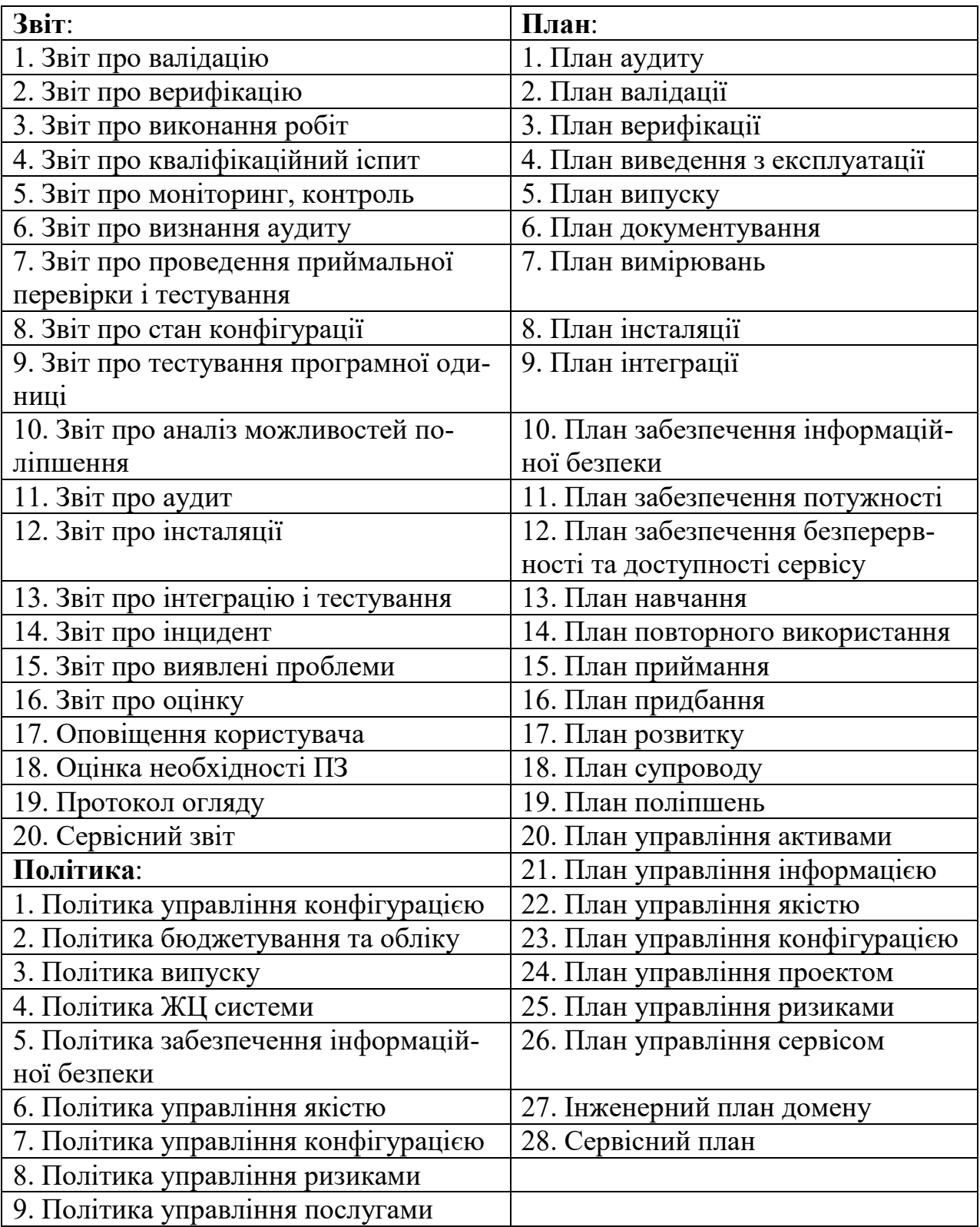

### КОНТРОЛЬНІ ПИТАННЯ

- 1. Що таке профіль документації?
- 2. З якою метою виконують документування ПЗ?
- 3. Які інформаційні елементи входять до системних вимог?
- 4. Які є рівні деталізації інформаційних елементів?
- 5. Що мається на увазі під обумовленою інформацією?

## **ПРАКТИЧНА РОБОТА 13 СКЛАДАННЯ ТЕХНІЧНОГО ЗАВДАННЯ НА РОЗРО-БЛЮВАНИЙ ПРОГРАМНИЙ ЗАСІБ**

Мета – підготувати технічне завдання на ПЗ.

### ОСНОВНІ ТЕОРЕТИЧНІ ВІДОМОСТІ

Технічне завдання є обов'язковим елементом програмної документації. Правильно складене технічне завдання є запорукою розробки якісного ПЗ, що задовольнятиме усі потреби замовника.

Розробка технічного завдання виконується в наступній послідовності. Перш за все, встановлюють набір виконуваних функцій, а також перелік і характеристики вихідних даних. Потім визначають перелік результатів, їх характеристики і способи подання. Далі уточнюють середу функціонування ПЗ: конкретну комплектацію і параметри технічних засобів, версію операційної системи і, можливо, версії і параметри іншого встановленого програмного забезпечення, з яким належить взаємодіяти ПЗ. Необхідно також чітко регламентувати дії програми в разі збоїв обладнання і енергопостачання.

Стандарт IEEE 29148-2011, чинний в Україні, забезпечує єдине трактування процесів і продуктів, які використовуються при розробці вимог протягом усього життєвого циклу систем і ПЗ.

Даний стандарт містить два шаблони специфікації вимог:

– System requirements specification (SyRS)

– Software requirements specification (SRS)

System Requirements Specification (SyRS) визначає технічні вимоги для обраної системи і зручності взаємодії передбачуваної системи і людини. Вона визначає високорівневі вимоги до системи з точки зору предметної області, а також інформацію про спільну мету системи, її цільове середовище і обмеження, допущені і не функціональні вимоги. Вона може включати в себе концептуальні моделі, спроектовані для ілюстрації змісту системи, сценаріїв використання, основних сутностей предметної області, даних, інформацій і робочих процесів.

Software requirements specification (SRS) – це специфікація вимог для певного ПЗ або набору програм (продукт), які виконують певні функції в конкретному оточенні.

У загальному вигляді технічне завдання на ПЗ може містити наступні пункти:

1. Вступ: призначення ПЗ, обмеження, взаємодія, характеристики користувача, посилання, загальні вимоги.

2. Детальні вимоги: функціональність, продуктивність, інтерфейс, безпека, керування інформацією, вимоги до обслуговування.

3. Тестування та перевірка.

### ЗАВДАННЯ

Скласти технічне завдання на ПЗ, розроблений на попередніх курсах, з урахуванням профілю документації (практична робота 12).

### КОНТРОЛЬНІ ПИТАННЯ

1. У якому нормативному документі містяться вимоги щодо технічного завдання?

2. Які типи технічного завдання він пропонує?

3. Що таке System Requirements Specification?

4. Що таке Software requirements specification?

5. Які пункти має містити технічне завдання на ПЗ?

## **ПРАКТИЧНА РОБОТА 14 РОЗРОБКА КЕРІВНИЦТВА КОРИСТУВАЧА ПРО-ГРАМНОГО ЗАСОБУ**

Мета – підготувати керівництво користувача на ПЗ.

#### ОСНОВНІ ТЕОРЕТИЧНІ ВІДОМОСТІ

Керівництво користувача – один з основних програмних документів. Кожний скільки-небудь складний прикладний програмний продукт має укомплектований їм в тій чи іншій формі. Основне завдання документа полягає в тому, щоб забезпечити користувачам можливість самостійно вирішувати всі основні завдання, на які націлена програма.

Керівництво користувача містить повний опис ПЗ з точки зору його цільового застосування. У керівництві користувача обов'язково повинні бути описані:

- призначення програми;
- основні завдання та можливості;
- спосіб відображення предметної області в програмі;
- призначений для користувача інтерфейс програми;
- порядок вирішення основних користувальницьких завдань;
- всі функції програми і порядок їх застосування;
- налаштування програми;
- проблеми при використанні й способи їх вирішення.

При документуванні невеликих програм в керівництво користувача часто включають інструкції з установки, настройки, адміністрування, оновлення та іншого обслуговування програми.

Ніколи або майже ніколи керівництво користувача не розглядається в якості навчального посібника з предметної області.

Залежно від особливостей ПЗ і цільової аудиторії керівництво користувача за способом викладу матеріалу може наближатися до підручника або, навпаки, до довідника. Порядок викладу матеріалу в керівництві користувача визначається користувальницької перспективою ПЗ.

Якщо ПЗ являє собою інструмент, що дозволяє вирішувати практичні завдання з деякого кінцевого набору, в керівництві приводять типові процедури вирішення кожного з них. Кожну з цих дій можна розкласти на послідовні елементарні кроки, у всякому разі, для типових ситуацій. Керівництво користувача, побудоване за принципом призначених для користувача завдань, нагадує підручник, хоча, як правило, позбавлене властивого підручниками методичного апарату: перевірочних завдань, питань, вправ.

Якщо ПЗ являє собою середовище, в межах якого користувач може вирішувати завдання, поставлені ним самостійно, керівництво користувача повинно бути ближче до довідника. У ньому послідовно і систематично повинні бути описані всі функції програми і порядок їх застосування.

Можливі й інші призначені для користувача перспективи. Існують ПЗ, за допомогою яких користувач контролює стан того чи іншого об'єкта. Тоді керівництво користувача будується за принципом таблиці: повідомлення програми – реакція або можливі реакції користувача.

Якщо користувач застосовує ПЗ для вирішення завдань в нетривіальних предметних областях, у керівництво користувача рекомендується включити концептуальний розділ. У ньому повинен бути описаний реалізований в програмі спосіб представлення об'єктів реального світу, щоб користувач добре розумів, з якими з них і на якому рівні абстракції він може працювати.

Зазвичай структура керівництва користувача схожа на таку:

- 1. Загальні відомості.
- 2. Установка і початкова настройка.
- 3. Основні поняття і визначення.
- 4. Інтерфейс користувача.
- 5. Робота з програмою.
- 6. Настройка, що призначена для користувача.

7. Повідомлення про помилки.

Єдиний розділ «Робота з програмою» часто замінюють декількома послідовними розділами, що описують великі групи призначених для користувача завдань або функцій.

Рекомендації щодо викладення керівництва користувача наведено у ДСТУ ISO IEC 15910:2012.

#### ЗАВДАННЯ

Скласти керівництво користувача на ПЗ, розроблений на попередніх курсах, з урахуванням профілю документації з практичної роботи 12.

#### КОНТРОЛЬНІ ПИТАННЯ

1. Які пункти має містити керівництво користувача?

2. Як має виглядати керівництво користувача, якщо ПЗ являє собою інструмент для вирішення практичних завдань з деякого кінцевого набору?

3. Як має виглядати керівництво користувача, якщо ПЗ являє собою середовище, в межах якого користувач може вирішувати завдання, поставлені ним самостійно?

4. Як має виглядати керівництво користувача, якщо за допомогою цього ПЗ контролюють стан того чи іншого об'єкта?

5. Як має виглядати керівництво користувача, якщо його використовують для вирішення завдань в нетривіальних предметних областях?

### **ПРАКТИЧНА РОБОТА 15 РОЗРОБКА ПЛАНУ СУПРОВОДУ ПРОГРАМНОГО ЗАСОБУ**

Мета – розробити план супроводу ПЗ.

#### ОСНОВНІ ТЕОРЕТИЧНІ ВІДОМОСТІ

Перелік дій з супроводу ПЗ пропонує ДСТУ ISO/IEC 14764:2014 «Інженерія програмного забезпечення. Процеси життєвого циклу програмного забезпечення. Технічне обслуговування».

Процес супроводу – роботи, види діяльності та задачі, що їх виконує організація, яка забезпечує супровід. Метою цього процесу є модифікація існуючого ПЗ для забезпечення його цілісності.

У залежності від обсягу робіт план супроводу може містити такі пункти:

1. Вступ:

а) опис ПЗ для супроводу;

б) визначення вихідних станів ПЗ;

в) опис рівня потрібного супроводу;

г) визначення організації, що виконує супровід;

д) опис будь-яких протоколів, узгоджених замовником та розробником;

- 2. Концепція супроводу:
	- а) опис концепції;
	- б) опис рівня підтримки ПЗ;
	- в) встановлення періоду підтримки;

г) адаптація (практичне застосування) процесу супроводу;

- 3. Організаційні роботи та роботи з супроводу:
	- а) ролі та обов'язки супровідника до поставки ПЗ:
		- реалізація процесу;
		- визначення інфраструктури процесу;
		- встановлення процесу навчання;
		- встановлення процесу супроводу;
	- б) ролі та обов'язки супровідника після поставки ПЗ:
		- реалізація процесу;
		- аналіз проблеми та модифікації;
		- реалізація модифікації;
		- розгляд та прийняття модифікації;
		- перенесення ПЗ до нового середовища;
		- зняття ПЗ з експлуатації;
		- вирішення проблем;
		- за необхідністю навчання персоналу;
		- удосконалення процесу;
	- в) роль супровідника:
		- приймальні випробування;
		- взаємозв'язки з іншими організаціями
- 4. Ресурси:
	- а) персонал склад персоналу для конкретного проекту;
	- б) ПЗ, необхідні для підтримки експлуатації ПЗ;

в) технічні засоби, необхідні для підтримки експлуатації ПЗ;

г) обладнання та вимоги до нього;

д) документи:

- план забезпечення якістю;
- план управління проектом;
- план управління конфігурацією;
- документи розробки;
- керівництва із супроводу;
- план верифікації;
- план валідації;
- план, процедури та звіти тестування;
- план навчання;
- керівництво користувача;

е) дані;

ж) інші вимоги до ресурсів за необхідністю;

5. Процес (як має бути виконана кожна діяльність:

а) процес супроводу без деталізації;

б) процес адаптації (практичне застосування супроводу в умовах проекту);

6. Навчання – визначення рівня навчання, необхідного для супровідника та користувача;

7. Протоколи та звіти з супроводу:

а) перелік запитів користувачів на надання послуг з супроводу, пропозицій з модифікації, звіти про проблеми;

б) стан цих запитів за категоріями;

в) пріоритети цих запитів;

г) контрольні дані, зібрані при виконання робіт з супроводу.

## ЗАВДАННЯ

Скласти план супроводу ПЗ, розробленого на попередніх курсах, з урахуванням профілю документації з практичної роботи 12.

### КОНТРОЛЬНІ ПИТАННЯ

1. Що таке супровід ПЗ?

2. За яким документом його планують?

3. Що міститься у протоколах та звітах з супроводу?

4. Які документи необхідно розробити у процесі супроводу?

5. Яку роль виконує супровідник?

## **ПРАКТИЧНА РОБОТА 16 СКЛАДАННЯ ТЕСТ-ПЛАНУ ПРОГРАМНОГО ЗАСОБУ**

Мета – вивчити класифікацію видів тестування, скласти план тестової активності у залежності від специфіки функціональності ПЗ, що поставляється на тестування.

## ОСНОВНІ ТЕОРЕТИЧНІ ВІДОМОСТІ

Тестування – процес, спрямований на оцінку коректності, повноти і якості розробленого програмного забезпечення. Його можна класифікувати за великою кількістю ознак. Далі наведено узагальнений список видів тестування за різними підставами.

### **Типи тестів по покриттю (по глибині)**

Smoke test – тестування системи для визначення коректної роботи базових функцій ПЗ в цілому, без поглиблення в деталі. При проведенні тесту визначається придатність збірки для подальшого тестування.

Minimal Acceptance Test (MAT, Positive test): тестування системи або її частини тільки на валідних даних (валідні дані – ті, які необхідно використовувати для коректної роботи модуля / функції). При тестуванні перевіряється правильність роботи всіх функцій і модулів з валідними даними. Для великих і складних ПЗ використовується обмежений набір сценаріїв і функцій.

Acceptance Test (AT): повне тестування системи або її частини як на коректних, так і на некоректних даних / сценаріях. Вид тесту, спрямований на підтвердження того, що ПЗ може використовуватися за призначенням при будь-яких умовах. Тест на цьому рівні покриває всі можливі сценарії тестування: перевірку працездатності модулів при введенні коректних значень; перевірку при введенні некоректних значень; використання форматів даних, відмінних від
тих, які вказані у вимогах; перевірку виняткових ситуацій, повідомлення про помилки; тестування на різних комбінаціях вхідних параметрів; перевірку всіх класів еквівалентності; тестування граничних значень інтервалів; сценарії, не передбачені специфікацією і т.д.

# **Тестові активності (типи тестів по покриттю (по ширині)):**

Defect Validation – перевірка результату виправлення дефектів. Включає в себе перевірку на відтворюваність дефектів, які були виправлені в новій збірці продукту, а також перевірку того, що виправлення не вплинуло на раніше працюючу функціональність.

New Feature Test (NFT, AT of NF) – визначення якості поставленої на тестування нової функціональності, яка раніше не тестувалася. Цей тип тестування включає в себе: проведення повного тесту (АТ) безпосередньо нової функціональності; тестування нової функціональності на відповідність документації; перевірку всіляких взаємодій раніше реалізованої функціональності з новими модулями і функціями.

Regression testing (регресійні тестування) – проводиться з метою оцінки якості раніше реалізованої функціональності. Включає в себе перевірку стабільності раніше реалізованої функціональності після внесення змін, наприклад додавання нових функцій, виправлення дефектів, оптимізація коду, розгортання ПЗ на новому оточенні. Регресійне тестування може бути проведено на рівні Smoke, MAT або AT.

### **Типи тестів на знання коду**

Чорний ящик – тестування системи, функціональне або нефункціональне, без знання внутрішньої структури і компонентів системи. У тестувальника немає доступу до внутрішньої структури та коду програми або в процесі тестування він не звертається до них.

Білий ящик – тестування, засноване на аналізі внутрішньої структури компонентів або системи. У тестувальника є доступ до внутрішньої структурі та коду програми.

Сірий ящик – комбінація методів білого і чорного ящика, яка полягає в тому, що до частини коду архітектури у тестувальника є доступ, а до частини коду – немає.

# **Типи тестів за ступенем автоматизації**

Ручне – тестування, в якому тест-кейси виконуються тестувальником вручну без використання засобів автоматизації.

Автоматизоване – набір технік, підходів й інструментальних засобів, що дозволяє виключити людину з виконання деяких завдань у процесі тестування. Тест-кейси частково або повністю виконує спеціальний інструментальний засіб.

### **Типи тестів по ізольованості компонентів**

Unit / component (модульне) – тестування окремих компонентів (модулів) програмного забезпечення.

Integration (інтеграційне) – тестується взаємодія між інтегрованими компонентами або системами.

System (системне) – тестується працездатність ПЗ в цілому з метою перевірки того, що вона відповідає встановленим вимогам.

### **Типи тестів по підготовленості**

Інтуїтивне тестування виконується без підготовки до тестів, без визначення очікуваних результатів, проектування тестових сценаріїв.

Дослідницьке тестування – метод проектування тестових сценаріїв під час виконання цих сценаріїв. Тестувальник здійснює перевірки, продумує їх, створює нові перевірки, часто використовує для цього отриману інформацію.

Тестування по документації – тестування з підготовленим тестовим сценаріями, керівництвом щодо здійснення тестів.

### **Типи тестів по місцю і часу проведення**

User Acceptance Testing (UAT) (приймальне тестування) – формальне тестування по відношенню до потреб, вимог і бізнес процесів користувача, що проводиться з метою визначення відповідності системи критеріям приймання і дати можливість користувачам, замовникам або іншим авторизованим особам визначити, чи приймати систему.

Alpha Testing (альфа-тестування) – модельоване або дійсне функціональне тестування, виконується в організації, що розробляє продукт, але не проектною командою (це може бути незалежна команда тестувальників, потенційні користувачі, замовники). Альфа тестування часто застосовується до коробкового ПЗ в якості внутрішнього приймального тестування.

Beta Testing (бета-тестування) – експлуатаційне тестування потенційними або існуючими клієнтами / замовниками на зовнішній стороні (в середовищі, де продукт буде використовуватися) ніяк не пов'язаною з розробниками, з метою визначення чи дійсно компонент або система задовольняє вимогам клієнта / замовника і вписується в бізнес-процеси. Бета-тестування часто проводиться як форма зовнішнього приймального тестування готового ПЗ для того, щоб отримати відгуки ринку.

### **Типи тестів по об'єкту тестування**

Functional testing (функціональне тестування) – це тестування, засноване на аналізі специфікації, функціональності компонента або системи. Функціональним можна назвати будь-який вид тестування, який згідно з вимогами перевіряє правильну роботу.

Safety testing (тестування безпеки) – тестування ПЗ з метою визначити його безпеку (здатність ПЗ при використанні обумовленим чином залишатися в рамках прийнятного ризику заподіяння шкоди здоров'ю, бізнесу, програмами, власності або навколишньому середовищу).

Security testing (тестування захищеності) – це тестування з метою оцінити захищеність ПЗ. Тестування захищеності перевіряє фактичну реакцію захисних механізмів, вбудованих в систему, на проникнення.

Compatibility testing (тестування сумісності) – процес тестування для визначення можливості взаємодії програмного продукту, перевірка працездатності програми в різних середовищах (браузери і їх версії, операційні системи, їх тип, версії і розрядність). Може бути крос-браузерне тестування (різні браузери або версії браузерів), крос-платформне тестування (різні операційні системи або версії операційних систем).

Нефункціональне тестування – це перевірка характеристик програми. Інакше кажучи, коли перевіряється не саме правильність роботи, а будь-які властивості (зовнішній вигляд і зручність користування, швидкість роботи і т.п.). Може бути:

1. Тестування для користувача інтерфейсу (GUI) – тестування, яке виконує шляхом взаємодії з системою через графічний інтерфейс користувача. Перевіряють навігацію, колір, графіку, оформлення, зміст інформації, що виводиться, поведінку курсора і гарячі клавіші, відображення різної кількості даних (немає даних, мінімальну та максимальну кількість), зміну розмірів вікна або дозволу екрану.

2. Тестування зручності використання (Usability Testing) – тестування з метою визначення ступеня зрозумілості, легкості у вивченні і використанні, привабливості ПЗ для користувача за умови використання в заданих умовах експлуатації. перевіряють візуальне оформлення, навігацію, логічність.

3. Тестування доступності (Accessibility testing) – тестування, яке визначає ступінь легкості, з якою користувачі з обмеженими здібностями можуть використовувати систему або її компоненти.

4. Тестування інтернаціоналізації – тестування здатності ПЗ працювати у локалізованих середовищах (здатність змінювати елементи інтерфейсу в залежності від довжини і напрямку тексту, змінювати сортування / формати під різні локалі і т.д.).

Інтернаціоналізація – це процес, який спрощує подальшу адаптацію продукту до мовних і культурних особливостей регіону, відмінного від того, в якому розроблявся ПЗ. Це адаптація продукту для потенційного використання практично в будь-якому місці. Інтернаціоналізація проводиться на початкових етапах розробки, в той час як локалізація – для кожного цільового мовлення.

5. Тестування локалізації (Localization testing) – тестування, яке проводиться з метою перевірити якість перекладу продукту з однієї мови на іншу.

6. Тестування продуктивності або тестування навантаження – процес тестування з метою визначення продуктивності ПЗ. Види:

 $-$  тестування навантаження (Performance and Load testing)  $$ проводиться з метою оцінки поведінки компонента або системи при зростаючому навантаженні, наприклад кількості паралельних користувачів і / або операцій, а також визначення, яке навантаження може витримати компонент або система;

 об'ємне тестування (Volume testing) – дозволяє отримати оцінку продуктивності при збільшенні обсягів даних в базі ПЗ;

 тестування стабільності і надійності (Stability / Reliability testing) – дозволяє перевіряти працездатність ПЗ при тривалому (багатогодинному) тестуванні із середнім рівнем навантаження.

 стресове тестування (Stress testing) – оцінює систему або компонент на граничних значеннях робочих навантажень або за їх межами, або ж в стані обмежених ресурсів, таких як пам'ять або доступ до сервера.

7. Тестування вимог (Requirements testing) – перевірка вимог на відповідність основних характеристик якості.

8. Тестування прототипу (Prototyte testing) – метод виявлення структурних, логічних помилок і помилок проектування на ранній стадії розвитку продукту до початку фактичної розробки.

9. Тестування установки (Installability testing) та ліцензування – процес тестування встановлення ПЗ. Види:

 формальний тест установки (перевірка призначеного для користувача інтерфейсу, навігації, зручності користування, відповідності загальноприйнятим стандартам оформлення);

функціональний тест програми установки;

 тестування механізму ліцензування та функцій захисту від піратства;

перевірка стабільності ПЗ після установки.

10. Тестування на відмову і відновлення (Failover and Recovery Testing) – тестування за допомогою емуляції відмов системи або реально викликаних відмов у керованому оточенні.

Тестування програмного продукту включає наступні **етапи**:

1. Вивчення та аналіз предмета тестування.

2. Планування тестування.

3. Виконання тестування.

Вивчення та аналіз предмету тестування починається ще до затвердження специфікації і триває на стадії розробки (кодування) ПЗ. Кінцевою метою цього етапу є отримання відповідей на два питання: які функціональності належить протестувати, як ці функціональності працюють.

Планування тестування відбувається на стадії розробки (кодування) програмного забезпечення. На стадії планування тестування перед тестувальником стоїть завдання пошуку компромісу між обсягами тестування, які можливий в теорії та на практиці. Результатом планування тестування є тестова документація.

Виконання тестування відбувається на стадії тестування і являє собою практичний пошук дефектів з використанням тестової документації, складеної раніше. Для всіх програмних продуктів виконують такі типи тестів і їх композиції.

Для першого білда рекомендується проводити Smoke + AT готової функціональності: поверхневе тестування (Smoke Test) виконується для визначення придатності збірки для подальшого тестування; повне тестування системи або її частини як на коректних, так і на некоректних даних / сценаріях (Acceptance Test, AT) дозволяє виявити дефекти і внести запис про них у багтрекінговую систему.

Для подальших білдів композиції тестів можуть бути наступними:

1. Якщо не була додана нова функціональність, то: DV + MAT. Тобто, виконується перевірка виправлення дефектів програмістом (Defect Validation, DV), а також перевірка працездатності решти функціональності після виправлення дефектів на позитивних сценаріях (Minimal Acceptance Test, MAT).

2. Якщо була додана нова функціональність, то: Smoke + DV + NFT + Regression Test. Зокрема, виконується поверхневе тестування (Smoke Test), перевірка виправлення дефектів програмістом (Defect Validation, DV), тестування нових функціональностей (New Feature Testing, NFT), перевірка старих функціональностей, тобто регресійні тестування (Regression Test).

3. Якщо була додана нова функціональність, то можливий також варіант: DV + NFT + Resression test, тобто без виконання Smoke Test.

Залежно від типу і специфіки додатку (web, desktop, mobile) виконують спеціалізовані тести (наприклад, крос-браузерне або крос-платформне тестування, тестування локалізації та інтернаціоналізації та ін.).

### ЗАВДАННЯ

Виконати генерацію тестів різних видів для конкретного ПЗ за прикладом на рис. 16.1.

### КОНТРОЛЬНІ ПИТАННЯ

- 1. Що таке тестування?
- 2. Які існують типи тестів по покриттю?
- 3. Які існують типи тестів за ступенем автоматизації?
- 4. Які існують типи не функціональних тестів?
- 5. Які етапи становлять процес тестування?

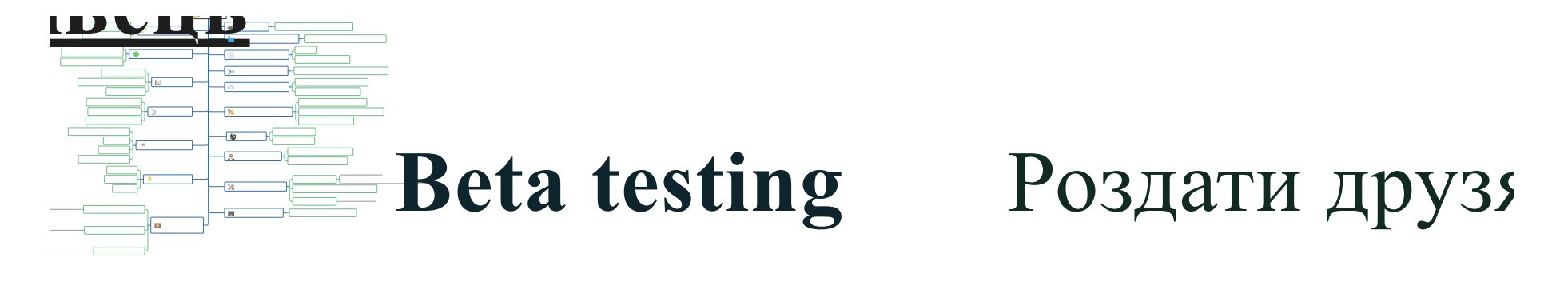

# **Documentation testing**  $\epsilon$

# Новий **Entry point testing B**<sub>*x*</sub>e B

# Зібрат **Integration testing**

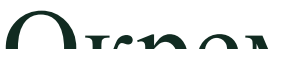

Рисунок 16.1 – Приклад генерації тестів різних видів для об'єкта «Олівець»

# **ДОДАТОК А ПРИКЛАД ЛІЦЕНЗІЙНОЇ УГОДИ НА ПРОГРАМНИЙ ЗАСІБ**

#### **ЛІЦЕНЗІЙНИЙ ДОГОВІР № \_\_\_**

**м. Київ «\_\_\_» \_\_\_\_\_\_\_\_\_\_\_\_20\_\_\_ року**

Організація \_\_\_\_\_\_\_\_\_\_\_\_\_\_\_\_, в особі \_\_\_\_\_\_\_\_\_\_\_\_\_\_, що діє на підставі Статуту (надалі – «Ліцензіар»), з однієї сторони, та  $\frac{1}{2}$ , в особі  $\frac{1}{2}$ , що діє на підставі Статуту (надалі – «Ліцензіат»), з іншої сторони, надалі разом «Сторони», а кожна окремо «Сторона», враховуючи те, що Ліцензіар володіє виключними авторськими майновими правами на програмне забезпечення, яке визначене в п. 1.1. цього Договору, уклали цей Ліцензійний договір (надалі - «Договір») про наступне:

### **1. Предмет Договору**

1.1. Відповідно до умов, визначених цим Договором, Ліцензіар надає Ліцензіату невиключну та таку, що не може бути переданою третім особам без окремого дозволу Ліцензіара, ліцензію (право) на використання (надалі – «Ліцензія») програмного забезпечення (надалі ― «Програмне забезпечення») відповідно до конфігурації, вказаної у Додатку № 1 цього Договору.

Під терміном «Програмне забезпечення» для цілей цього Договору розуміється об'єкт авторського права Ліцензіара (набір інструкцій у вигляді слів, цифр, кодів, схем, символів чи у будь-якому іншому вигляді, виражених у формі, придатній для зчитування комп'ютером, які приводять його у дію для досягнення певної мети або результату), що відповідає характеристикам, визначеним у Додатку № 1 до цього Договору. Ліцензіар гарантує наявність у Програмному забезпеченні характеристик, вказаних в Додатку № 1 до цього Договору.

1.2. Вид ліцензії, що надається за цим Договором Ліцензіату -

1.3. Дія Ліцензії за цим Договором обмежується територією України.

\_\_\_\_\_\_\_\_\_\_\_\_\_\_\_\_\_\_\_\_\_\_\_\_\_\_\_\_\_\_\_\_\_\_\_\_\_\_\_\_\_\_\_\_\_\_\_\_\_\_\_\_\_\_\_\_\_\_.

1.4. Ліцензія надається на (назва програмного забезпечення).

1.5. Ліцензіат не отримує права власності або авторського права на Програмне забезпечення. Програмне забезпечення залишається власністю Ліцензіара.

1.6. Ліцензіар гарантує, що він є єдиним власником авторських та/або суміжних прав щодо Програмного забезпечення та факт передачі права користування Програмним забезпеченням Ліцензіату за даним Договором не може завдати будь-якої шкоди будь-яким третім особам.

1.7. Ліцензіат використовуватиме Програмне забезпечення шляхом встановлення (інсталяції) його на власному обладнанні, з метою подальшої експлуатації цього обладнання разом з Програмним забезпеченням в своїй господарській діяльності. Ліцензіат використовує Програмне забезпечення на власний ризик, Ліцензіар не буде відповідати ні за які втрати або викривлення даних, будь-яку втрачену вигоду в процесі використання або неправильного використання цього Програмного забезпечення.

1.8. Ліцензіат отримує програмне забезпечення шляхом та виконує роботи щодо його встановлення на обладнанні Ліцензіата

1.9. Ліцензіар також здійснює подальше абонентське обслуговування Програмного забезпечення в порядку та на умовах цього Договору.

В цьому Договорі під абонентським обслуговуванням розумі- $\epsilon$ ться  $\cdot$ 

### **2. Розрахунок за договором**

2.1. Вартість користування Програмним забезпеченням (ліцензійна плата)\_\_\_\_\_\_\_\_\_\_\_\_\_\_\_\_\_\_\_\_\_\_\_ (з урахуванням умов безкоштовної та сплати повної ліцензії).

2.3. Ліцензійна плата, якщо така передбачена та вартість абонентського обслуговування повинні бути перераховані Ліцензіатом на банківський рахунок Ліцензіара відповідно до Графіку платежів п 3 (Додаток № 1 до Договору).

### **3. Умови використання, поширення Програмного забезпечення**

3.1. За цим Договором Ліцензіату надається право використання Програмного забезпечення у відповідності з Договором.

3.2. Ліцензіату забороняється (виключити зайве, дописати відсутнє):

3.2.1. вдаватися до зворотного конструювання, декомпіляції або деасемблювання Програмного забезпечення, або іншим чином досліджувати програмний код та/або модифікувати його;

3.2.2. надавати Програмне забезпечення в прокат або в тимчасове користування, опубліковувати або розповсюджувати примірники Програмного забезпечення шляхом їх продажу, відчуження іншим способом або шляхом іншої передачі третім особам;

3.2.3. передавати Програмне забезпечення третім особам для зворотного конструювання, декомпіляції або деасемблювання Програмного забезпечення, або дослідження програмного коду та/або його модифікації іншим чином. При цьому допускається виготовлення копій дистрибутива Програмного забезпечення для потреб резервного копіювання без передачі його третім особам;

3.2.4. укладати субліцензійні договори з третіми особами та передавати третім особам Програмне забезпечення;

3.2.5. експортувати або реекспортувати Програмне забезпечення в порушення законодавства про здійснення експортних угод, що діє в Україні, а також у порушення будь-якого іншого чинного законодавства.

3.3. У разі здійснення Ліцензіатом будь-якої дії, вказаної у підпунктах п. 3.2. цього Договору, дія цього Договору припиняється, а Ліцензіат повинен повернути Програмне забезпечення протягом

\_\_\_\_ робочих днів з дати припинення цього Договору, про що Сторони складають відповідний Акт приймання-передачі та відшкодувати Ліцензіару реальні збитки, упущену вигоду та моральну (немайнову) шкоду.

3.4. Ліцензіар гарантує виправлення помилок, виявлених Ліцензіатом у роботі Програмного забезпечення, визнаних Ліцензіаром, та безкоштовну передачу Ліцензіату виправленої версії Програмного забезпечення.

Ця гарантія дійсна при правильному обслуговуванні Програмного забезпечення та не може бути застосована до випадків збитку, заподіяного в результаті неправильного обігу, недбалості, некомпетентності, навмисного псування, дії комп'ютерних вірусів, а також збитку в результаті неправильного або несанкціонованого використання або обслуговування Програмного забезпечення або його частини Ліцензіатом, з причин зовнішнього стосовно Програмного забезпечення або його частині характеру, що включає, але не обмежений цим, перебої в енергії, кондиціюванні повітря, перепади в напрузі та температурі або є результатом невірного виконання Ліцензіатом технічних вказівок Ліцензіара.

3.5. Визначене у п. 3.1. цього Договору право, що надається Ліцензіатові, поширюється і діє виключно на території України.

### **4. Порядок здійснення абонентського обслуговування та інформаційно-технологічного супроводу (ІТС)**

4.1. Абонентське обслуговування, яке здійснюється Ліцензіаром в межах цього Договору, включає (виключити зайве, дописати відсутнє):

4.1.1. підготовку доповнень та змін програмного коду Програмного забезпечення для його оновлення, у тому числі у зв'язку з усуненням виявлених недоробок (недоліків) у Програмному забезпеченні;

4.1.2. передачу Ліцензіату підготовленої інформації на оптичному носії або іншими засобами;

4.1.3. консультаційне обслуговування Ліцензіата з питань функціонування Програмного забезпечення та його програмнотехнічної підтримки.

4.1.4. отримання нових релізів програми, конфігурацій та форм у разі внесення змін до Законодавства будуть здійснюватися у строки коли ці зміни наберуть чинності.

Консультаційне обслуговування Ліцензіата з питань функціонування Програмного забезпечення та його програмно-технічної підтримки здійснюється, у разі виникнення такої необхідності, у робочі дні.

4.2. Для надання Ліцензіаром інших послуг з абонентського обслуговування, не передбачених цим Договором, але необхідність яких буде виявлена Ліцензіатом в ході експлуатації Програмного забезпечення або з технічного супроводу Ліцензіатом Програмного забезпечення, Сторони укладають окремий договір, в якому домовляються про перелік таких послуг, вартість послуг, порядок і терміни виконання послуг.

4.3 Абонентське обслуговування по лінії ITC включає (залишити потрібне, дописати відсутнє):

послуги лінії консультацій за телефонами \_\_\_\_\_\_\_\_\_\_\_\_\_\_ електронній пошті \_\_\_\_\_\_\_\_\_\_\_\_\_\_\_\_\_\_\_\_\_\_\_\_\_\_\_\_\_\_\_\_\_\_ через сайт \_\_\_\_

Послуги ITC надаються протягом строку дії ліцензійних умов, починаючи з дня підтвердження зарахування коштів на розрахунковий рахунок Ліцезіара за користування ліцензією відповідно до виставленого рахунку, та безкоштовно для демоліцензії

### **5. Права та обов'язки сторін**

5.1. Ліцензіар має право (виключити зайве, дописати відсутнє):

5.1.1. знайомитись з документами, що стосуються комерційного використання Програмного забезпечення;

5.1.2. вносити зміни в програмний код Програмного забезпечення для передачі його Ліцензіату.

5.2. Ліцензіар зобов'язаний у порядку та у строки, передбачені даним Договором (виключити зайве, дописати відсутнє):

5.2.1. передати Ліцензіату один еталонний примірник робочої версії Програмного забезпечення;

5.2.2. виконати роботи щодо встановлення Програмного забезпечення на обладнанні Ліцензіата;

5.2.3. передати Ліцензіату логін та пароль доступу до Програмного забезпечення;

5.2.4. усувати недоліки Програмного забезпечення, виявлені Ліцензіатом протягом строку, визначеного цим Договором.

5.2.5. дотримуватися форм документів встановлених чинним Законодавством щодо організації та проведення закупівель.

5.3. Ліцензіат має право (виключити зайве, дописати відсутнє):

5.3.1. використовувати Програмне забезпечення протягом строку дії цього Договору відповідно до п. 3.1. Договору.

5.3.2. отримати від Ліцензіара документацію на Програмне забезпечення, передбачену п. 1.8. даного Договору.

5.4. Ліцензіат зобов'язаний (виключити зайве, дописати відсутнє):

5.4.1. використовувати Програмне забезпечення тільки в ме-

жах п. 3.1. цього Договору;

5.4.2. виплачувати Ліцензіару плату за право використання Програмного забезпечення, якщо таке передбачено Договором, а також плату за абонентське обслуговування, в порядку і розмірі, передбачених цим Договором;

5.4.3. не здійснювати дій, передбачених п. 3.2. цього Договору;

5.4.4. повернути Програмне забезпечення та документацію у порядку та строки, передбачені цим Договором, та відшкодувати реальні збитки, упущену вигоду та моральну (немайнову) шкоду, за умов настання подій, визначених у п. 3.3. цього Договору.

### **6. Відповідальність сторін за порушення умов договору**

6.1. У випадку порушення зобов'язань, що виникає з цього Договору (надалі іменується «порушення Договору»), Сторона несе відповідальність, визначену цим Договором та (або) чинним законодавством України.

6.1.1. Порушенням Договору є його невиконання або неналежне виконання, тобто виконання з порушенням умов, визначених змістом цього Договору.

6.1.2. Сторона не несе відповідальності за порушення Договору, якщо воно сталося не з її вини (умислу чи необережності).

6.1.3. Сторона не несе відповідальності за порушення Договору, якщо вона доведе, що вжила всіх залежних від неї заходів щодо належного виконання цього Договору.

6.2. За порушення права інтелектуальної власності, в тому числі невизнання цього права чи посягання на нього та/або у випадку порушення Ліцензіатом зобов'язань визначених підпунктами п. 3.2. цього Договору, Ліцензіат повинен сплатити Ліцензіару неустойку у вигляді штрафу у розмірі \_\_\_\_\_\_\_\_\_\_\_\_\_\_\_\_ грн. за кожний випадок порушення.

### **7. Вирішення спорів**

7.1. Усі спори, що виникають з цього Договору або пов'язані із ним, вирішуються шляхом переговорів між Сторонами.

7.2. У випадку неможливості врегулювання суперечки шляхом переговорів між Сторонами, ці суперечки підлягають вирішенню шляхом звернення до суду.

### **8. Строк дії Договору**

8.1. Цей Договір вступає в силу з моменту його підписання і є чинним протягом необмеженого строку.

8.2. Договір може бути розірваний за згодою Сторін або на вимогу Ліцензіара у випадках, передбачених цим Договором.

8.3. Цей Договір може бути змінений або доповнений лише за письмовою угодою, належним чином підписаною кожною Стороною.

### **9. Інші умови**

9.1. Програмне забезпечення та документація, а також всі інші документи та інформація, які надаються Ліцензіаром Ліцензіату за даним Договором, є комерційною таємницею Ліцензіара, і не можуть бути розголошені, опубліковані або будь-яким іншим чином стати надбанням третьої сторони без письмової згоди Ліцензіара. Ліцензіат зобов'язується зберігати в таємниці Програмне забезпечення та надану документацію.

9.2. Усі правовідносини, що виникають з цього Договору або пов'язані із ним, у тому числі пов'язані із дійсністю, укладенням, виконанням, зміною та припиненням цього Договору, тлумаченням його умов, визначенням наслідків недійсності або порушення Договору, регламентуються цим Договором та відповідними нормами чинного законодавства України, а також застосовними до таких правовідносин звичаями ділового обороту на підставі принципів добросовісності, розумності та справедливості.

9.3. На дату укладення цього Договору Ліцензіар та Ліцензіат є платниками податку на прибуток.

9.4. Після підписання цього Договору всі попередні переговори за ним, листування, попередні договори, протоколи про наміри та будь-які інші усні або письмові домовленості Сторін з питань, що так чи інакше стосуються цього Договору, втрачають юридичну силу, але можуть братися до уваги при тлумаченні умов цього Договору.

9.5. Сторони несуть повну відповідальність за правильність вказаних ними у цьому Договорі реквізитів та зобов'язуються своєчасно у письмовій формі повідомляти іншу Сторону про їх зміну, а у разі неповідомлення несуть ризик настання пов'язаних із цим несприятливих наслідків.

9.6. Додаткові угоди та додатки до цього Договору є його невід'ємними частинами і мають юридичну силу у разі, якщо вони викладені у письмовій формі, підписані належним чином уповноваженими особами Сторін та скріплені печатками Сторін.

9.7. Всі виправлення за текстом цього Договору мають силу та можуть братися до уваги виключно за умови, що вони у кожному окремому випадку датовані, засвідчені підписами Сторін та скріплені їх печатками.

9.8. Цей Договір укладено в 2 (двох) примірниках українською мовою.

### **10. Юридичні адреси, реквізити та підписи Сторін**

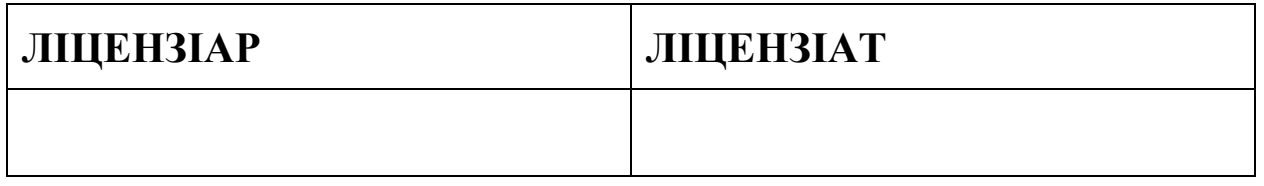

### **Додаток 1**

до Договору \_\_\_\_\_\_\_\_\_\_\_\_\_\_\_\_\_\_\_\_ про видачу ліцензії на використання комп'ютерної програми

> *\_\_\_\_\_\_\_\_\_\_\_\_\_\_\_\_\_\_\_\_\_\_\_\_\_\_\_\_\_\_\_\_\_\_\_\_\_\_\_\_* від « $\longrightarrow$  20 року

### КОНФІГУРАЦІЯ ТА КОМПЛЕКТАЦІЯ ПЗ, ВАРТІСТЬ ЛІЦЕНЗІЙ

1. Параметри ПЗ «\_\_\_\_\_\_\_\_\_\_\_\_\_\_\_\_\_\_\_\_\_\_\_\_\_\_\_\_\_\_\_\_\_\_\_\_» (виключити зайве, дописати відсутнє): Конфігурація Локальний/мережевий варіант Носій з установчими файлами Код активації Термін дії ліцензії 2. Спосіб технічної підтримки ПЗ «\_\_\_\_\_\_\_\_\_\_» - актуалізація:

HTTP, телефоном, електронною поштою, віддалений доступ (виключити зайве, дописати відсутнє).

3. Вартість ліцензій;

3.1. На момент підписання даного Договору:

3.1.1. Вартість повної ліцензії на використання ПЗ «\_\_\_\_\_\_\_\_\_\_\_\_\_», зазначеної у пункті 1 цього Додатка, згідно з діючим прейскурантом становить:

3.1.2. Інформаційно-технологічне супроводження ПЗ «\_\_\_\_\_\_\_\_\_\_», відповідно до п. 4 даного Договору.

3.2. Інформаційно-технологічний супровід включає в себе консультації спеціалістами стосовно роботи ПЗ «\_\_\_\_\_\_\_\_\_», налаштування та оновлення (виключити зайве, дописати відсутнє).

3.3. Інформаційно-технологічний супровід не включає в себе консультації стосовно проведення процедур закупівель виключити зайве, дописати відсутнє).

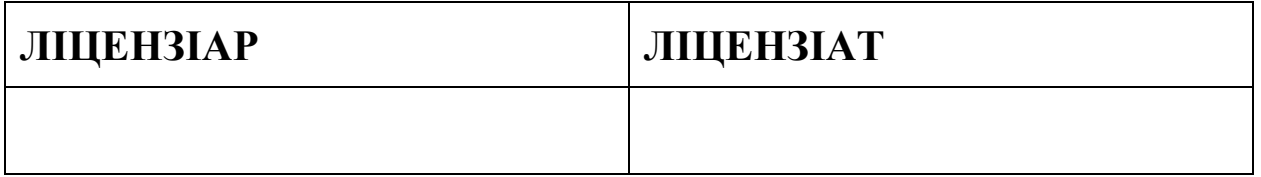

### **Додаток 2**

до Договору \_\_\_\_\_\_\_\_\_\_\_\_\_\_\_\_\_\_\_\_

про видачу ліцензії на використання комп'ютерної програми

*\_\_\_\_\_\_\_\_\_\_\_\_\_\_\_\_\_\_\_\_\_\_\_\_\_\_\_\_\_\_\_\_\_\_\_\_\_\_\_\_* від « $\rightarrow$  20 року

### ТЕХНІЧНІ ВИМОГИ

1. Вимоги до конфігурації комп'ютера, на який встановлюється система ПЗ «  $\qquad \qquad$  » версія  $\qquad$ .

1.1. Програмно-апаратні засоби (виключити зайве, дописати відсутнє):

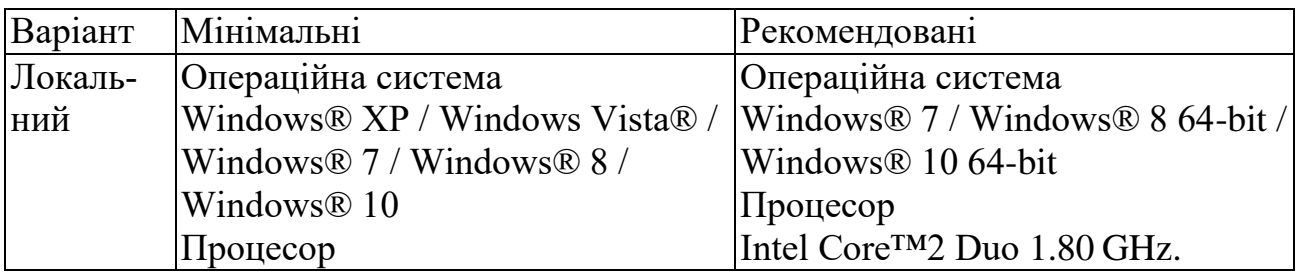

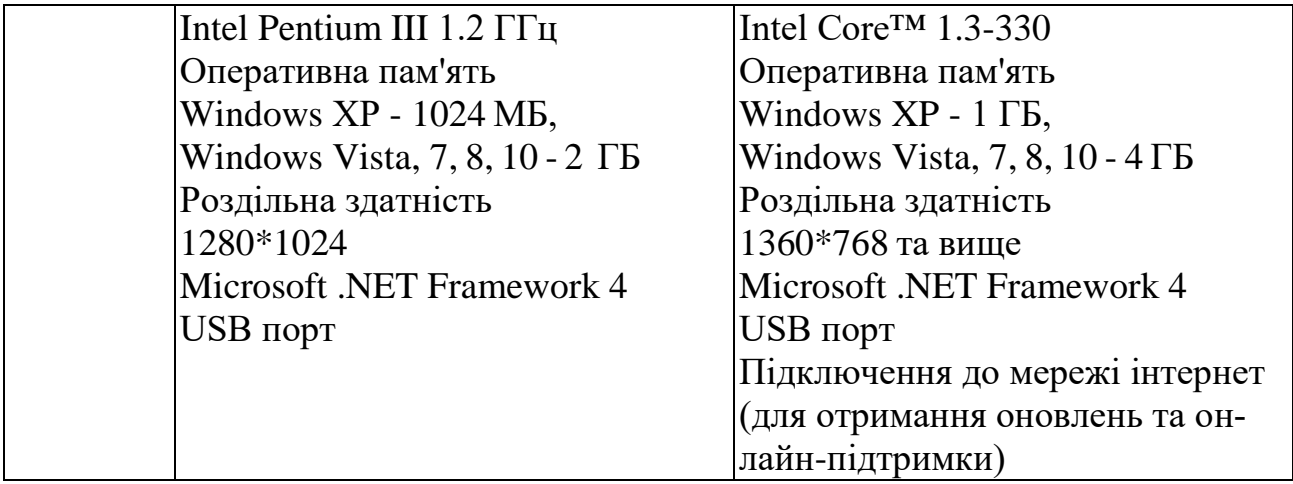

1.2 Наявність на комп'ютерах користувачів DVD-ROM не є обов'язковою.

1.3. Вимоги до вільного місця на жорсткому диску для ПЗ «\_\_\_\_\_\_\_\_\_» версія 1

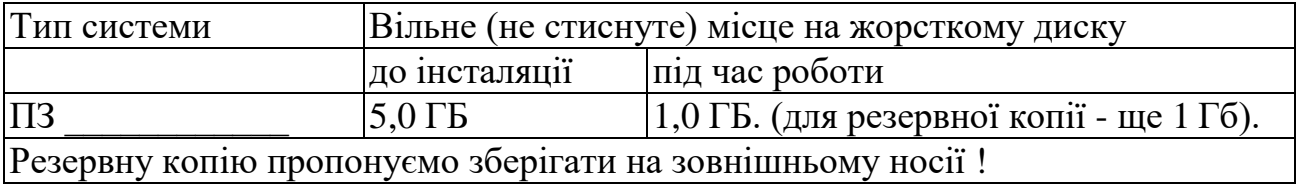

1.4 Якщо система інсталюється у тому ж розділі, де розташовано файл підкачки операційної системи, то у розрахунках вільного місця необхідно враховувати його максимальний розмір. Зазвичай, він у півтора рази більше об'єму оперативної пам'яті, встановленої у комп'ютері.

1.5 Для коректного відображення у системі ПЗ «\_\_\_\_\_\_\_\_\_» кириличних шрифтів необхідно мати English International версію операційних систем Microsoft Windows з проінстальованими кириличними системними шрифтами, або російську, або українську версію цих операційних систем.

1.6 Об'єм вільного місця на жорсткому диску постійно зменшується у зв'язку із зростанням баз даних після прийому нових надходжень, які готуються Ліцензіаром. Ми рекомендуємо враховувати цей факт при виборі диску як для інсталяції системи, так і у період її експлуатації.

1.7 Не підтримуються операційні системи, які не зазначено у цих технічних вимогах.

1.8 Для отримання оновлень необхідно підключення до мережі Інтернет. Оновлення може виконуватись в автоматичному режимі, також є можливість завантажити програму з веб-сайту розробника та запустити інсталяцію вручну.

1.9 Загальні вимоги*:* Відсутність програмних «вірусів» на комп'ютері Лізензіата та правильне налагодження фаєрволів антивірусних програм (фаєрволи та антивірусні програми можуть конфліктувати або обмежити функціональність інших програм, у тому числі і системи ПЗ «\_\_\_\_\_\_\_\_»). Під час роботи з протоколом Microsoft TCPHP не гарантується стійка робота  $\Pi$ 3 « $\longrightarrow$  при використанні DHCP з динамічною адресою на комп'ютері, де встановлено сервер системи.

2. Спосіб абонентського обслуговування – актуалізація. Абонентське обслуговування, необхідне для актуалізації програми здійснюється відповідно до технічних стандартів ПЗ «\_\_\_\_\_\_\_\_\_» , текст яких розміщений на офіційному сайті Ліцензіара, є відкритим для ознайомлення будь-якими особами, та визнається обов'язковим для виконання сторонами цього Договору.

3. Ліцензіар не надає послуг з юридичного тлумачення документів, що містяться у ПЗ «\_\_\_\_\_\_\_\_\_\_\_\_», а також рекомендацій щодо використання цих документів у процесі господарської діяльності Ліцензіата.

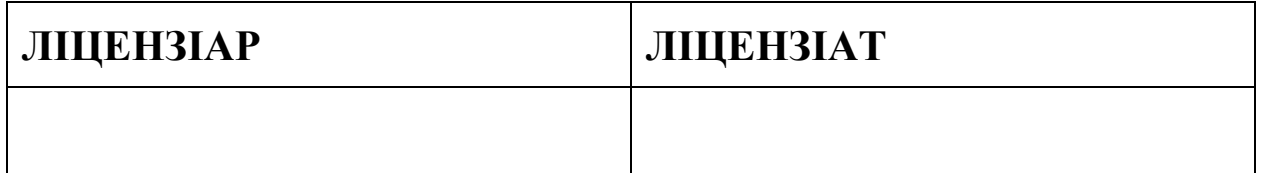

# **ДОДАТОК Б БЛАНК ЗАЯВКИ НА ДЕРЖАВНУ РЕЄСТРАЦІЮ АВ-ТОРСЬКОГО ПРАВА НА ПРОГРАМНИЙ ЗАСІБ**

# МІНІСТЕРСТВО ЕКОНОМІЧНОГО РОЗВИТКУ І ТОРГІВЛІ УК-РАЇНИ

Вул. М. Грушевського, 12/2, м. Київ, 01008, тел. 253-93-94, факс 226-31-81, Web: [http://www.me.gov.ua,](http://www.me.gov.ua/) e-mail: [mecono](mailto:meconomy@me.gov.ua)[my@me.gov.ua,](mailto:meconomy@me.gov.ua) код ЄДРПОУ 37508596

### **ЗАЯВА**

**про реєстрацію авторського права на твір Службові відмітки:** Підпис начальника відділу ►\_\_\_\_\_\_\_\_\_\_\_

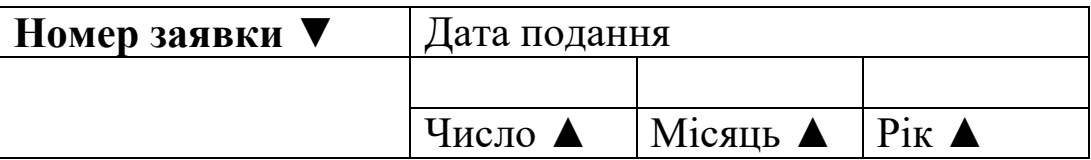

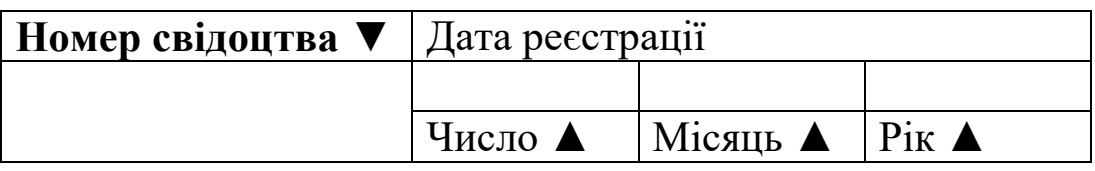

Прошу зареєструвати авторське право на твір

1. Вид та повна назва твору

Скорочена назва твору (якщо така  $\epsilon$ )

Попередня чи альтернативна назва твору (якщо така є)

2. Галузь творчої діяльності

(наука, література чи мистецтво)

3. До якого об'єкту (ів) авторського права належить твір

4. Анотація або реферат твору (публікується в офіційному бюлетені)\_\_\_\_\_\_\_\_\_\_\_\_\_\_\_\_\_\_\_\_\_\_\_\_\_\_\_\_\_\_\_\_\_\_\_\_\_\_\_\_\_\_\_\_\_\_\_\_\_\_\_\_\_\_\_\_

(рекомендований розмір - до 300 друкованих знаків) 5. Дата остаточного завершення роботи над твором

Число \_\_\_\_ Місяць \_\_\_\_\_\_\_\_\_ Рік

6. Відомості про оприлюднення твору (опублікування, сповіщення, виконання, показ тощо)

7. Відомості про використані твору:

7.1. Відомості про твір(и), відносно якого(их) цей твір є похідним

\_\_\_\_\_\_\_\_\_\_\_\_\_\_\_\_\_\_\_\_\_\_\_\_\_\_\_\_\_\_\_\_\_\_\_\_\_\_\_\_\_\_\_\_\_\_\_\_\_\_\_\_\_\_\_\_\_\_

Вказати, на основі якого твору зроблено переклад, адаптацію, аранжування тощо, їх правомірність

7.2. Відомості про твір(и), або частину твору(ів), що включено до твору, права на який реєструються \_\_\_\_\_\_\_\_\_\_\_\_\_\_\_\_\_\_\_\_\_\_\_\_\_\_\_\_

Вказати твори інших авторів та правомірність їх включення \_\_\_\_\_\_ 8. Відомості про попередню реєстрацію Ні – □; Так – □,

(вказати державу, дату, номер попередньої реєстрації та назву реєстру)

\_\_\_\_\_\_\_\_\_\_\_\_\_\_\_\_\_\_\_\_\_\_\_\_\_\_\_\_\_\_\_\_\_\_\_\_\_\_\_\_\_\_\_\_\_\_\_\_\_\_\_\_\_\_\_\_\_\_

9. Відомості про автора(ів) твору, зазначеного у п.1 заяви (якщо авторів декілька, використайте лист подовження бланку заяви)

9.1. Прізвище, ім'я, по батькові *першого* автора (псевдонім, за наявності, вказати в дужках) \_\_\_\_\_\_\_\_\_\_\_\_\_\_\_\_\_\_\_\_\_\_\_\_\_\_\_\_\_\_\_\_\_\_\_\_\_

Дата народження Число Місяць Рік Повна поштова адреса, телефон \_\_\_\_\_\_\_\_\_\_\_\_\_\_\_\_\_\_\_\_\_\_\_\_\_\_\_\_\_\_

\_\_\_\_\_\_\_\_\_\_\_\_\_\_\_\_\_\_\_\_\_\_\_\_\_\_\_\_\_\_\_\_\_\_\_\_\_\_\_\_\_\_\_\_\_\_\_\_\_\_\_\_\_\_\_\_\_\_

(вулиця, номер будинку, назва населеного пункту, район, область, поштовий індекс)

Суть авторства, авторський вклад у створення твору \_\_\_\_\_\_\_\_\_\_\_\_\_

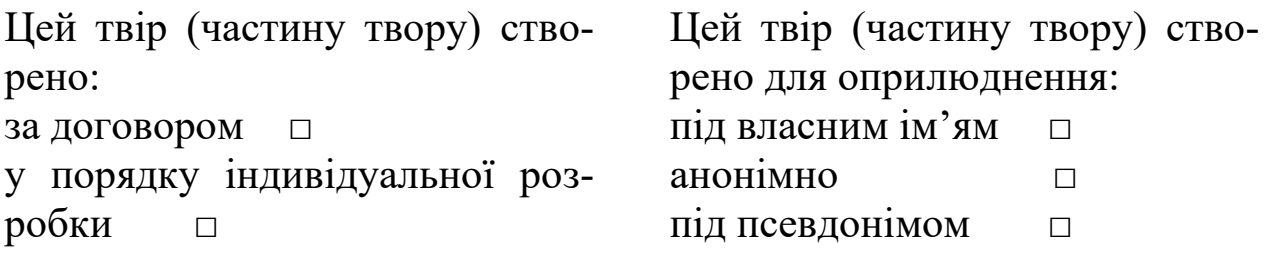

10. Особа, яка подає заявку на реєстрацію *(заявник)*:

10.1. Автор(и), спадкоємець(і) \_\_\_\_\_\_\_\_\_\_\_\_\_\_\_\_\_\_\_\_\_\_\_\_\_\_\_\_\_\_\_\_

(повне ім'я особи, повна поштова адреса (адреса для листування), телефон)

10.2. Довірена особа автора(ів), спадкоємця(ів) \_\_\_\_\_\_\_\_\_\_\_\_\_\_\_\_\_\_

(повне ім'я особи, повна поштова адреса (адреса для листування), телефон)

11. Видача свідоцтва (свідоцтв):

#### Надіслати за вказаною адресою \_\_\_\_\_\_\_\_\_\_\_\_\_\_\_\_\_\_\_\_\_\_\_\_\_\_\_\_\_\_\_

(вулиця, номер будинку, назва населеного пункту, район, область, поштовий індекс)

Видати заявнику и последник с последник с последник с последник с последник с последник с последник с последник

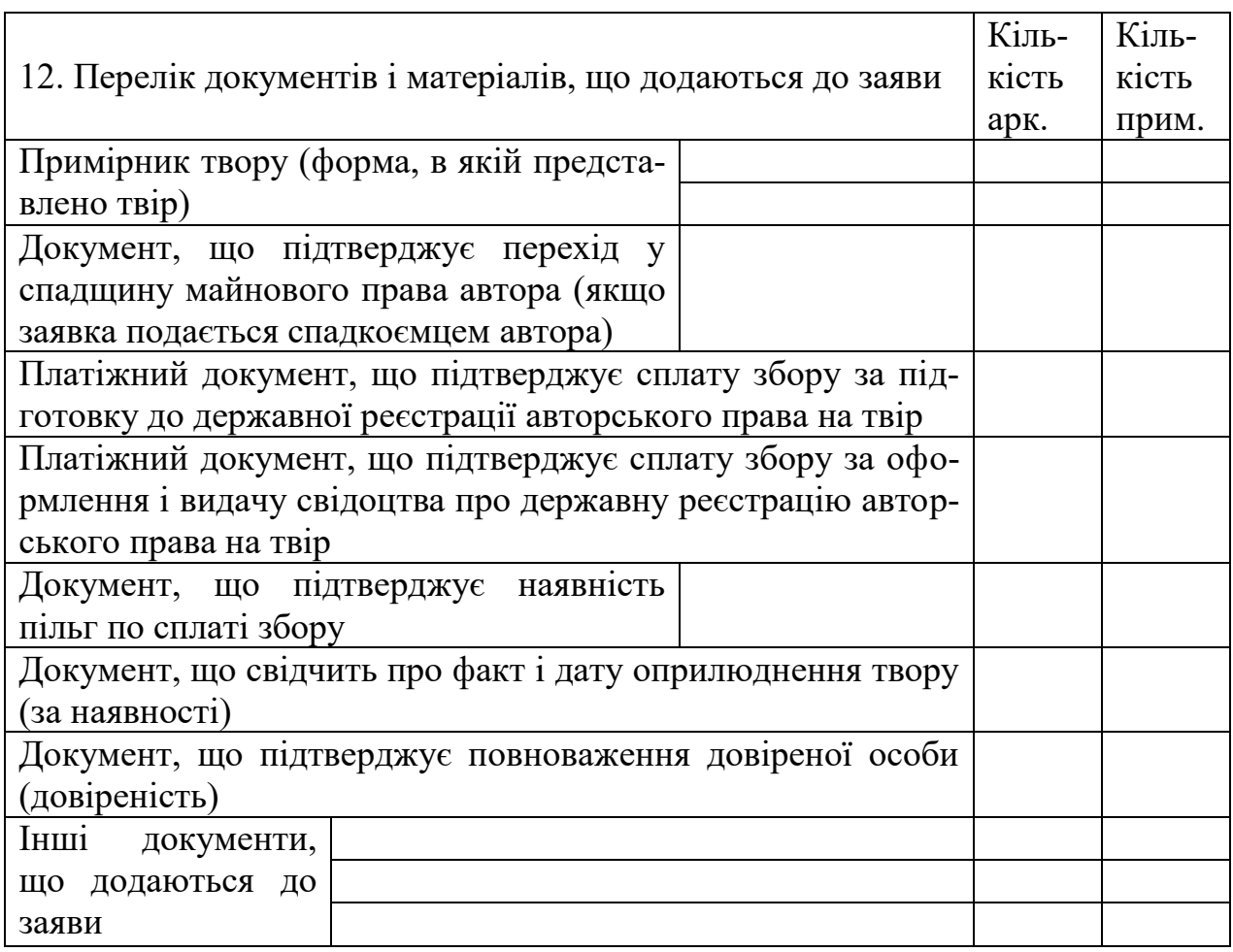

13. Я, який нижче підписався*, підтверджую достатність і достовірність відомостей, вказаних у матеріалах заявки:*  $ABTop(u)$ 

 $(\text{прізвище}(a), \text{ініціали}, \text{підпис}(u))$ 

Заявник **\_\_**\_\_\_\_\_\_\_\_\_\_\_\_\_\_\_\_\_\_\_\_\_\_\_\_\_\_\_\_\_\_\_\_\_\_\_\_\_\_\_\_\_\_\_\_\_\_\_\_\_

(прізвище, ініціали та підпис особи, яка подає заявку)

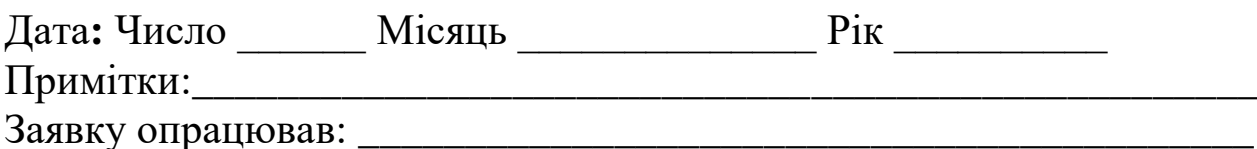

(прізвище, ініціали та підпис працівника відділу)

\_\_\_\_\_\_\_\_\_\_\_\_\_\_\_\_\_\_\_\_\_\_\_\_\_\_\_\_\_\_\_\_\_\_\_\_\_\_\_\_\_\_\_\_\_\_\_\_\_\_\_\_\_\_\_\_\_\_

Лист подовження до бланку заяви

9.1. Прізвище, ім'я, по батькові *другого* автора (псевдонім, за наявності, вказати в дужках) \_\_\_\_\_\_\_\_\_\_\_\_\_\_\_\_\_\_\_\_\_\_\_\_\_\_\_\_\_\_\_\_\_\_\_\_\_

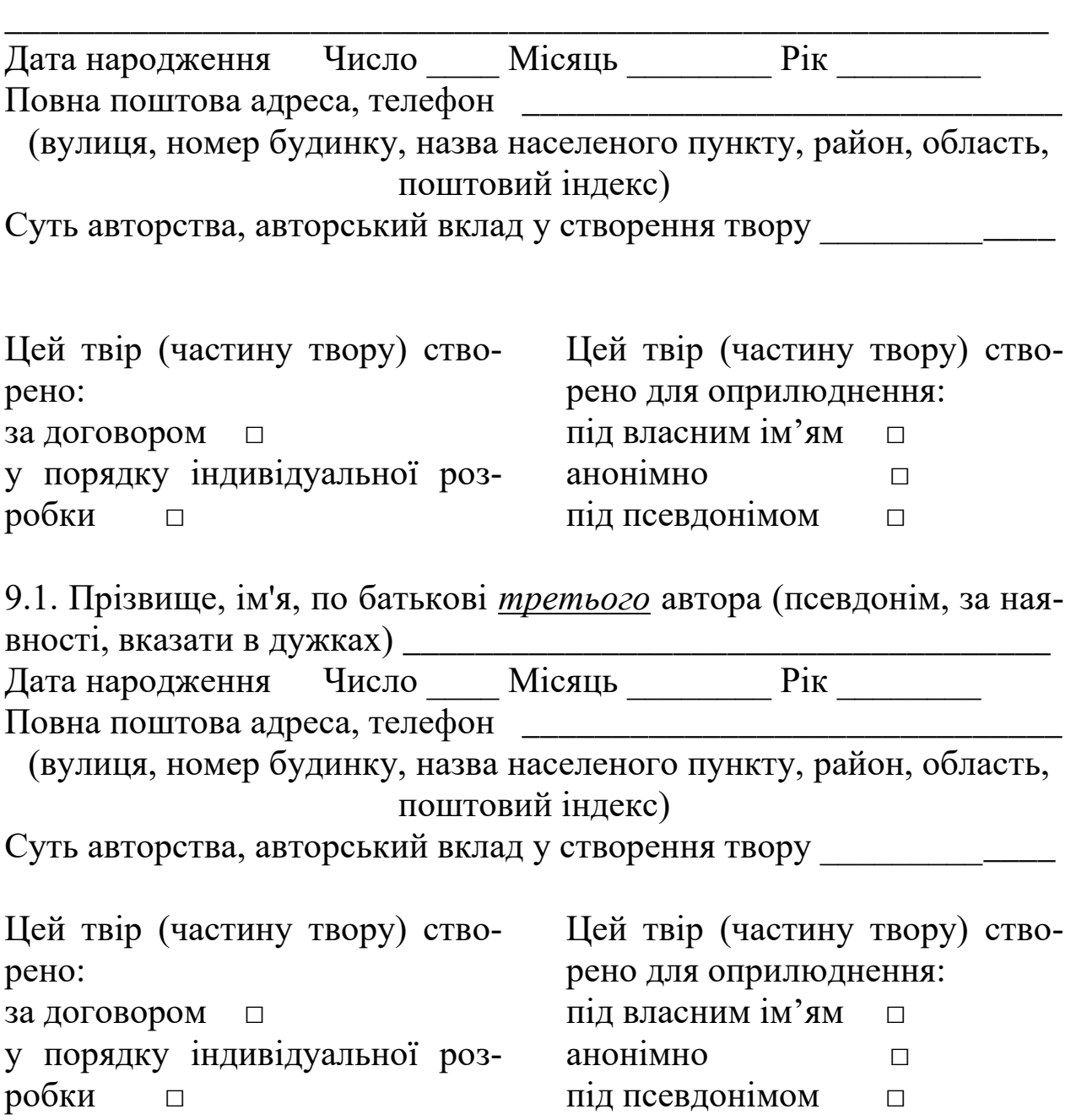

# **ДОДАТОК В ДОКУМЕНТИ, НЕОБХІДНІ ДЛЯ СЕРТИФІКАЦІЇ ПРОДУКЦІЇ**

# ДОДАТОК В.1 ФОРМА ЗАЯВКИ НА ПРОВЕДЕННЯ СЕРТИФІ-КАЦІЇ ПРОДУКЦІЇ

Назва органу з сертифікації продукції, адреса

### **ЗАЯВКА**

# **на проведення робіт з оцінки відповідності та/або обліку декларації відповідності**

**№ \_\_\_\_\_\_\_\_\_\_\_\_\_\_\_\_\_ від \_\_\_\_\_\_\_\_\_\_**

1 Заявник \_\_\_\_\_\_\_\_\_\_\_\_\_\_\_\_\_\_\_\_\_\_\_\_\_\_\_\_\_\_\_\_\_\_\_\_\_\_\_\_\_\_\_\_\_\_\_\_\_ (назва декларанта-заявника (підприємства виробника або постачальника, його повна адреса (юридична та адреса виробництва), код ЄДРПОУ для вітчизняного виробника)

в особі $\_$ 

(посада, прізвище, ім'я та по батькові особи, яка уповноважена підписувати декларацію від імені видавця)

заявляє під свою виключну юридичну відповідальність, що \_\_\_\_\_\_\_\_\_\_\_\_\_\_\_\_\_\_\_\_\_\_\_\_\_\_\_\_\_\_\_\_\_\_\_\_\_\_\_\_\_\_\_\_\_\_\_\_\_\_\_\_\_\_\_\_\_\_

(назва продукції, код ДКПП, код УКТ ЗЕД)

виробництва

(назва підприємства виготовлювача, його повна адреса (юридична та адреса виробництва), код ЄДРПОУ для вітчизняного виробника, країна)

вводиться в обіг у вигляді

(якщо партії, то вказувати кількість, дату виготовлення, строк придатності, товаро – транспортні документи, якщо виготовляється серійно, то вказувати – серійне виробництво згідно з (позначення нормативного документа на продукцію)

відповідає вимогам \_\_\_\_

(позначення та назва технічних регламентів та нормативних документів)

і просить:

провести процедуру оцінки відповідності;

внести декларацію до реєстру призначеного органу.\*

\* Потрібне відмітити

2. Процедуру оцінки відповідності згідно з Постановою КМУ «Про затвердження Технічного регламенту модулів оцінки відповідності» від 07.10.2003 р. №1585 провести у відповідності з модулем (ями):

(вказати модуль(лі), які застосовуються для підтвердження відповідності)

\_\_\_\_\_\_\_\_\_\_\_\_\_\_\_\_\_\_\_\_\_\_\_\_\_\_\_\_\_\_\_\_\_\_\_\_\_\_\_\_\_\_\_\_\_\_\_\_\_\_\_\_\_\_\_\_\_\_

3 Сертифікати відповідності (у тому числі системи управління якістю) (за наявності)

(номери сертифікатів відповідності (за наявності); у разі відсутності відомостей цей пункт не наводиться)

4 Сертифікати перевірки типу (за наявності)

(номери сертифікатів перевірки типу (за наявності); у разі відсутності відомостей цей пункт не наводиться)

5 Термін дії декларації (за наявності)

6 Випробування продукції провести у \_\_\_\_\_\_\_\_\_\_\_\_\_\_\_\_\_\_\_\_\_\_\_\_\_

(назва акредитованої (атестованої) випробувальної лабораторії (центру) та адреса, де проводитимуться випробування; у разі відсутності відомостей цей пункт не наводиться)

7 Заявник зобов'язується:

 виконувати умови провадження оцінювання відповідності/сертифікації і надавати будь-яку інформацію, необхідну для оцінювання продукції.

 сплатити всі витрати за проведення робіт з оцінки відповідності та/або обліку декларації відповідності;

 надати комплект документів: загальний опис продукції; технічні умови (за наявності), основні конструкторські креслення, схеми елементів, блоків, кіл та описи і пояснення до них; протоколи випробувань; товаросупроводжувальні документи, інші документи (за необхідності), які є доказовою базою відповідності продукції вимогам технічних регламентів не пізніше 12 днів від дня подання цієї заявки.

 забезпечувати стабільність показників (характеристик) продукції, що підтверджена органом з оцінки відповідності.

8 Додаткові відомості:

Комплект документів, що є доказовою базою відповідності продукції вимогам технічних регламентів, зберігається в

(вказати місце зберігання)

До  $\frac{6 \text{v} \text{m}}{a}$  направлені/а/ заяви/а/ про облік

(назва органу/ів/)

декларації/й/ щодо відповідності цієї продукції вимогам інших технічних регламентів.

Підписувати декларацію має право

 (посада, прізвище, ім'я та по-батькові уповноваженої особи) Декларант гарантує, що не подавав заяву на реєстрацію декларації про відповідність

(назва технічного/их/ регламентів, на відповідність яких подається декларація)

зазначеної вище продукції до іншого призначеного органу.

9. Банківські реквізити підприємства:

10. Подаючи цю заявку на проведення робіт з оцінки відповідності та/або обліку декларації відповідності заявник узгодив всі субпідрядні організації для проведення робіт з оцінювання відповідності до прийняття рішення ООВ про проведення подальших робіт.

11. У разі незгоди з прийнятим ООВ рішенням заявник має право письмово або усно оскаржити його, для усунення будь-яких розбіжностей у розумінні між органом з оцінки відповідності/органом сертифікації і заявником.

Керівник підприємства

(підпис, ініціали та прізвище)

Головний бухгалтер

(підпис, ініціали та прізвище) М.П. Дата

# ДОДАТОК В.2 ФОРМА РІШЕННЯ ЗА ЗАЯВКОЮ НА ПРОВЕ-ДЕННЯ СЕРТИФІКАЦІЇ ПРОДУКЦІЇ

Назва та адреса органу з сертифікації продукції

### **РІШЕННЯ №**

за заявкою № \_\_\_\_\_\_\_\_\_\_\_ від \_\_\_\_\_\_\_\_\_\_\_\_\_\_\_\_\_ на проведення робіт з оцінки відповідності продукції

Розглянувши заявку:

(назва декларанта-заявника (підприємства виготовлювача або постачальника, його повна адреса (юридична та адреса виробництва, код ЄДРПОУ)

на проведення робіт з оцінки відповідності вимогам Технічних регламентів продукції:

(назва продукції, код ДКПП, код УКТ ЗЕД)

що вводиться в обіг Заявником (виробником) у вигляді

(серійне виробництво; партія в кількості, шт.; одноразове виготовлення – вказати потрібне)

Орган з оцінки відповідності вирішив:

1. Роботи з оцінки відповідності продукції будуть проведені на відповідність вимогам

(позначення та назва технічних регламентів та нормативних документів)

2. Схема (модель) оцінки відповідності міститиме:

аналіз документації, наданої заявником;

відбір та ідентифікація зразків продукції;

випробування зразків продукції з метою оцінки відповідності;

 реєстрація (облік) декларації про відповідність чи рішення про відмову;

 видачу сертифіката перевірки типу (сертифіката відповідності) чи рішення про відмову.

3. Відбір зразків – типопредставників продукції для випробувань в кількості \_\_\_\_ та ідентифікацію зразків – типопредставників продукції покласти на \_\_\_\_\_\_\_\_\_\_\_\_\_\_\_\_\_\_\_\_\_\_\_\_\_\_\_\_\_\_\_\_\_\_\_\_\_\_\_\_\_\_\_.

4. Випробування продукції будуть проведені у: (назва акредитованої випробувальної лабораторії (центру) та її адреса ) атестат акредитації № , виданий , дійсний до р.

Вищевказані вимоги входять до Переліку національних стандартів, які в разі добровільного застосування є доказом відповідності продукції вимогам

5. Роботи проводяться на підставі господарського договору № від  $\Box$  р.

Керівник органу з оцінки відповідності \_\_\_\_\_\_\_\_\_ підпис ПІБ М.П.«  $\rightarrow$  20 р.

# ДОДАТОК В.3 ЗРАЗОК ЛІЦЕНЗІЙНОЇ УГОДИ

Назва органу з оцінки відповідності, його адреса

### **УГОДА**

### **ПРО ЗАБЕЗПЕЧЕННЯ ВІДПОВІДНОСТІ ПРОДУКЦІЇ ВИ-МОГАМ ТЕХНІЧНИХ РЕГЛАМЕНТІВ ТА ВИКОРИСТАННЯ ЗНАКА ВІДПОВІДНОСТІ № від р.**

Орган з оцінки відповідності \_\_\_\_\_\_\_\_\_\_\_\_\_\_\_\_\_\_\_\_\_\_\_\_\_\_\_\_\_\_\_\_\_, зареєстрований за адресою: \_\_\_\_\_\_\_\_\_\_\_\_\_\_\_\_\_\_\_\_\_\_\_\_\_\_\_\_\_\_\_\_\_\_, що названий надалі «органом з оцінки відповідності» та представлений його керівником цим надає \_\_\_\_\_\_\_\_\_\_\_\_\_\_\_\_\_\_\_\_\_\_\_\_\_\_\_\_\_\_\_\_\_\_\_\_\_\_\_\_\_\_\_\_\_\_\_\_\_ (повне найменування виробника або його уповноваженої особи, місцезнаходження, код згідно з ЄДРПОУ) що назване надалі «ліцензіатом» та представлене

(посада, ПІБ)

ліцензію на право використання та знаку відповідності вимогам \_\_\_ (позначення/назва технічного регламенту, нормативних документів) та маркування продукції

# (назва продукції)

на підставі сертифіката експертизи типу (сертифіката відповідності), зареєстрованого в Реєстрі органу з оцінки відповідності № \_\_\_\_\_, дата \_\_\_\_\_\_\_\_\_\_\_\_\_, та (або) декларації, зареєстрованої в Реєстрі органу з оцінки відповідності № \_\_\_\_\_, дата \_\_\_\_\_\_\_\_\_\_\_\_\_, і виготовленої ліцензіатом протягом терміну дії цієї ліцензійної угоди за умови виконання положень цієї угоди.

# **1. РЕГУЛЮВАННЯ СЕРТИФІКАЦІЇ ТА ОЦІНЮВАННЯ**

Оцінка відповідності проведена згідно з використанням модулю (ів)

\_\_\_ , які передбачені Технічним регламентом модулів оцінки відповідності затвердженим Постановою Кабінету Міністрів України від 7 жовтня 2003 р. №1585.

### **2. ПРАВА ТА ОБОВ'ЯЗКИ**

2.1. Ліцензіат погоджується, що продукція, яку виготовляють і постачають, відповідає вимогам, установленим у стандартах і основних та специфічних правилах цієї ліцензії. Відповідно, орган з оцінки відповідності дає дозвіл ліцензіату маркувати продукцію, на яку поширюється ліцензія.

2.2. Ліцензіат погоджується забезпечити безперешкодний доступ представникам, яких уповноважив ООВ, до всіх дільниць виробництва продукції, на яку поширюється ліцензія, без попереднього повідомлення (за умови використання модулів D, Е).

2.3. Ліцензіат погоджується виготовляти продукцію, на яку поширюється ліцензія, за тими самими технічними умовами, які були надані ООВ як зразок і відповідно до яких провадили попередні випробовування на відповідність стандартам.

2.4. Ліцензіат зобов'язується зберігати копію декларації про відповідність разом з технічною документацією, яка надавалась в ООВ, на протязі часу, вказаного в технічному регламенті, а також надавати їх для перевірки у встановлених законодавством випадках.

2.5. Ліцензіат має забезпечити проведення оцінки ризиків, зумовлених використанням продукції, з метою визначення рівня небезпечності для життя і здоров'я людей, майна та довкілля.

2.6. Ліцензіат має забезпечити недопущення будь-якого ризику протягом передбачуваного строку життєвого циклу продукції з урахуванням транспортування, зберігання та утилізації.

### **3. НАГЛЯД**

3.1. Орган з оцінки відповідності виконує нагляд за тим, чи продовжує продукція відповідати умовам ліцензії згідно з вимогами загальних правил системи оцінки відповідності та специфічних правил до схеми, які наведено в ліцензії (в разі оцінки відповідності серійно виготовляємої продукції)

3.2. Нагляд здійснює персонал органу з оцінки відповідності та (при необхідності) персонал з інших агентств, уповноважених органом з оцінки відповідності один раз на рік в термін дії сертифіката експертизи типу чи сертифіката відповідності (в разі оцінки відповідності серійно виготовляємої продукції).

3.3. Ліцензіат зобов'язується здійснювати оплату всіх робіт з оцінювання відповідності (у т. ч. з нагляду). Вартість робіт визначається органом з оцінки відповідності та оформляється у вигляді рахунків згідно протоколів погодження вартості робіт на кожну конкретну роботу. Орган з оцінки відповідності розпочинає проведення робіт з моменту отримання 100% попередньої оплати згідно виставлених рахунків. Вартість робіт може бути змінена в зв'язку з інфляцією та змінами в законодавстві за погодженням сторін.

### **4. ІНФОРМУВАННЯ ЩОДО ВНЕСЕННЯ ЗМІН**

Ліцензіат зобов'язаний інформувати Орган з оцінки відповідності щодо внесення будь-яких змін у продукцію, процес виробництва продукції або систему якості.

### **5. СКАРГИ**

Ліцензіат зобов'язаний на запит органу з оцінки відповідності подати записи та звіти до органу з оцінки відповідності щодо будьяких скарг на продукцію, на яку поширюється ліцензія.

# **6. ОПУБЛІКУВАННЯ**

6.1 Ліцензіат має право використовувати факт з оцінки відповідності продукції, на яку розповсюджується ліцензія.

6.2 Орган з оцінки відповідності опубліковує інформацію щодо видавання та анулювання сертифіката перевірки типу (сертифіката відповідності) та (або) декларації про відповідність на сайті ДП органу з оцінки відповідності.

# **7. КОНФІДЕНЦІЙНІСТЬ**

Орган з оцінки відповідності відповідає за забезпечення конфіденційності інформації, яку його персонал отримав через контакти з ліцензіатом.

### **8. ОПЛАТА**

Ліцензіат повинен сплачувати всі витрати органу з оцінки відповідності стосовно нагляду, відбирання зразків, випробування, оцінювання, а також адміністративні витрати.

# **9. СТРОК ДІЇ УГОДИ**

Ця угода чинна з \_\_\_\_\_\_\_\_\_\_\_ і діє до \_\_\_\_\_\_\_\_\_\_ , поки її не буде скасовано з суттєвих причин або поки її не розірве будь-яка сторона після повідомлення іншої сторони.

### **10. СКАСУВАННЯ ЛІЦЕНЗІЇ**

У разі скасування ліцензії строк **завчасного попередження про скасування** залежить від певних причин, а саме:

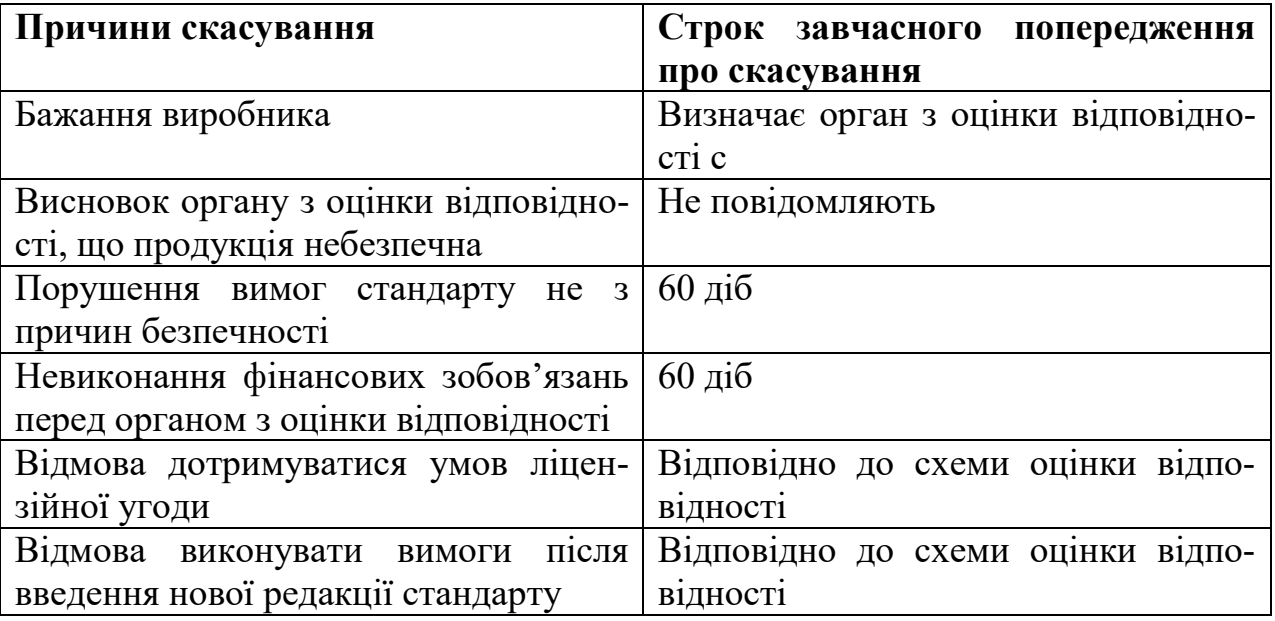

Інформацію про скасування відправляється рекомендованим листом (або іншим відповідним способом) іншій стороні з наведенням причин і дати закінчення угоди.

### **11. ЗМІНЕННЯ ВИМОГ ДО ПРОДУКЦІЇ**

11.1 У разі змінення вимог до продукції, яку охоплює ця угода, Орган з оцінки відповідності повинен негайно поінформувати про це ліцензіата листом (або іншим рівнозначним способом), зазначаючи дату введення в дію змінених вимог і необхідність у додатковому оцінюванні продукції, на яку поширено цю угоду.

11.2 Ліцензіат у зазначений термін після отримання повідомлення, про що йдеться в п. 11.1, повинен сповістити Орган з оцінки відповідності відповідним листом (або іншим рівнозначним способом) про свою готовність прийняти зміни. Якщо ліцензіат підтверджує готовність вчасно прийняти зміни і результати додаткової експертизи позитивні, Орган з оцінки відповідності видає додаткову ліцензію і впроваджує інші зміни в даних органу сертифікації.

11.3 Якщо ліцензіат повідомляє Орган з оцінки відповідності про свою неготовність вжити відповідних заходів, наведених у 11.2, у призначений термін, або якщо ліцензіат не реагує протягом зазначеного строку, або якщо результат будь-якої додаткової експертизи — негативний, ліцензія, яка охоплює відповідну продукцію, втрачає чинність у день набуття чинності змінених вимог, якщо інше не вирішує орган сертифікації.

# **12. ВІДПОВІДАЛЬНІСТЬ**

Забороняється:

 нанесення національного знаку відповідності на продукцію, на яку не поширюється дія угоди або які відповідають вимогам Регламенту, але не відповідають вимогам інших технічних регламентів, дія яких поширюється на зазначену продукцію;

 маркування, інше ніж національний знак відповідності, якщо воно може дезінформувати треті сторони щодо змісту або форми маркування, або того і другого.

Відповідальність встановлена Законами України:

 «Про державний ринковий нагляд і контроль нехарчової продукції»;

«Про загальну безпечність нехарчової продукції».

# **13. АПЕЛЯЦІЇ ТА СУПЕРЕЧНІ ПИТАННЯ**

Усі суперечки, які можуть виникати у зв'язку з цією угодою, потрібно вирішувати відповідно до процедури органу сертифікації. Складено у двох примірниках з підписами уповноважених представників органу сертифікації та заявника.

Від органу з сертифікації продукції

\_\_\_\_\_\_\_\_\_\_\_\_\_\_\_\_\_\_\_\_\_\_\_\_\_ (посада) \_\_\_\_\_\_\_\_\_\_\_\_\_\_\_\_\_\_\_\_\_\_\_\_\_

(посада) \_\_\_\_\_\_\_\_\_\_\_\_\_\_\_\_\_\_\_\_\_\_\_\_

Від ліцензіата

\_\_\_\_\_\_\_\_\_\_\_\_\_\_\_\_\_\_\_\_\_\_

(підпис, ініціали та прізвище) М.П.

(підпис, ініціали та прізвище) М.П.

ДОДАТОК В.4 ЗРАЗОК ЗВІТУ З ТЕХНІЧНОГО НАГЛЯДУ

\_\_\_\_\_\_\_\_\_\_\_\_\_\_\_\_\_\_\_\_\_\_\_\_\_\_\_\_\_\_\_\_\_\_\_\_\_\_\_\_\_\_\_\_\_\_\_\_\_\_\_\_\_\_\_\_\_\_ (назва органу з оцінки відповідності продукції)

# **ЗВІТ**

за результатами технічного нагляду за продукцією, щодо якої проведено підтвердження відповідності

ЗАТВЕРДЖУЮ

Керівник органу з оцінки відповідності

\_\_\_\_\_\_\_\_\_\_\_\_\_\_\_\_\_\_\_\_\_\_\_\_\_\_

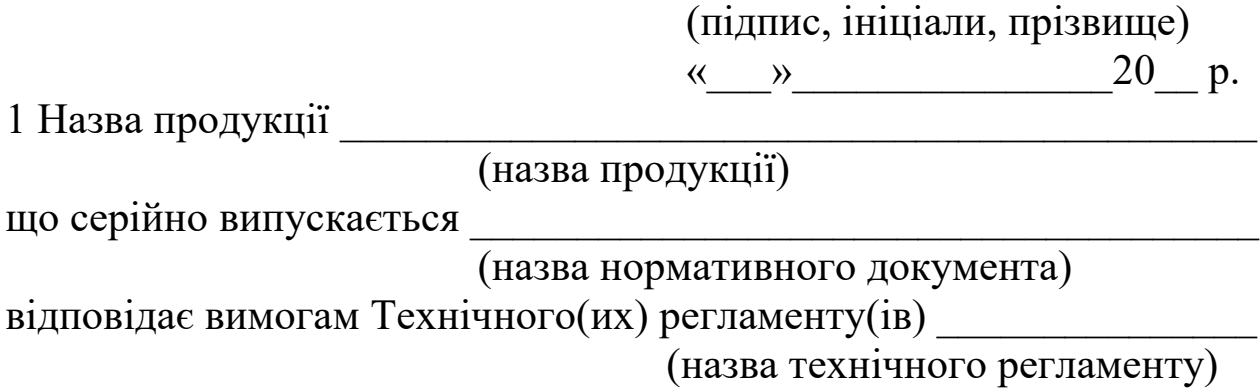

та вимогам

(найменування нормативних документів)

і процедура оцінки відповідності проведена у відповідності з модулем(ями)

2 Назва та адреса підприємства – заявника \_\_\_\_\_\_\_\_\_\_\_\_\_\_\_\_\_\_\_\_\_

3 Назва та адреса підприємства – виробника \_\_\_\_\_\_\_\_\_\_\_\_\_\_\_\_\_\_\_\_

4 Підстава для проведення нагляду \_\_\_\_\_\_\_\_\_\_\_\_\_\_\_\_\_\_\_\_\_\_\_\_\_\_\_\_

(договір на виконання робіт, ліцензія, угода, сертифікат відповідності)

5 Позначення нормативних документів, на відповідність яким здійснюється нагляд:

(перелік нормативних документів, у відповідності з якими проводяться роботи з нагляду)

6 Звіт підготовлений аудиторською групою у складі:

(прізвище, ініціали, посада, голова)

\_\_\_\_\_\_\_\_\_\_\_\_\_\_\_\_\_\_\_\_\_\_\_\_\_\_\_\_\_\_\_\_\_\_\_\_\_\_\_\_\_\_\_\_\_\_\_\_\_\_\_\_\_\_\_\_\_\_

(прізвище, ініціали, посада)

\_\_\_\_\_\_\_\_\_\_\_\_\_\_\_\_\_\_\_\_\_\_\_\_\_\_\_\_\_\_\_\_\_\_\_\_\_\_\_\_\_\_\_\_\_\_\_\_\_\_\_\_\_\_\_\_\_

У присутності представників підприємства – виробника (заявника):

\_\_\_\_\_\_\_\_\_\_\_\_\_\_\_\_\_\_\_\_\_\_\_\_\_\_\_\_\_\_\_\_\_\_\_\_\_\_\_\_\_\_\_\_\_\_\_\_\_\_\_\_\_\_\_\_\_

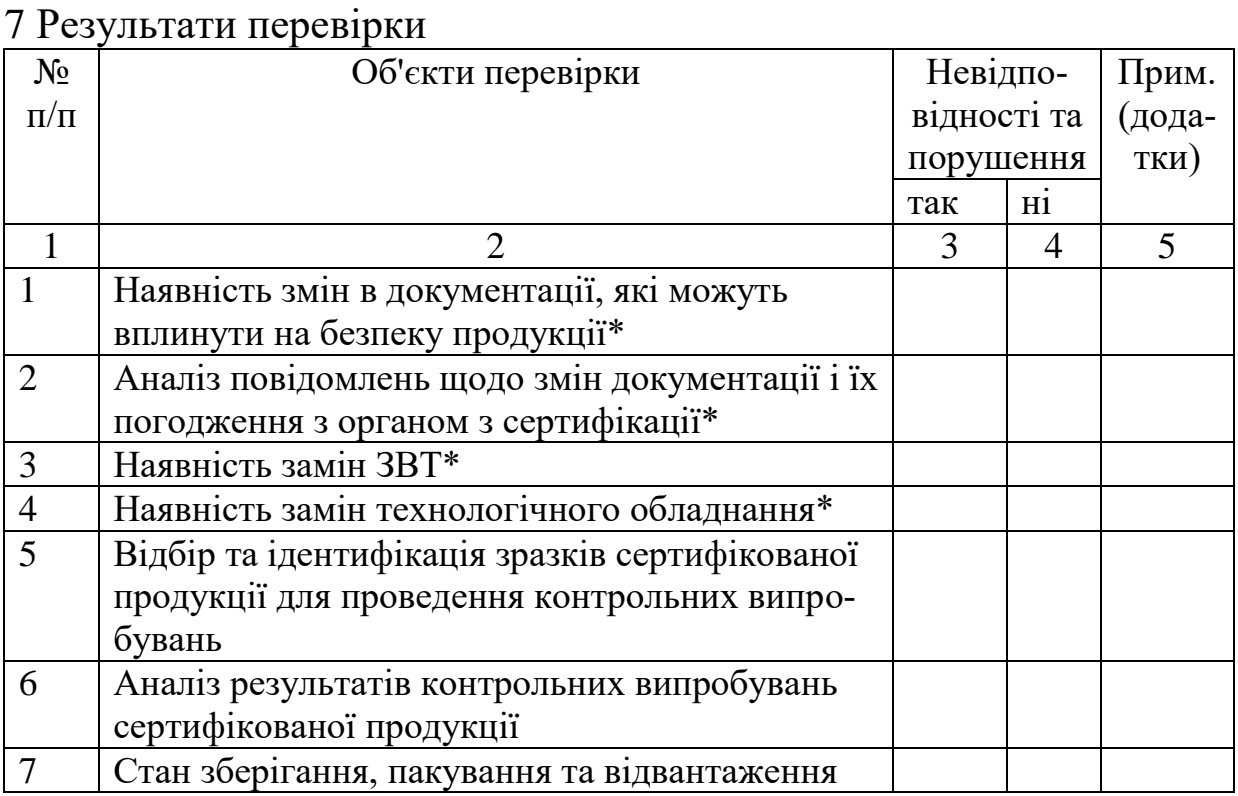

(прізвище, ініціали, посада)

105

![](_page_105_Picture_159.jpeg)

\* інформація від заявника (підприємства-виробника) надається у вигляді довідок

\*\* здійснюється в разі, якщо це передбачено модулем з оцінки відповідності

Зауваження \_\_\_\_\_\_\_\_\_\_\_\_\_\_\_\_\_\_\_\_\_\_\_\_\_\_\_\_\_\_\_\_\_\_\_\_\_\_\_\_\_\_\_\_\_\_\_\_

Висновки та пропозиції \_\_\_\_\_\_\_\_\_\_\_\_\_\_\_\_\_\_\_\_\_\_\_\_\_\_\_\_\_\_\_\_\_\_\_\_\_\_

Звіт складено на \_\_\_\_ арк. у \_\_\_\_\_\_\_ прим. і направлено (вручено):

 $1)$ 

(назва підприємства)

 $2)$ 

(назва органу з оцінки відповідності)

Додатки:

1 Довідка про внесення змін в нормативну та технічну документацію, замін технологічного обладнання та засобів вимірювальної техніки (випробувального обладнання), рекламацій та претензій від

\_\_\_\_\_\_\_\_\_\_\_\_\_\_\_\_\_\_\_\_\_\_\_\_\_\_\_\_\_\_\_\_\_\_\_\_\_\_\_\_\_\_\_\_\_\_\_\_\_\_\_\_\_\_\_\_\_\_. 2 Акт(и) ідентифікації продукції від \_\_\_\_\_\_\_\_\_\_\_\_\_\_\_\_\_\_\_\_\_\_\_\_\_\_\_. 3 Акт(и) відбору зразків продукції від \_\_\_\_\_\_\_\_\_\_\_\_\_\_\_\_\_\_\_\_\_\_\_\_\_. 4 Протокол контрольних випробувань № \_\_\_\_\_\_\_\_\_ від \_\_\_\_\_\_, виданий  $\frac{1}{2}$ 

(назва випробувальної лабораторії (центру))

Аудиторська група

(посада, підпис, прізвище та ініціали)

(посада, підпис, прізвище та ініціали)

\_\_\_\_\_\_\_\_\_\_\_\_\_\_\_\_\_\_\_\_\_\_\_\_\_\_\_\_\_

Зі звітом ознайомлений і один примірник отримав Керівник підприємства:

(підпис, прізвище та ініціали)

# **ДОДАТОК Г ДЕТАЛЬНИЙ ОПИС ІНФОРМАЦІЙНИХ ЕЛЕМЕНТІВ**

#### Таблиця Г.1 – **Опис інформаційних елементів профілю документів ПЗ**

![](_page_106_Picture_157.jpeg)

# Продовження таблиці Г.1

![](_page_107_Picture_186.jpeg)
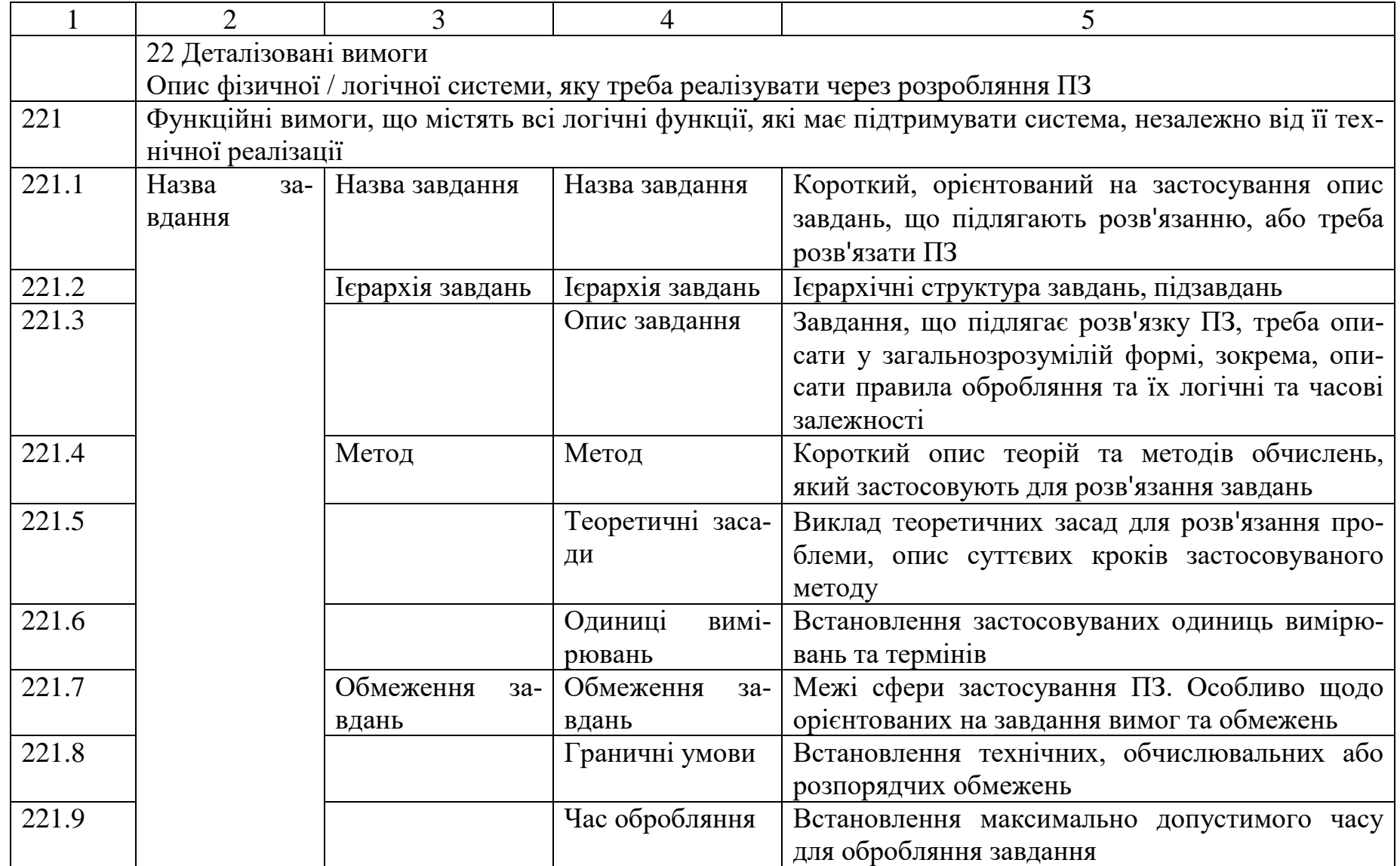

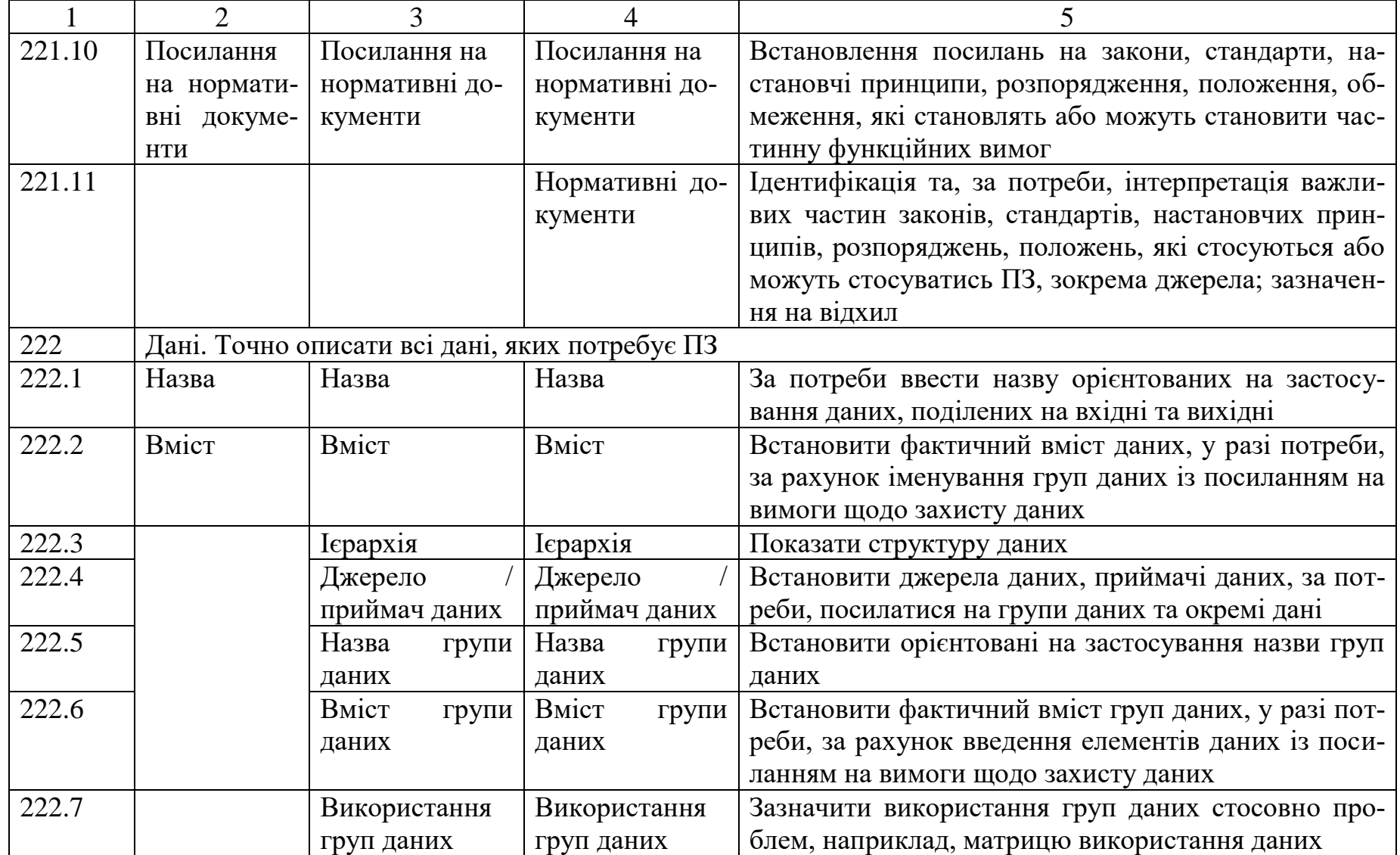

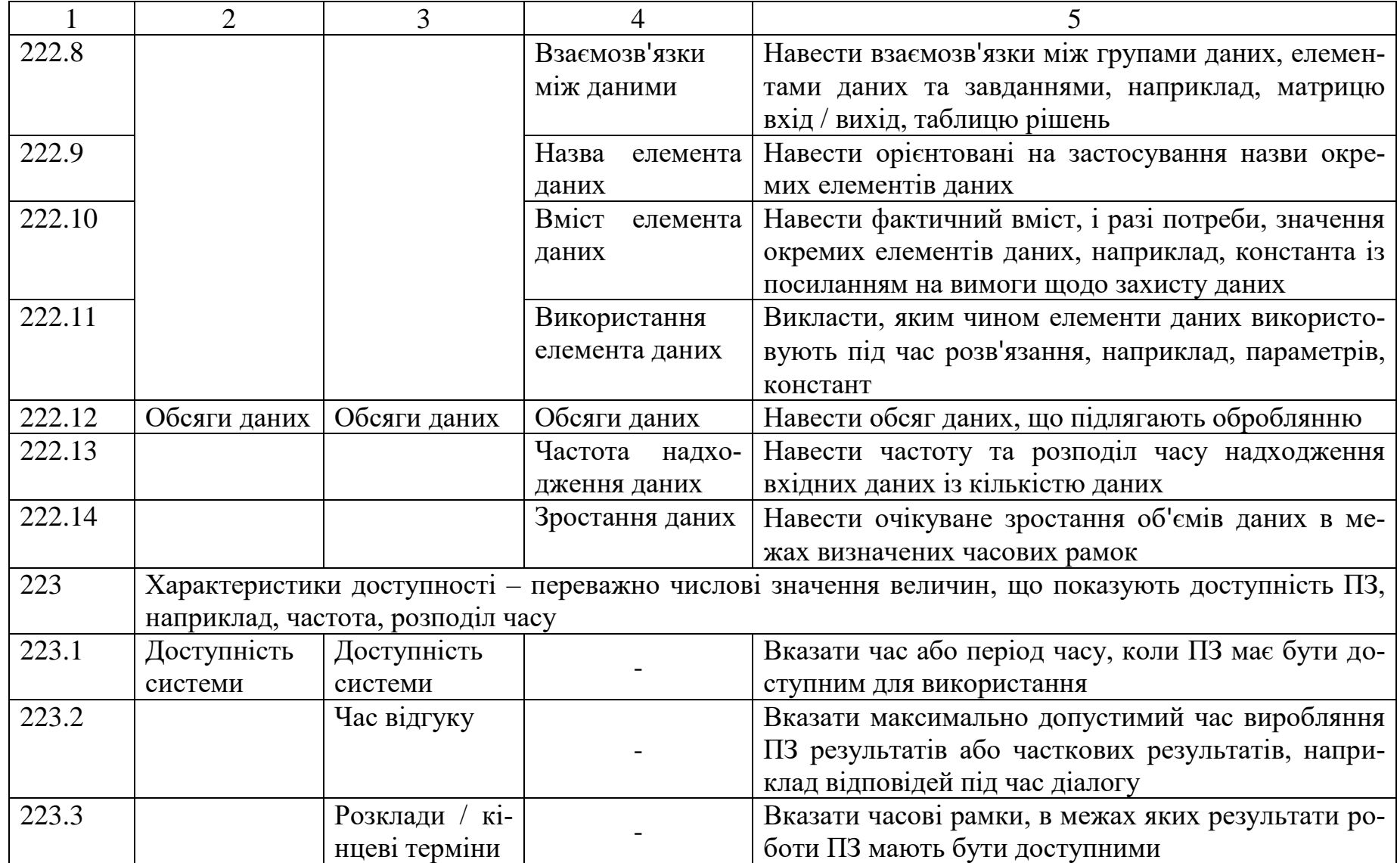

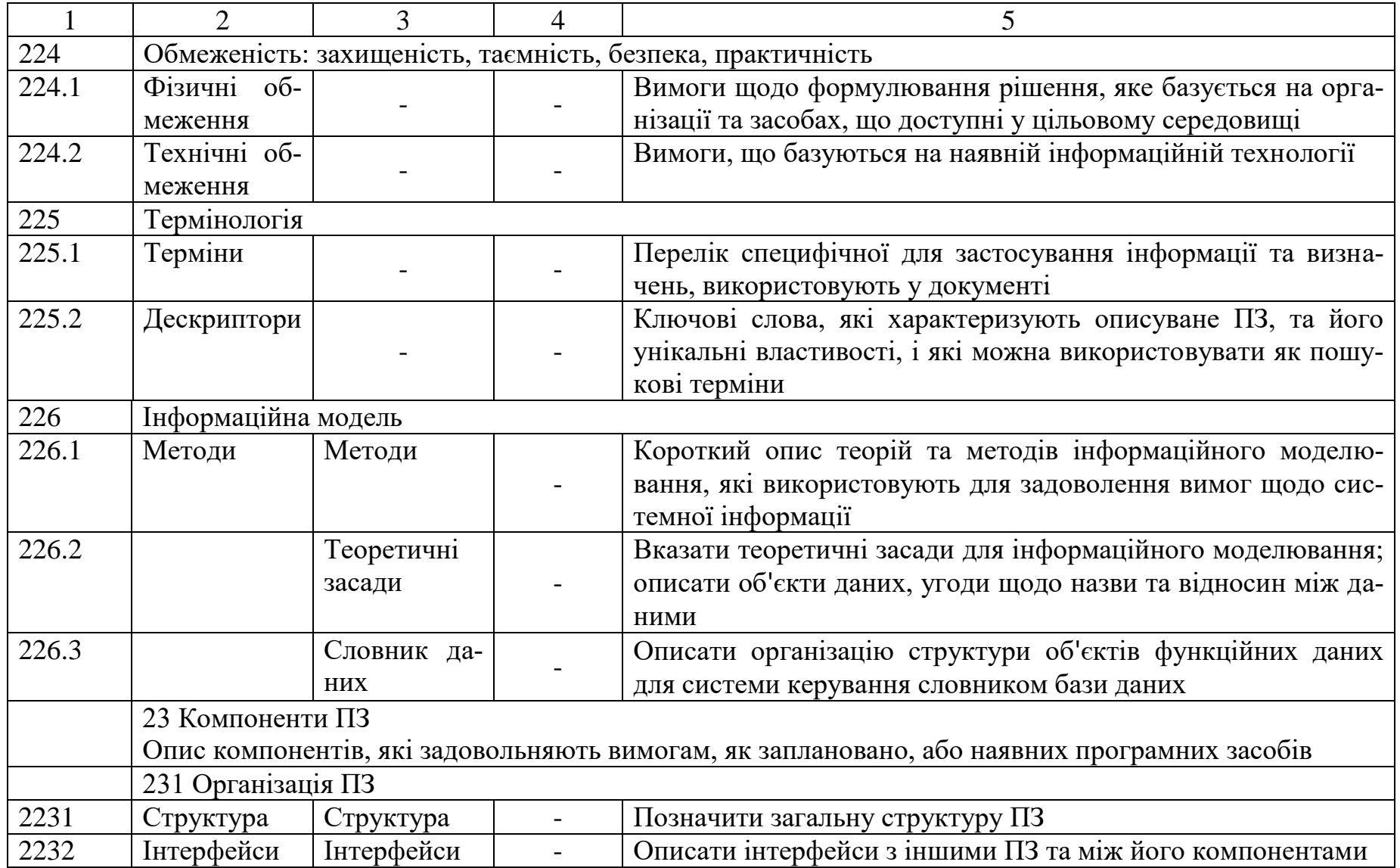

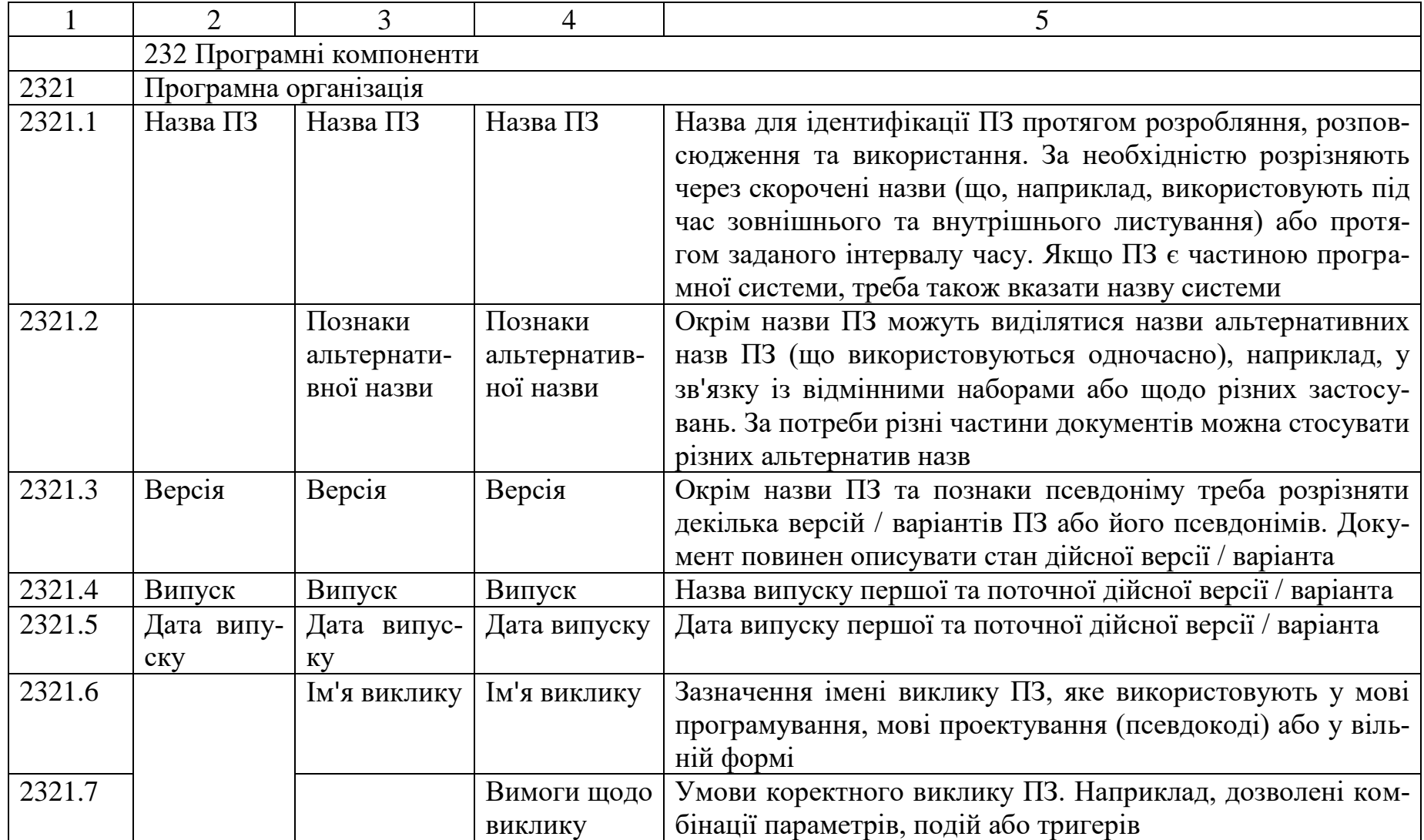

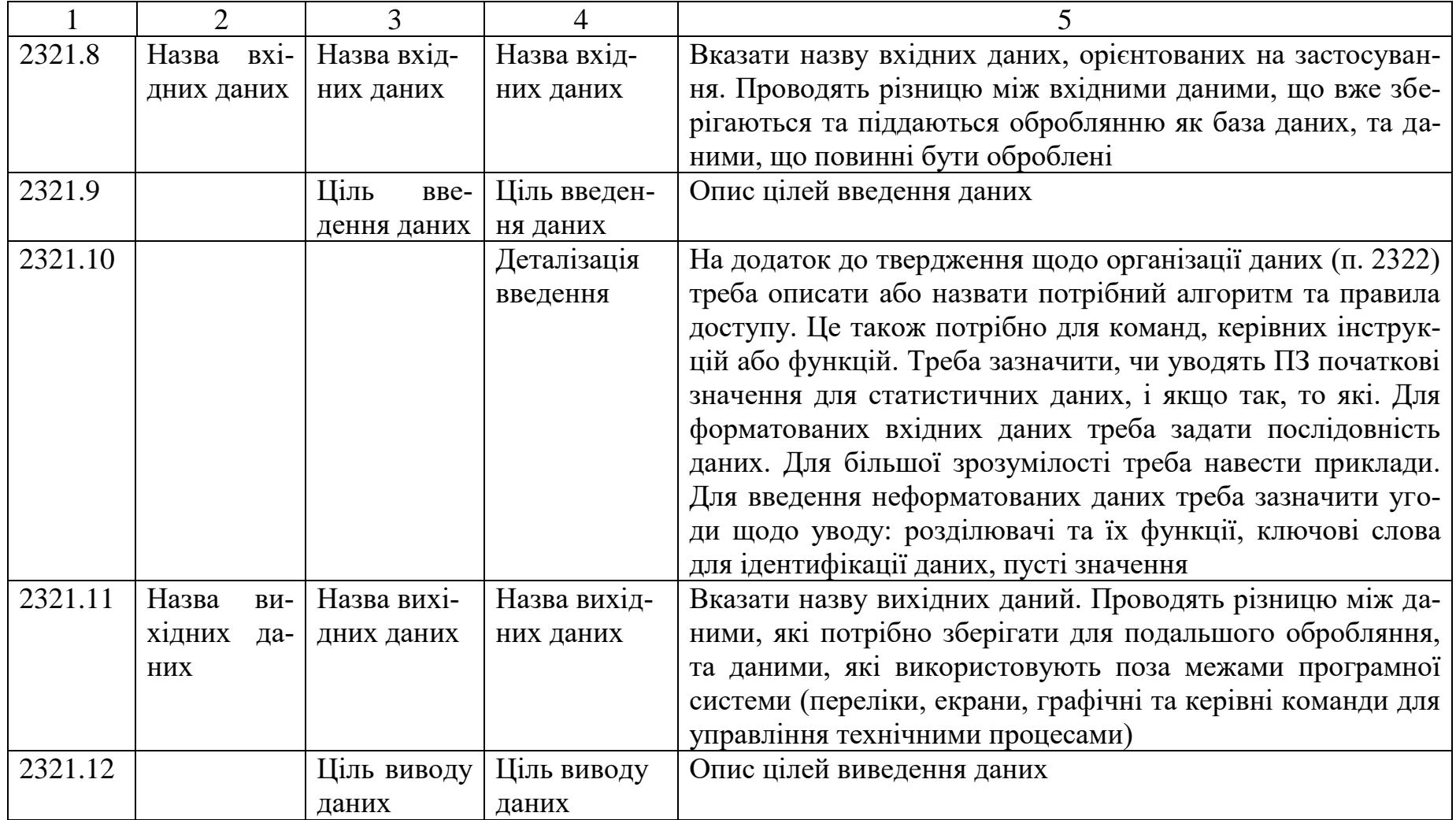

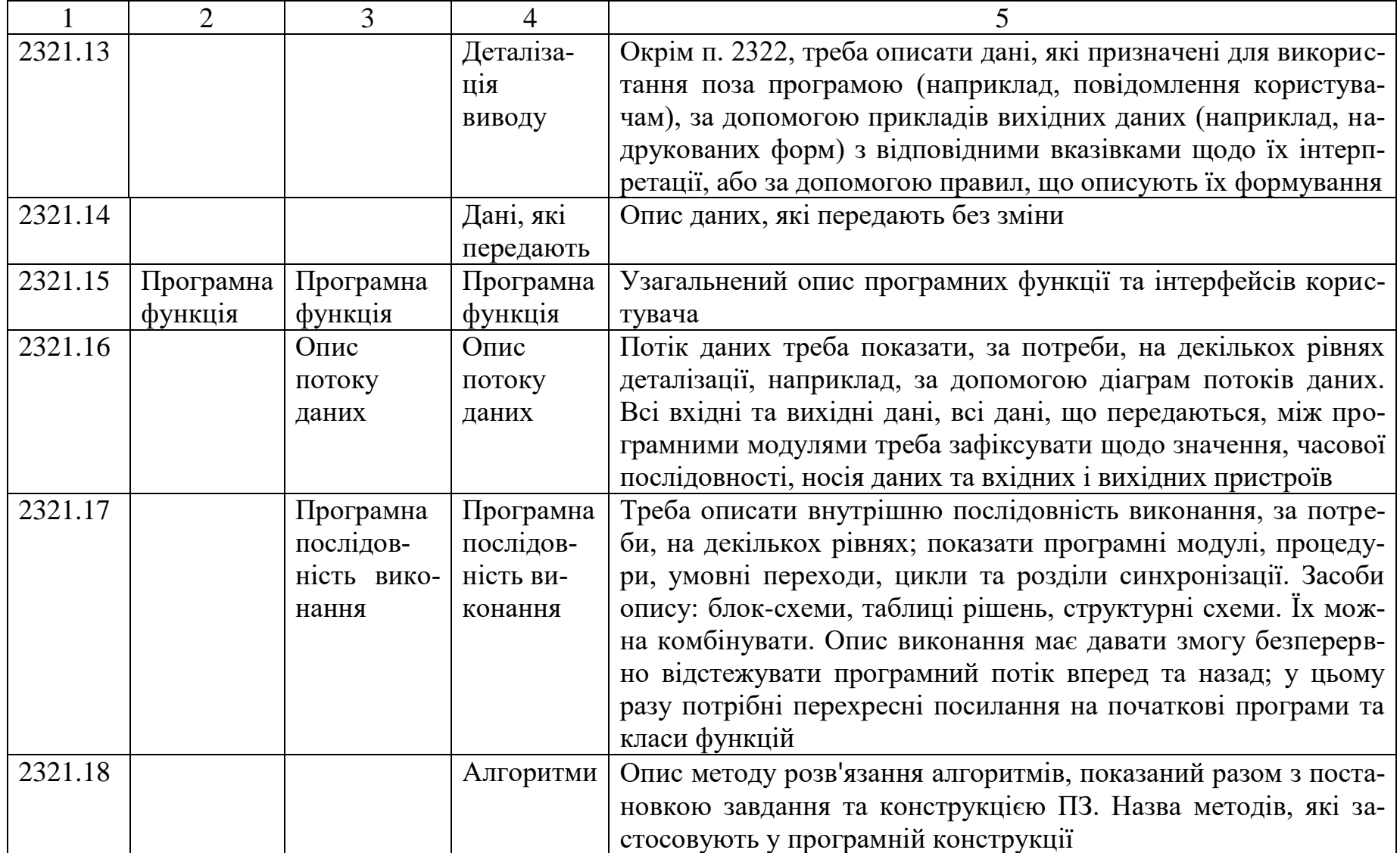

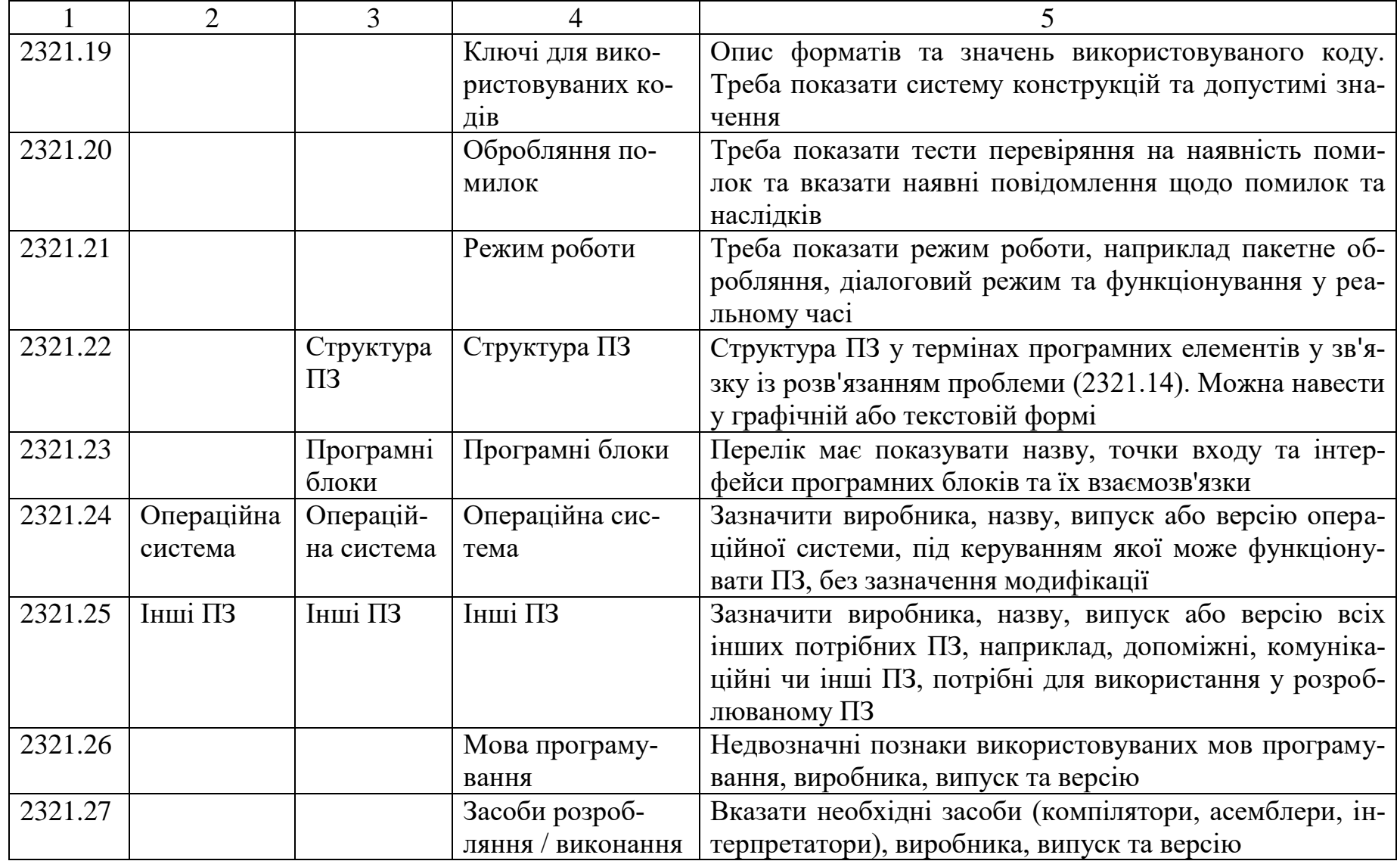

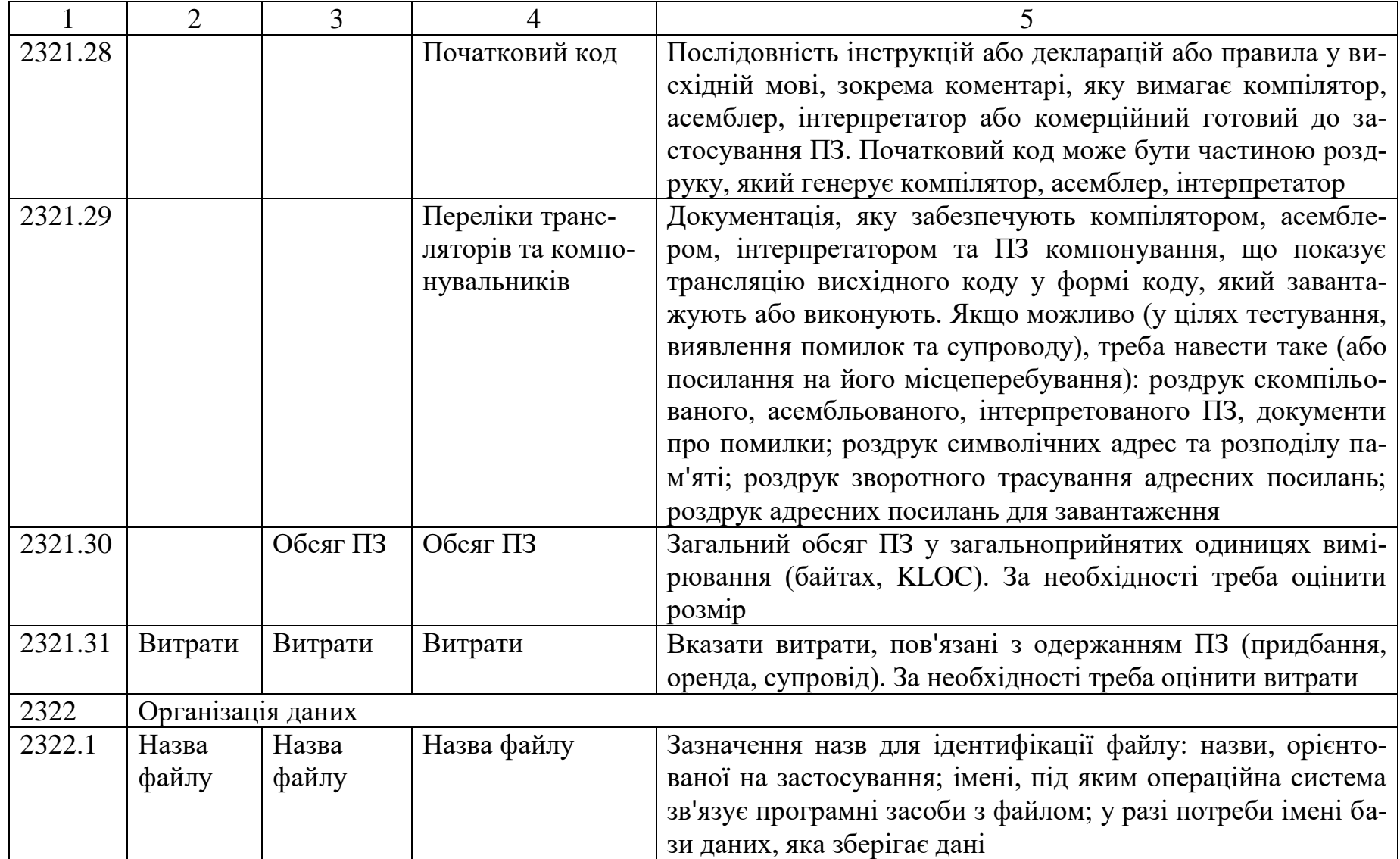

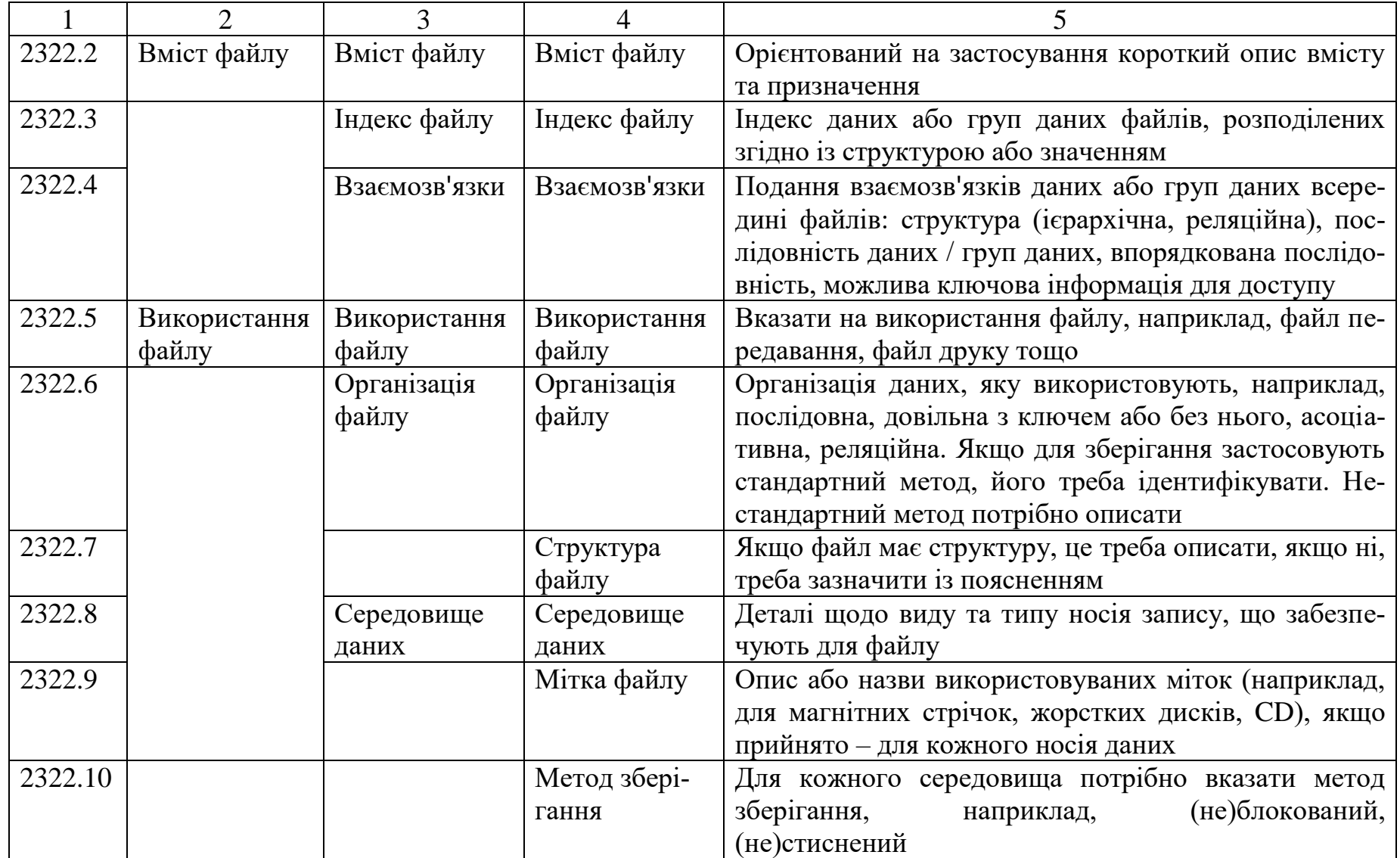

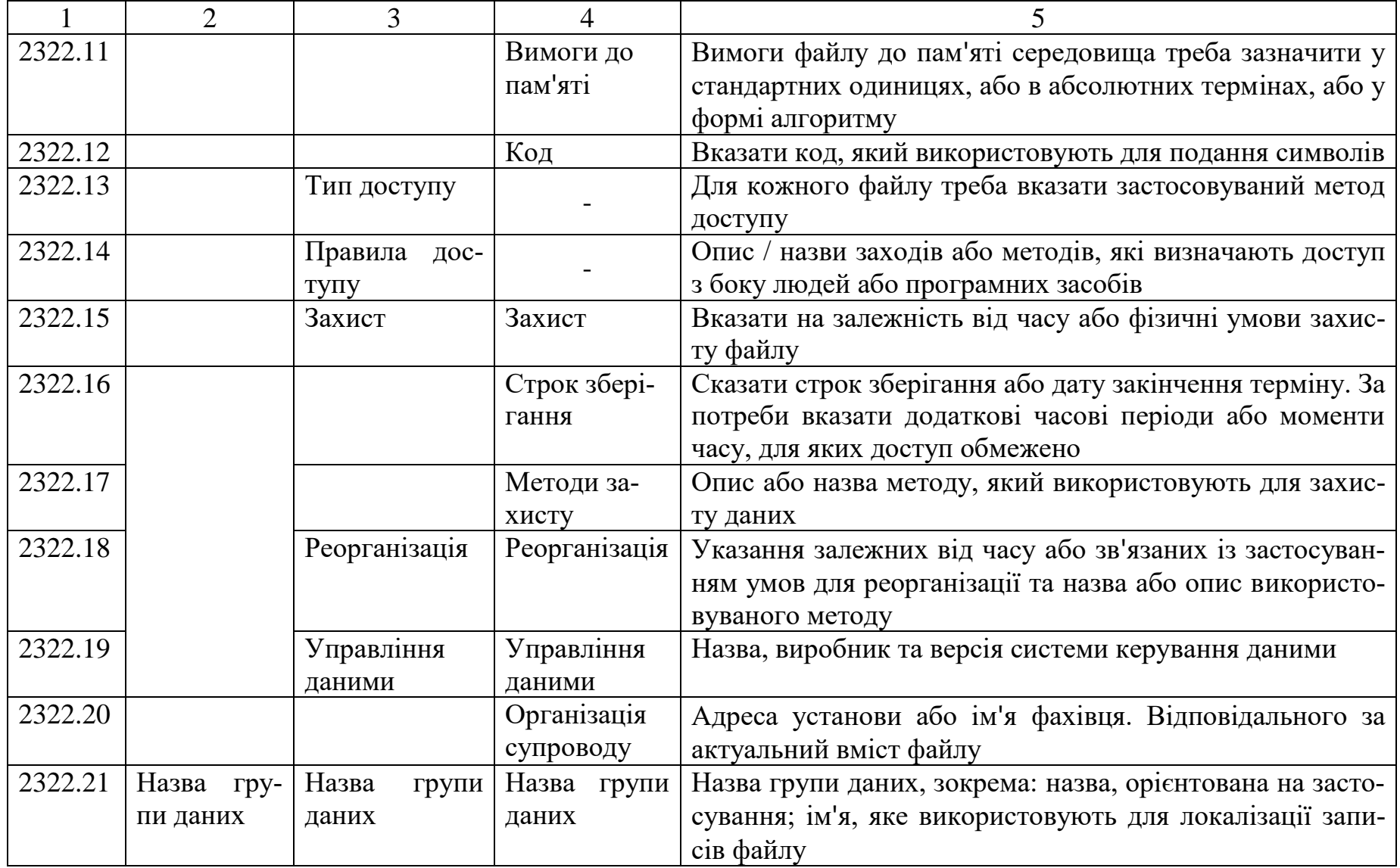

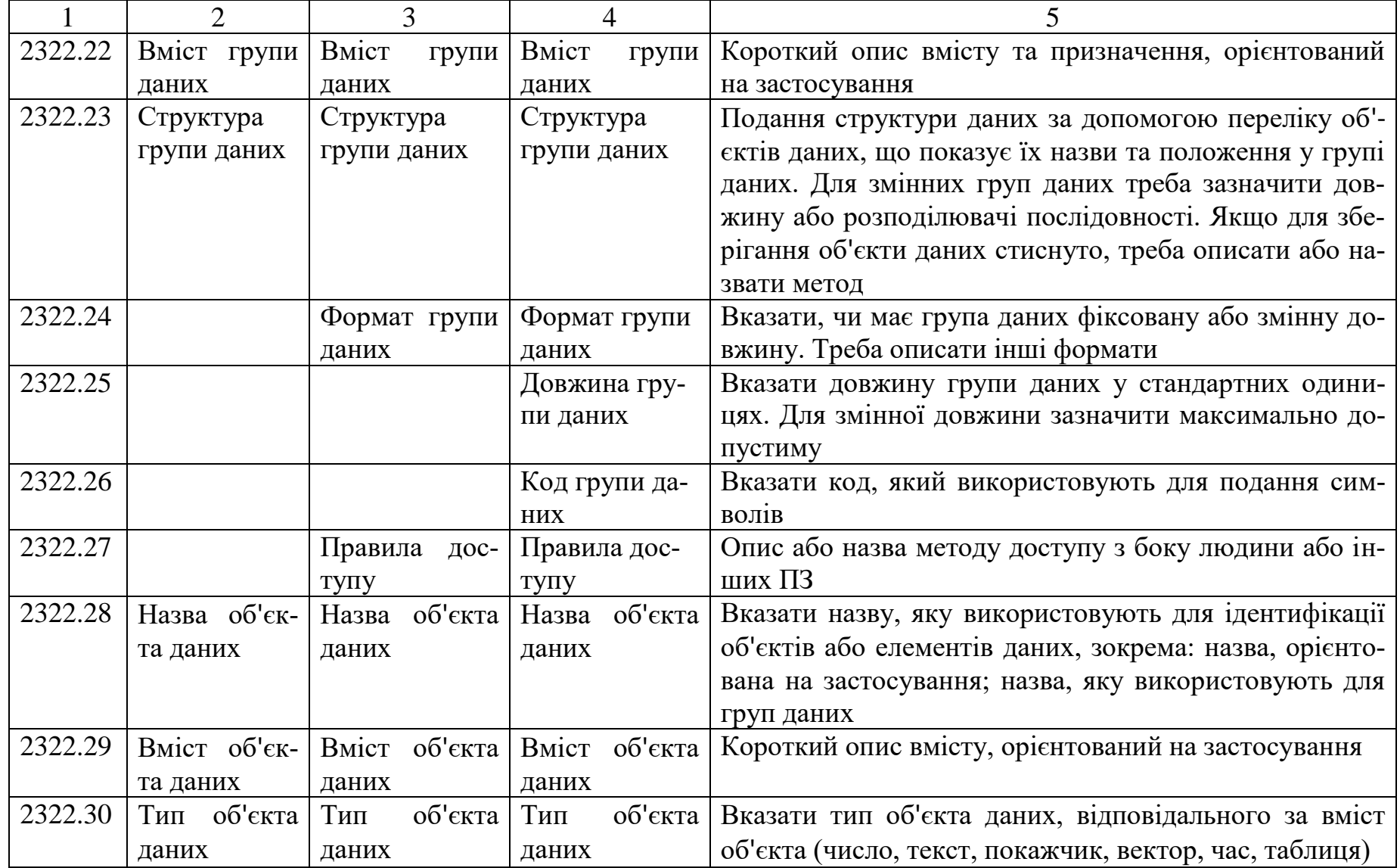

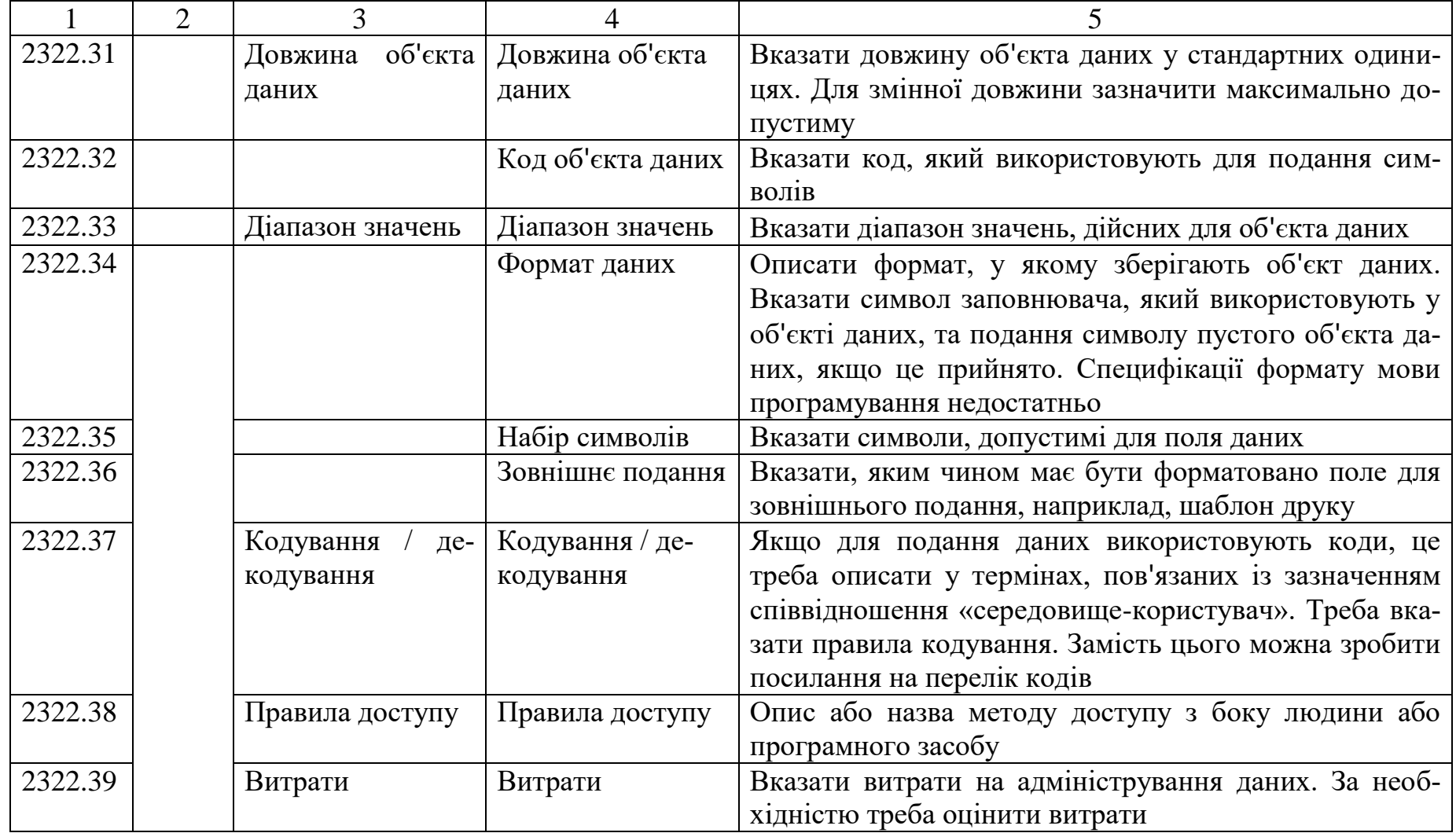

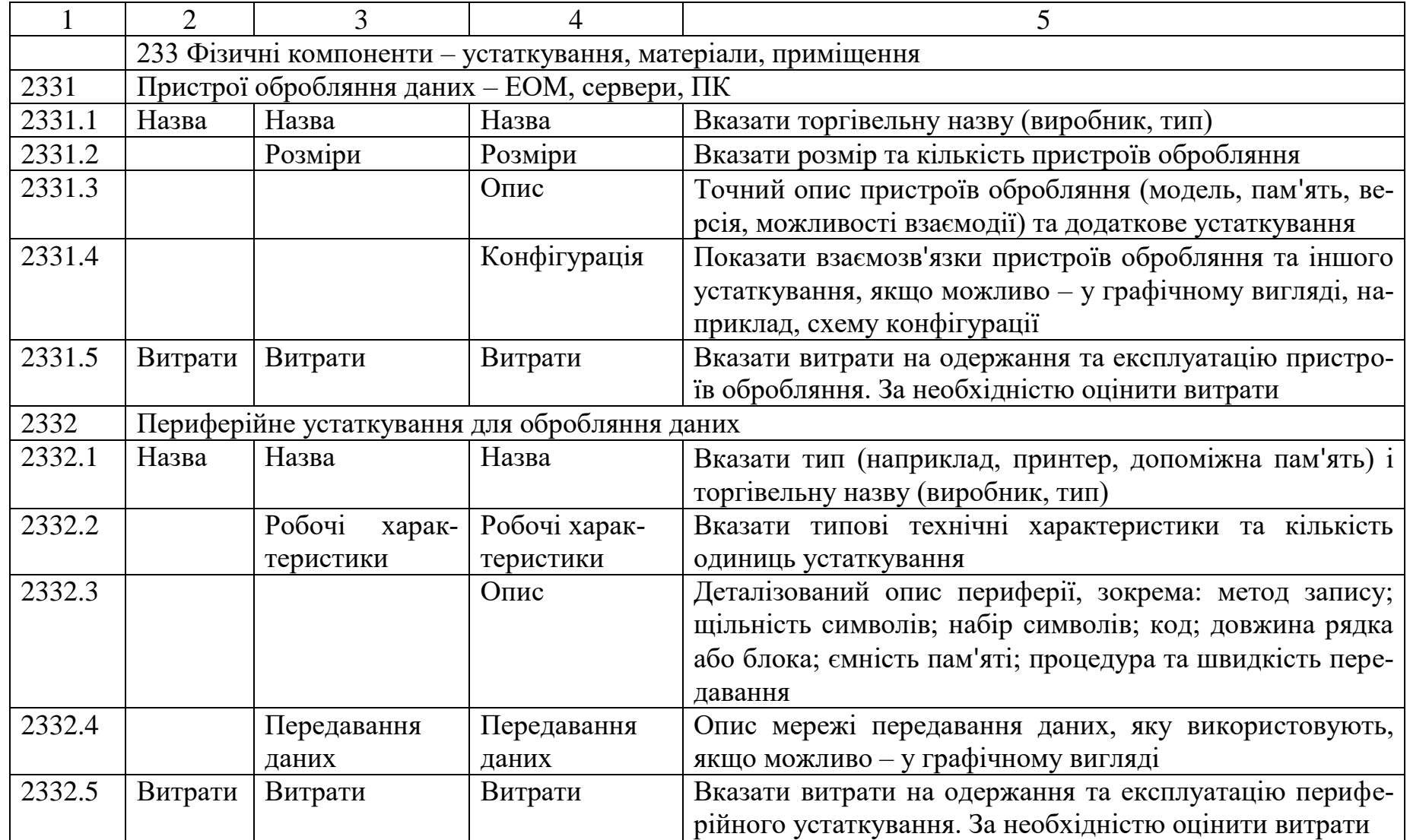

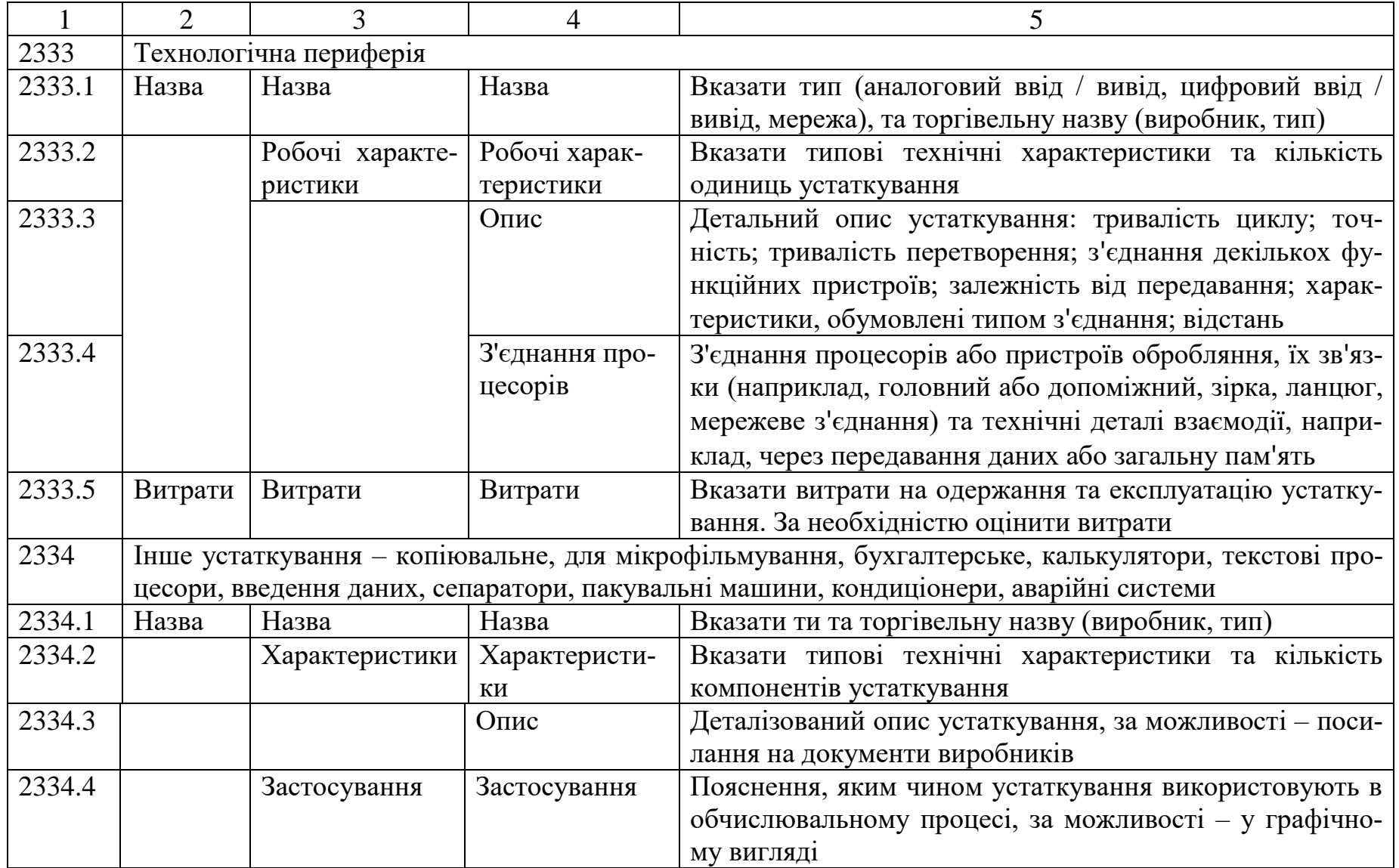

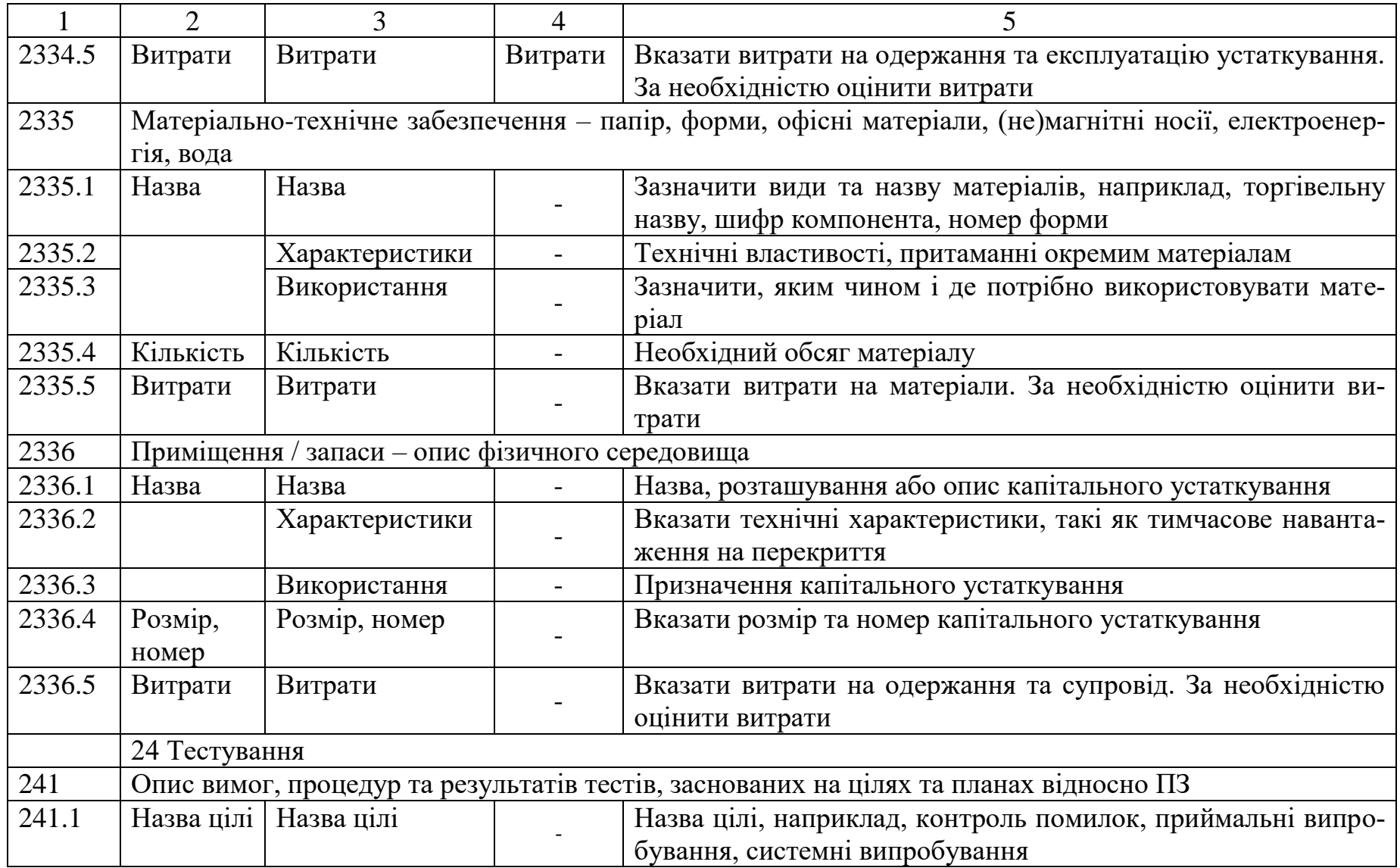

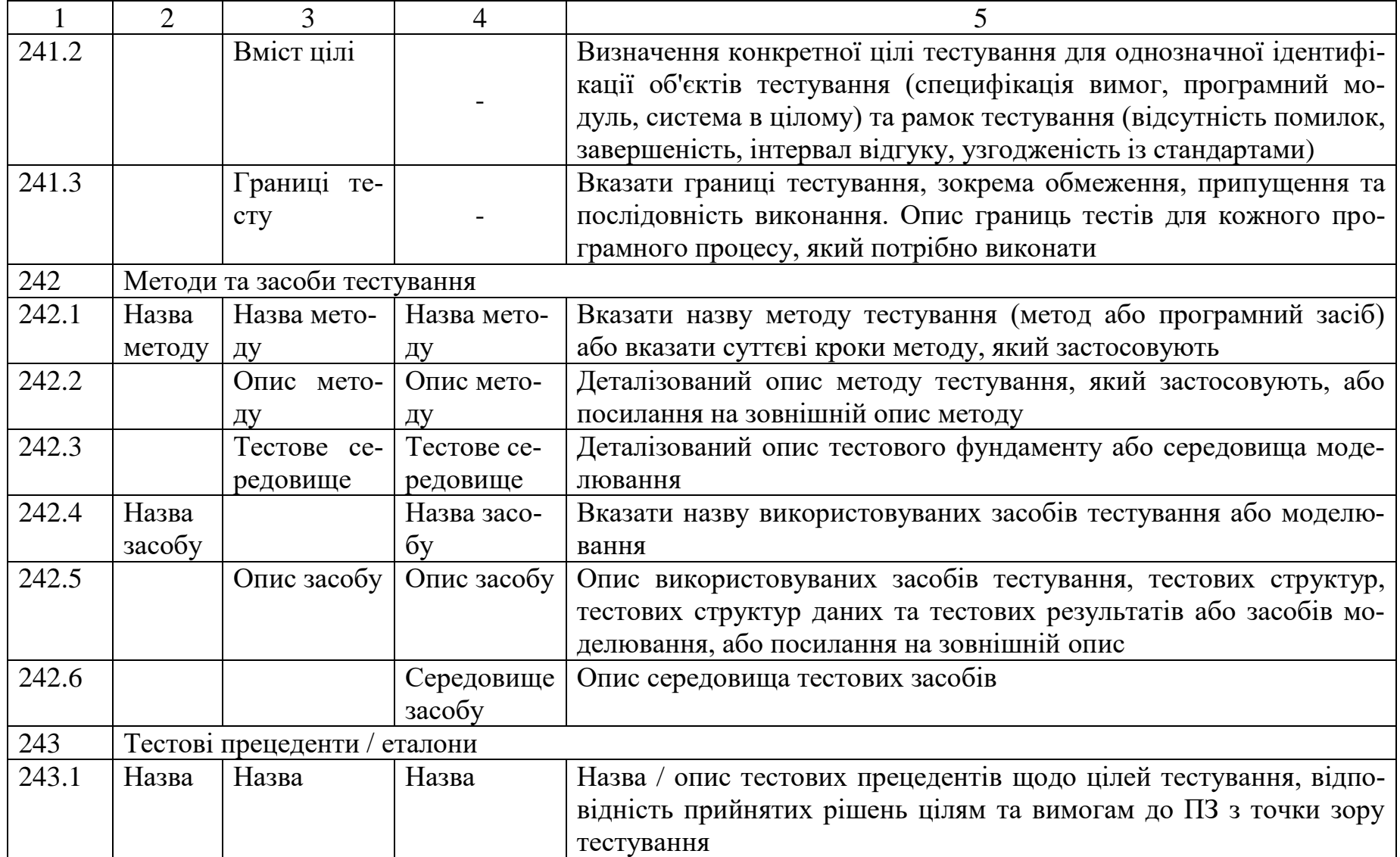

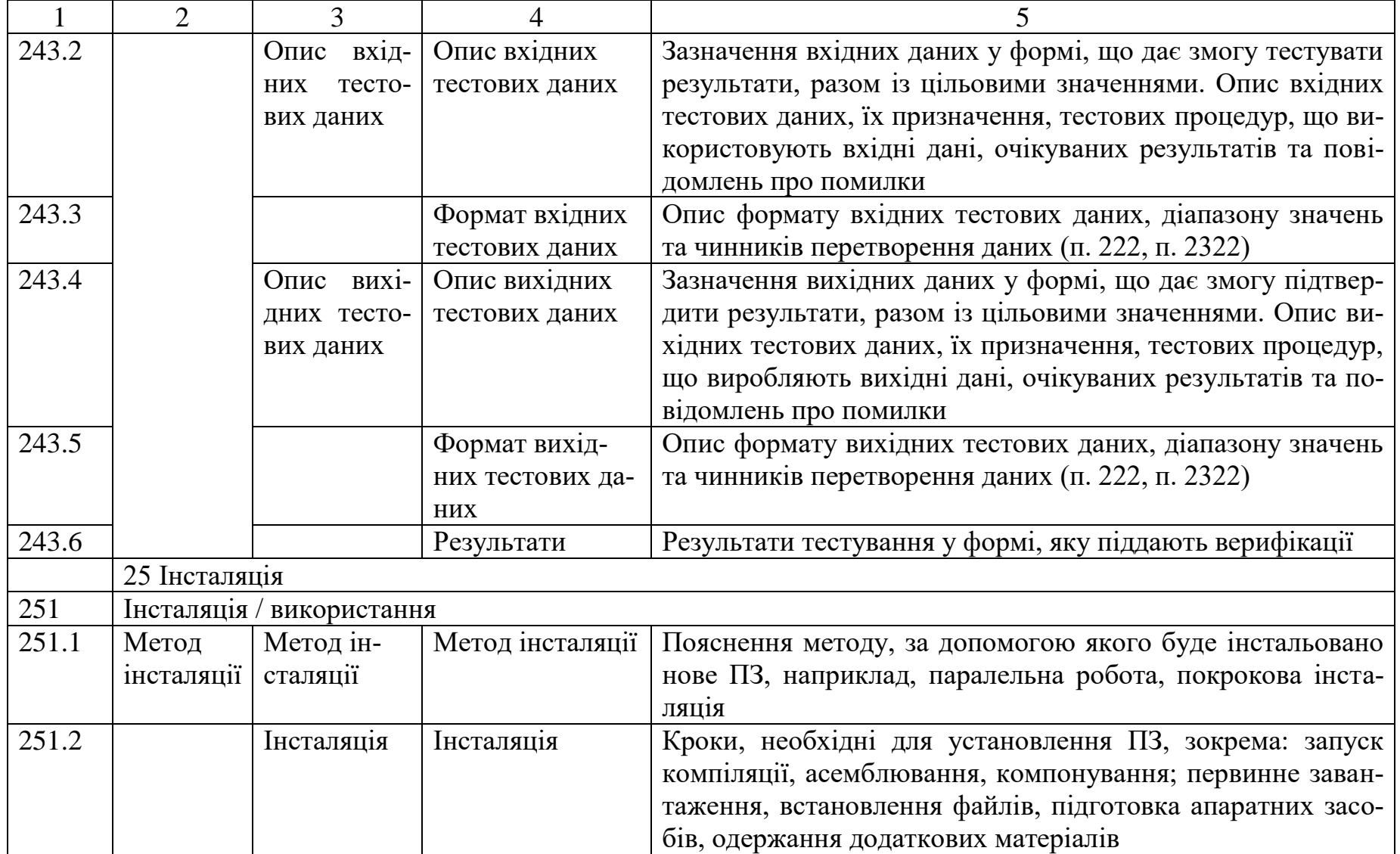

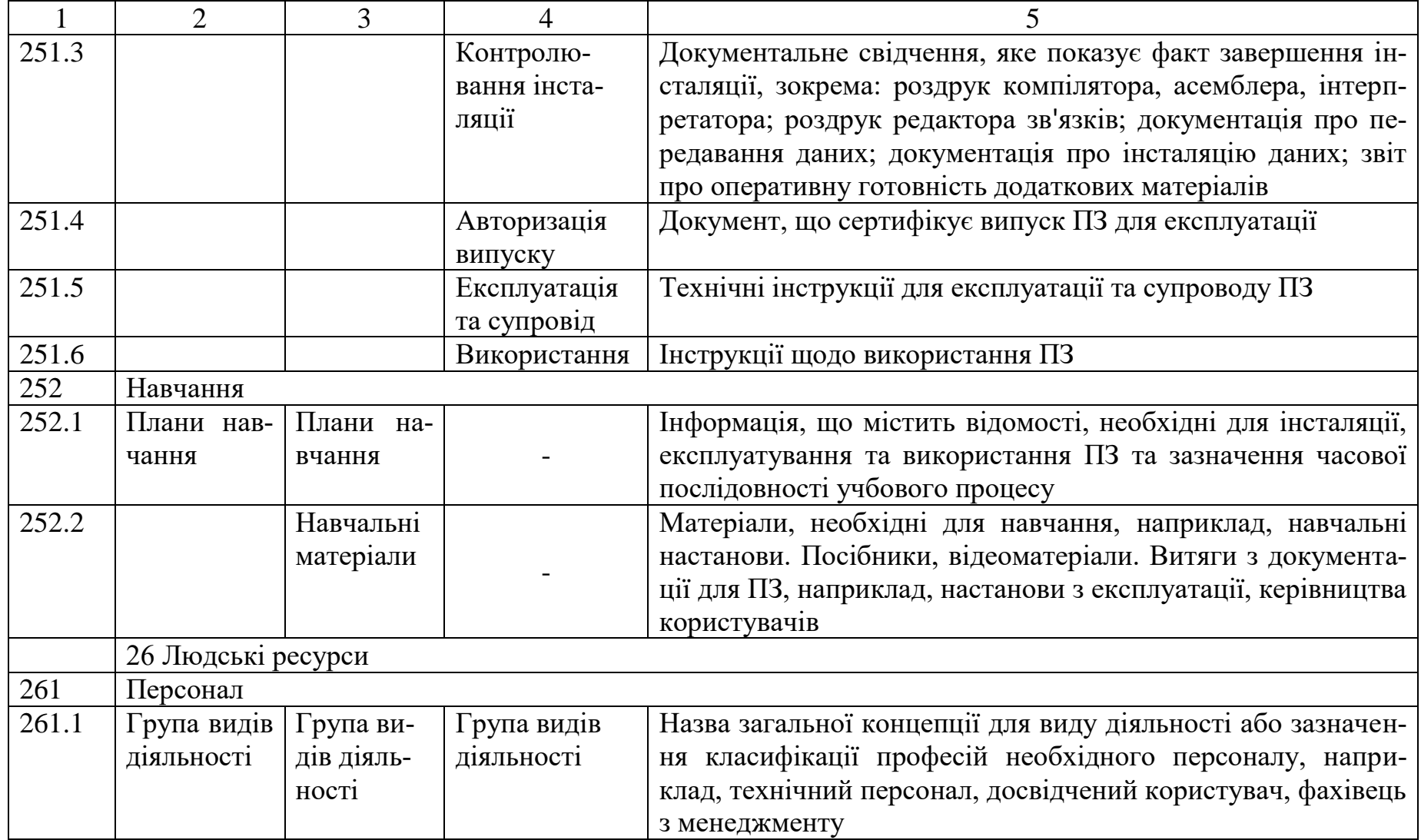

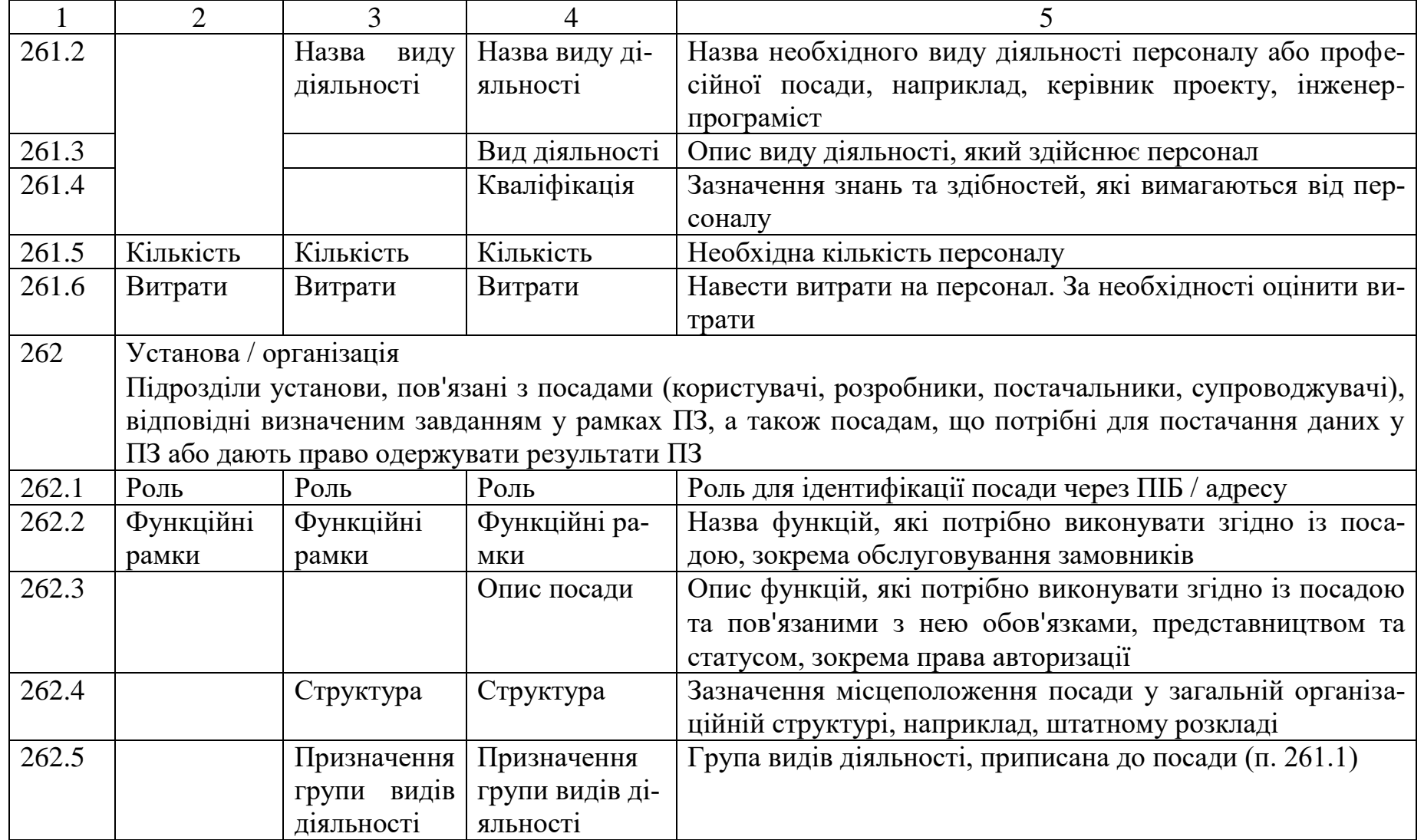

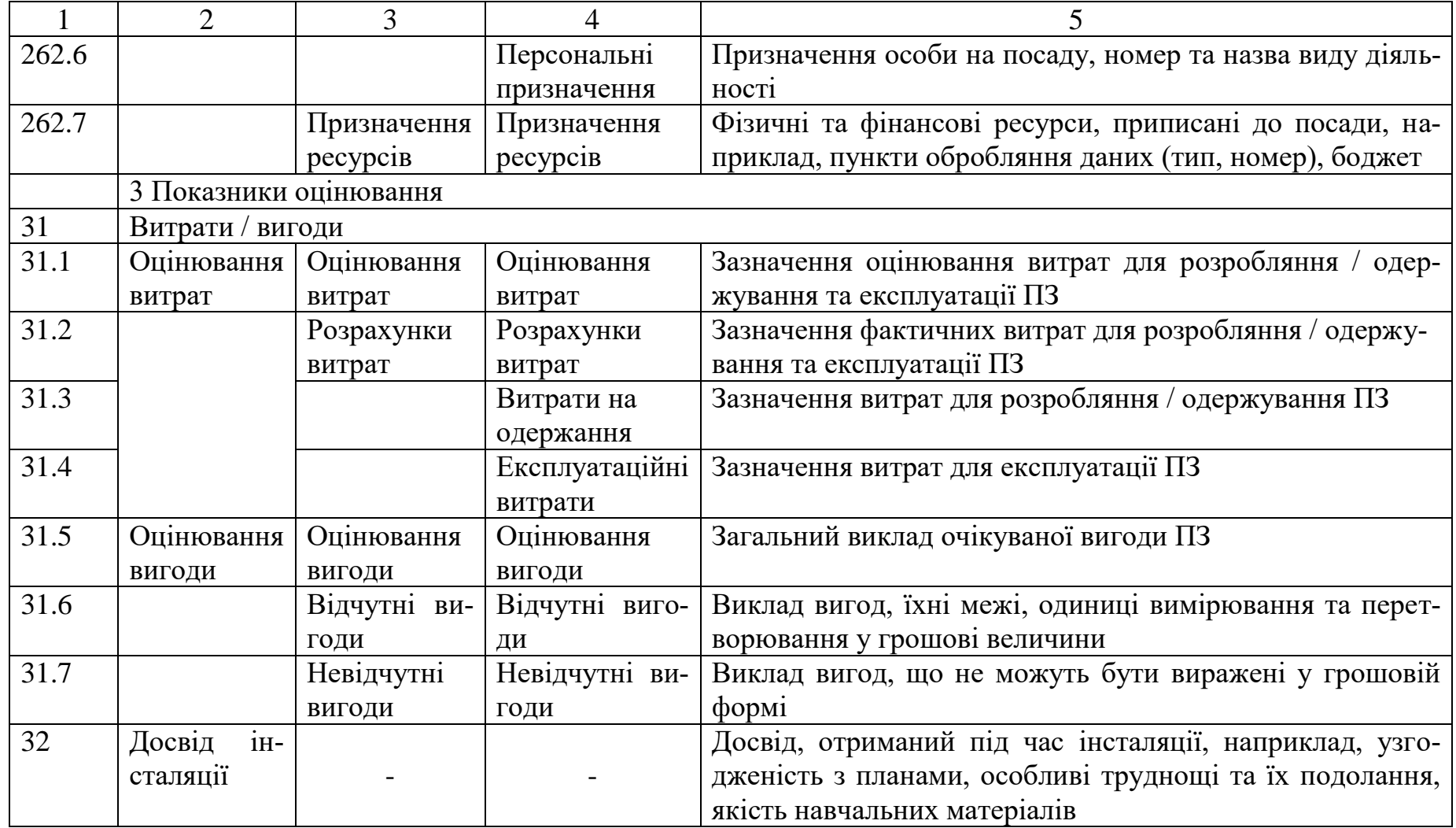

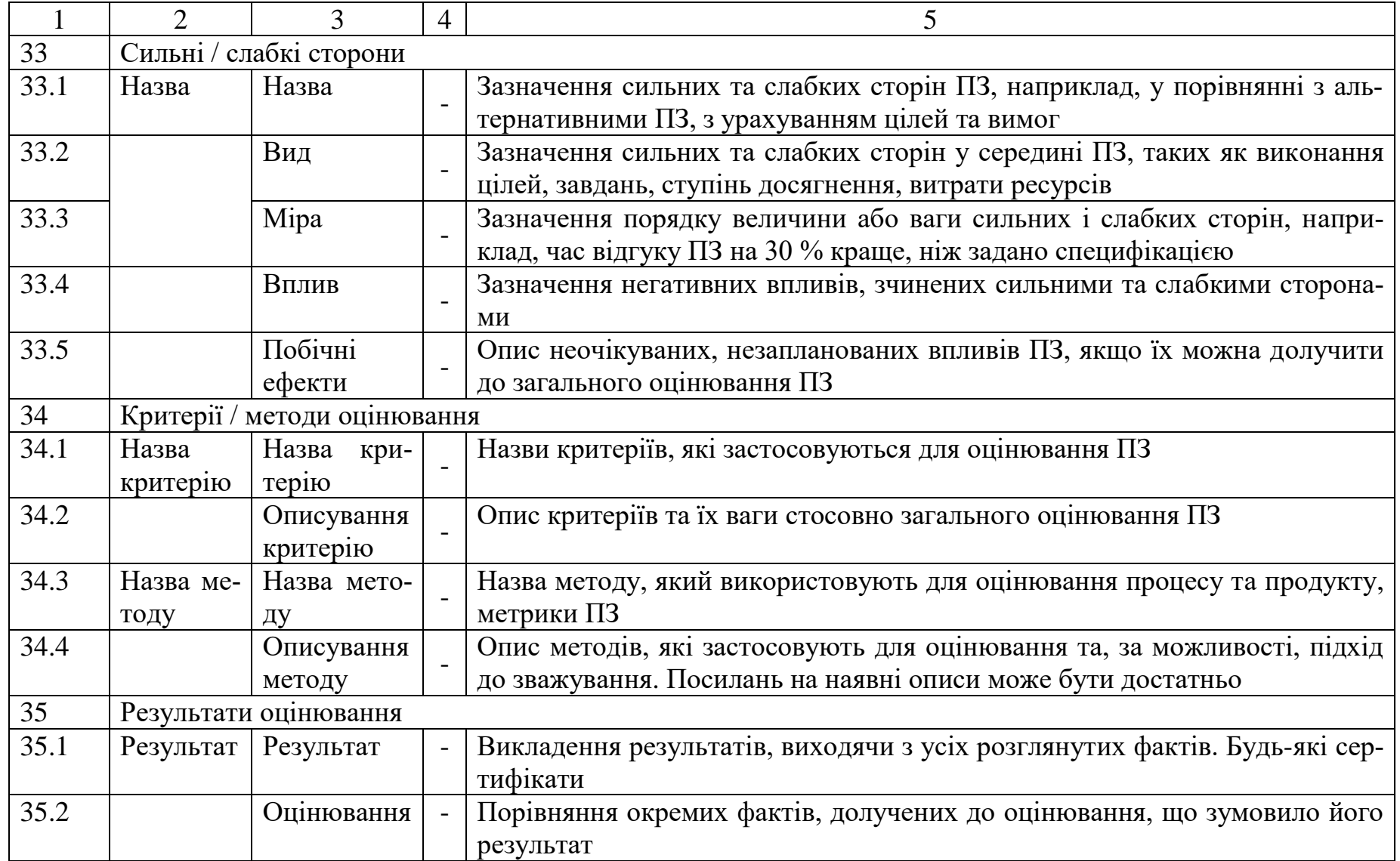

### Закінчення таблиці Г.1

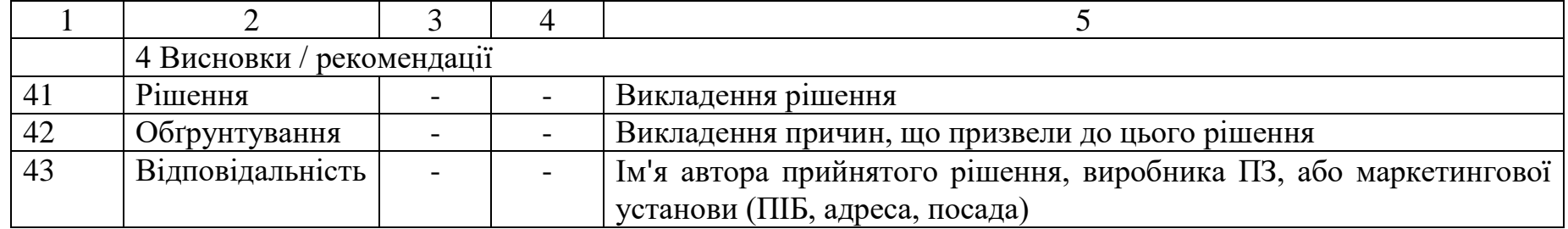

# **ЛІТЕРАТУРА**

1. Янушкевич Д.А. Національна та міжнародна стандартизація / Д.А. Янушкевич, О.А. Коваль. – Х.: ХНАДУ, 2010.- 237 с.

2. Саранча Г.А. Метрологія, стандартизація, відповідність, акредитація та управління якістю: Підручник. – К.: Центр навчальної літератури, 2006. – 672 с.

3. Бичківський Р.В. Метрологія, стандартизація, управління якістю і сертифікація: Підручник / Р.В. Бичківський, П.Г.Столярчук – Львів: Львівська політехніка, 2004. – 560 с.

4. Сидорчук О.В. Стандартизація та сертифікація техніки і обладнання /О.В. Сидорчук, Ковалишин О.В., Городецький І.М. – Львів: Львівський ДАУ, 2007. – 189 с.

5. Липаев В. В. Сертификация програмных средств: Учебник / В. В. Липаев. – М.: Синтег, 2009. – 336 с.

6. Глухова Л. А. Конспект лекций по курсу «Стандартизация и сертификация програмного обеспечения» / Л. А. Глухова. – Минск: БГУИР, 2004. – 80 с.

7. Лавріщева К. М. Програмна інженерія / К. М. Лавріщева. –  $K. - 2008. - 319$  c.

8. Закон України від 05.06.2014 № 1315-VII «Про стандартизацію»

9. Закон України від 15.01.2015 № 124-VIII «Про технічні регламенти та оцінку відповідності»

10. Закон України від 02.10.1992 № 2657-XII «Про інформацію»

11. Закон України від 05.07.1994 № 80/94-ВР «Про захист інформації в інформаційно-телекомунікаційних системах»

12. Закон України від 23.12.1993 № 3792-XII «Про авторське право та суміжні права»

13. Кримінальний кодекс України від 05.04.2001 № 2341-III

14. Кодекс України про адміністративні правопорушення від 07.12.1984 № 8073-X

15. ДСТУ 4302: 2004 Інформаційні технології. Настанови щодо документування комп'ютерних програм

16. ДСТУ ISO/IEC 15289:2014 Інженерія систем і програмного забезпечення. Контент життєвого циклу інформаційної продукції (документації)

17. ДСТУ ISO/IEC/IEEE 29148:2015 Розроблення систем і програмного забезпечення. Процеси життєвого циклу. Розроблення вимог

18. ДСТУ ISO IEC 15910:2012 Інформаційні технології. Документування програм. Документація користувача

19. ДСТУ ISO/IEC 14764:2014 Інженерія програмного забезпечення. Процеси життєвого циклу програмного забезпечення. Технічне обслуговування